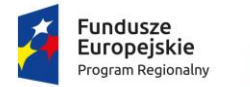

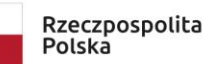

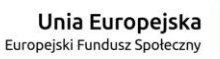

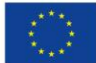

Załącznik nr 1

do Uchwały Nr 313/19 Zarządu Województwa Małopolskiego z dnia 28 lutego 2019 r.

# **REGULAMIN KONKURSU**

W RAMACH **9. OSI PRIORYTETOWEJ REGION SPÓJNY SPOŁECZNIE** REGIONALNEGO PROGRAMU OPERACYJNEGO WOJEWÓDZTWA MAŁOPOLSKIEGO NA LATA 2014-2020

**DZIAŁANIE 9.3 WSPARCIE EKONOMII SPOŁECZNEJ –Typ projektu A (działania wspierające rozwój ekonomii społecznej, obejmujące usługi: animacji lokalnej, rozwoju ekonomii społecznej oraz wsparcia istniejących podmiotów ekonomii społecznej)**

# **KONKURS NR RPMP.09.03.00-IP.01-12-003/19**

OGŁOSZONY **28 LUTEGO 2019 R.** Z TERMINEM SKŁADANIA WNIOSKÓW OD **31 MARCA 2019 R.** DO **24 KWIETNIA 2019 R.**

**MAŁOPOLSKIE CENTRUM PRZEDSIĘBIORCZOŚCI** ul. Jasnogórska 11, 31-358 Kraków [www.fundusze.malopolska.pl](http://www.fundusze.malopolska.pl/)

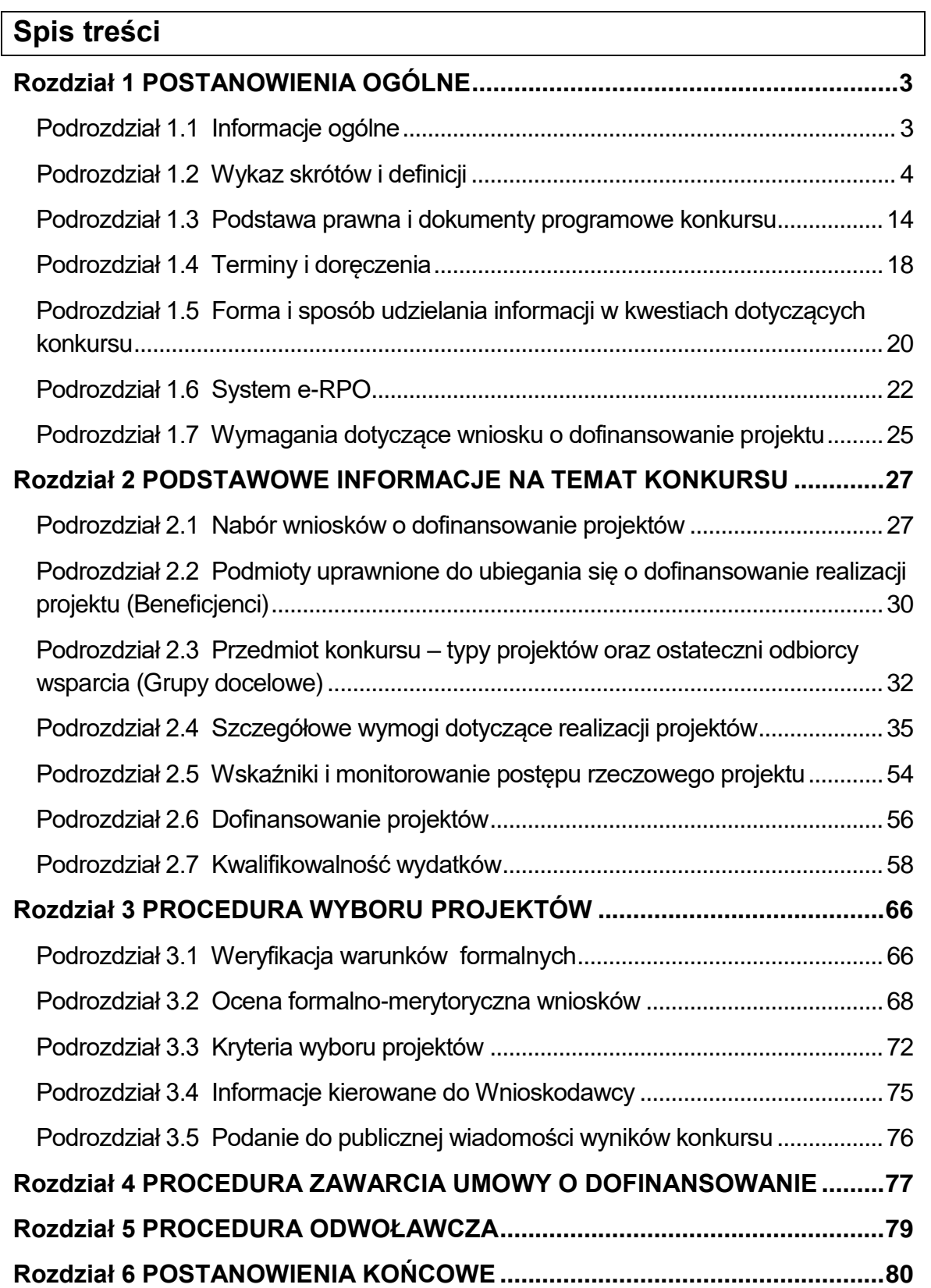

# <span id="page-2-0"></span>**Rozdział 1** POSTANOWIENIA OGÓLNE

# <span id="page-2-1"></span>**Podrozdział 1.1 Informacje ogólne**

- 1. Konkurs ogłoszony zostaje przez Małopolskie Centrum Przedsiębiorczości (MCP) z siedzibą w Krakowie, ul. Jasnogórska 11, 31-358 Kraków, zwane dalej Instytucją Organizującą Konkurs (IOK), które pełni rolę Instytucji Pośredniczącej Regionalnego Programu Operacyjnego Województwa Małopolskiego na lata 2014-2020.
- 2. Regulamin niniejszego konkursu, zwany dalej Regulaminem, określa przedmiot i zasady konkursu nr **RPMP.09.03.00-IP.01-12-003/19** ogłoszonego w ramach Działania 9.3 Wsparcie ekonomii społecznej, **Typ projektu A.** działania wspierające rozwój ekonomii społecznej, obejmujące usługi: animacji lokalnej, rozwoju ekonomii społecznej oraz wsparcia istniejących podmiotów ekonomii społecznej Regionalnego Programu Operacyjnego Województwa Małopolskiego na lata 2014-2020.
- 3. Projekty składane w ramach konkursu muszą realizować:
	- CEL TEMATYCZNY 9: Promowanie właczenia społecznego, walka z ubóstwem i wszelką dyskryminacją,
	- **PRIORYTET INWESTYCYJNY 9v: Wspieranie przedsiębiorczości** społecznej i integracji zawodowej w przedsiębiorstwach społecznych oraz ekonomii społecznej i solidarnej w celu ułatwiania dostępu do zatrudnienia,
	- CEL SZCZEGÓŁOWY DZIAŁANIA 9.3: Powstanie 600 nowych miejsc pracy w przedsiębiorstwach społecznych..
- 4. Przystąpienie do konkursu jest równoznaczne z akceptacją przez Wnioskodawcę postanowień Regulaminu, w tym zgodą na doręczenie pism w postępowaniu dotyczącym konkursu za pomocą Systemu e-RPO.
- 5. Do postępowania w zakresie ubiegania się o dofinansowanie oraz udzielania dofinansowania nie stosuje się przepisów ustawy z dnia 14 czerwca 1960 r. – Kodeks postępowania administracyjnego (t.j. Dz. U. z 2018 r., poz. 2096 z późn. zm.), z wyjątkiem przepisów dotyczących wyłączenia pracowników organu i sposobu obliczania terminów, chyba że Ustawa stanowi inaczej.
- 6. Konkurs realizowany jest w trybie naboru zamkniętego, tzn. IOK ogłaszając konkurs, określa datę jego otwarcia oraz zamknięcia, tj. okres, w którym będą przyjmowane wnioski. Konkurs nie jest podzielony na rundy.

# <span id="page-3-0"></span>**Podrozdział 1.2 Wykaz skrótów i definicji**

Użyte w Regulaminie skróty i definicje oznaczają:

- 1. **Akredytacja** akredytacja przyznawana przez ministra właściwego do spraw zabezpieczenia społecznego dla podmiotów lub partnerstw świadczących łącznie wszystkie typy usług wsparcia ekonomii społecznej wskazanych w KPRES w związku ze spełnieniem przez nie Standardów Ośrodków Wsparcia Ekonomii Społecznej w ramach Systemu Akredytacji i Standardów Działania Instytucji Wsparcia Ekonomii Społecznej (AKSES).
- 2. **Beneficjent** Wnioskodawca, którego projekt wybrano do dofinansowania w konkursie realizowanym na podstawie Regulaminu, pozostający stroną umowy o dofinansowanie projektu podpisanej z MCP lub w przypadku projektów, dla których Beneficjentem jest Województwo Małopolskie, Wnioskodawca projektu przyjętego do realizacji Uchwałą Zarządu Województwa Małopolskiego w sprawie podjęcia decyzji o dofinansowaniu Projektu, dla którego Beneficjentem jest Województwo Małopolskie.
- 3. **Decyzja o dofinansowaniu projektu** decyzja podjęta przez jednostkę sektora finansów publicznych, która stanowi podstawę dofinansowania projektu, w przypadku gdy ta jednostka jest jednocześnie Wnioskodawcą.
- 4. **Dofinansowanie**  współfinansowanie UE i/lub współfinansowanie krajowe z budżetu państwa, wypłacane na podstawie umowy o dofinansowanie projektu albo decyzji o dofinansowaniu projektu.
- 5. **Dostępność** właściwość środowiska fizycznego, transportu, technologii i systemów informacyjno-komunikacyjnych oraz towarów i usług, pozwalająca osobom z niepełnosprawnościami na korzystanie z nich na zasadzie równości z innymi osobami. Dostępność jest warunkiem wstępnym prowadzenia przez wiele osób z niepełnosprawnościami niezależnego życia i uczestniczenia w życiu społecznym i gospodarczym. Dostępność może być zapewniona przede wszystkim dzięki stosowaniu koncepcji uniwersalnego projektowania, a także poprzez stosowanie MRU, w tym technologii i urządzeń kompensacyjnych dla osób z niepełnosprawnościami. W przypadku projektów realizowanych w polityce spójności, dostępność oznacza, że wszystkie ich produkty (na przykład strona lub aplikacja internetowa, materiały szkoleniowe, konferencja, wybudowane lub modernizowane<sup>1</sup> obiekty, zakupione środki transportu) mogą być wykorzystywane (używane) przez osoby z niepełnosprawnościami.
- 6. **EFS** Europejski Fundusz Społeczny.

 $\overline{a}$ <sup>1</sup> W przypadku modernizacji dostępność dotyczy co najmniej tych elementów budynku, które były przedmiotem finansowania z Europejskich Funduszy Strukturalnych i Inwestycyjnych.

- 7. **Grant** środki finansowe programu operacyjnego w rozumieniu art. 35, ust. 5 Ustawy, które Beneficjent projektu grantowego powierzył Grantobiorcy, na realizację zadań służących osiągnieciu celu tego projektu przez Grantobiorców.
- 8. **Grantobiorca** podmiot publiczny albo prywatny w rozumieniu art. 35, ust. 3 Ustawy, inny niż Beneficjent projektu grantowego, wybrany w drodze otwartego naboru ogłoszonego przez Beneficjenta projektu grantowego w ramach realizacji projektu grantowego.
- 9. **IOK** Instytucja Organizująca Konkurs, tj. Małopolskie Centrum Przedsiębiorczości z siedzibą przy ul. Jasnogórskiej 11, 31-358 Kraków, pełniące równocześnie funkcję Instytucji Pośredniczącej RPO WM na lata 2014-2020.
- 10. **IP**  Instytucja Pośrednicząca RPO WM, której funkcję pełni Małopolskie Centrum Przedsiębiorczości.
- 11. **IZ** Instytucja Zarządzająca RPO WM, której funkcję pełni Zarząd Województwa Małopolskiego.
- 12. **KM RPO WM**  Komitet Monitorujący RPO WM, tj. podmiot, o którym mowa w art. 47 Rozporządzenia ogólnego.
- 13. **Koncepcja uniwersalnego projektowania<sup>2</sup>** projektowanie produktów, środowiska, programów i usług w taki sposób, by były użyteczne dla wszystkich, w możliwie największym stopniu, bez potrzeby adaptacji lub specjalistycznego projektowania. Koncepcja jest oparta na ośmiu regułach:
	- a) równe szanse dla wszystkich równy dostęp do wszystkich elementów środowiska na przykład przestrzeni, przedmiotów, budynków itd.,
	- b) elastyczność w użytkowaniu różnorodny sposób użycia przedmiotów ze względu na możliwości i potrzeby użytkowników,
	- c) prostota i intuicyjność w użyciu projektowanie przestrzeni i przedmiotów, aby ich funkcje były zrozumiałe dla każdego użytkownika, bez względu na jego doświadczenie, wiedzę, umiejętności językowe czy poziom koncentracji,
	- d) postrzegalność informacji przekazywana za pośrednictwem przedmiotów i struktur przestrzeni informacja ma być dostępna zarówno w trybie dostępności wzrokowej, słuchowej, jak i dotykowej,
	- e) tolerancja na błędy minimalizacja ryzyka błędnego użycia przedmiotów oraz ograniczania niekorzystnych konsekwencji przypadkowego i niezamierzonego użycia danego przedmiotu,
	- f) niewielki wysiłek fizyczny podczas użytkowania takie projektowanie przestrzeni i przedmiotów, aby korzystanie z nich było wygodne, łatwe i nie wiązało się z wysiłkiem fizycznym,

 $\overline{a}$ <sup>2</sup> Definiowana zgodnie z Wytycznymi w zakresie realizacji zasady równości szans i niedyskryminacji, w tym dostępności dla osób z niepełnosprawnościami oraz zasady równości szans kobiet i mężczyzn w ramach funduszy unijnych na lata 2014-2020

- g) rozmiar i przestrzeń wystarczające do użytkowania odpowiednie dopasowanie przestrzeni do potrzeb jej użytkowników,
- h) percepcja równości równoprawny dostęp do środowiska, korzystania ze środków transportu i usług powszechnych lub powszechnie zapewnionych jest zapewniony w taki sposób, aby korzystający nie czuł się w jakikolwiek sposób dyskryminowany czy stygmatyzowany.

Uniwersalne projektowanie nie wyklucza możliwości zapewniania dodatkowych udogodnień dla szczególnych potrzeb osób z niepełnosprawnościami, jeżeli jest to potrzebne. W przypadku projektów realizowanych w polityce spójności, koncepcja uniwersalnego projektowania jest realizowana przez zastosowanie co najmniej standardów dostępności dla polityki spójności 2014-2020.

- 14. **KPRES** Krajowy Program Rozwoju Ekonomii Społecznej program rozwoju przyjęty uchwałą nr 164 Rady Ministrów z dnia 12 sierpnia 2014 r. w sprawie przyjęcia programu pod nazwą "Krajowy Program Rozwoju Ekonomii Społecznej" (M.P. z 2014 r. poz. 811), określający cele i kierunki polityki publicznej w obszarze włączenia społecznego oraz wspierania rozwoju ekonomii społecznej w latach 2014-2020.
- 15. **KOP** Komisja Oceny Projektów, o której mowa w art. 44 Ustawy, powołana przez IOK do przeprowadzenia oceny spełnienia kryteriów wyboru projektów złożonych w konkursie nr RPMP.09.03.00-IP.01-12-003/19 w ramach RPO WM. Szczegółowy tryb i zakres działania, jak również skład i sposób powoływania Członków KOP określa **Załącznik nr 5** do Regulaminu.
- 16. **KPA** ustawa z dnia 14 czerwca 1960 r. Kodeks postępowania administracyjnego (t.j. Dz. U. z 2018 r. poz. 2096 z późn. zm.).
- 17. **Kryteria wyboru projektów** kryteria umożliwiające ocenę projektu opisanego we wniosku o dofinansowanie projektu, wybór projektu do dofinansowania i zawarcie umowy o dofinansowanie projektu albo podjęcie decyzji o dofinansowaniu projektu, zgodnie z warunkami, o których mowa w art. 125 ust. 3 lit. a Rozporządzenia ogólnego, zatwierdzone przez KM RPO WM.
- 18. **Kwalifikowany podpis elektroniczny** podpis elektroniczny w rozumieniu art. 3 pkt. 12 Rozporządzenia Parlamentu Europejskiego i Rady (UE) Nr 910/2014 z dnia 23 lipca 2014 r. w sprawie identyfikacji elektronicznej i usług zaufania w odniesieniu do transakcji elektronicznych na rynku wewnętrznym oraz uchylającego dyrektywę 1999/93/WE oznacza zaawansowany podpis elektroniczny, który jest składany za pomocą kwalifikowanego urządzenia do składania podpisu elektronicznego i który opiera się na kwalifikowanym certyfikacie podpisu elektronicznego oraz podpis elektroniczny w rozumieniu art. 131 ustawy z dnia 5 września 2016 r. o usługach zaufania oraz identyfikacji elektronicznej (Dz. U. z 2016 r. poz. 1579 z późn. zm.), który weryfikowany jest za pomocą ważnego

kwalifikowanego certyfikatu. W przypadku systemu e-RPO możliwe jest wyłącznie wykorzystanie kwalifikowanego podpisu elektronicznego (plik xades – w tej samej lokalizacji, co podpisywany plik, zaświadczający o nieingerencji w treść pliku) z ważnym certyfikatem kwalifikowalnym. Jakakolwiek ingerencja w treść pliku źródłowego po jego podpisaniu spowoduje negatywną weryfikację podpisu.

- 19. **Lista ocenionych projektów** lista, o której mowa w art. 45 ust. 6 Ustawy, tj. lista ocenionych projektów zawierająca przyznane oceny ze wskazaniem projektów, które spełniły kryteria wyboru projektów albo spełniły kryteria wyboru projektów i:
	- a) uzyskały wymaganą liczbę punktów albo
	- b) uzyskały kolejno największą liczbę punktów, w przypadku, gdy kwota przeznaczona na dofinansowanie projektów w konkursie nie wystarcza na objęcie dofinansowaniem wszystkich projektów, o których mowa w lit. a).

Lista ocenionych projektów obejmuje **Listę podstawową** (listę projektów wybranych do dofinansowania) oraz **Listę rezerwową** (listę projektów, które spełniają kryteria oceny, ale kwota przeznaczona na dofinansowanie projektów w konkursie nie wystarcza na objęcie ich dofinansowaniem), a także informację dot. wniosków odrzuconych.

- 20. **MCP** Małopolskie Centrum Przedsiębiorczości (MCP) z siedzibą w Krakowie, ul. Jasnogórska 11, 31-358 Kraków.
- 21. **Mechanizm racjonalnych usprawnień (MRU)<sup>3</sup>** konieczne i odpowiednie zmiany oraz dostosowania, nienakładające nieproporcjonalnego lub nadmiernego obciążenia, rozpatrywane osobno dla każdego konkretnego przypadku, w celu zapewnienia osobom z niepełnosprawnościami możliwości korzystania z wszelkich praw człowieka i podstawowych wolności oraz ich wykonywania na zasadzie równości z innymi osobami. MRU oznacza także możliwość sfinansowania specyficznych działań dostosowawczych, uruchamianych wraz z pojawieniem się w projektach realizowanych z polityki spójności (w charakterze uczestnika lub personelu projektu) osoby z niepełnosprawnością. Każde zastosowanie MRU wynika z występowania przynajmniej trzech czynników w projekcie:
	- a) specjalnej potrzeby uczestnika projektu/użytkownika produktów projektu lub personelu projektu,
	- b) barier otoczenia,
	- c) charakteru interwencji.

 $\overline{a}$ <sup>3</sup> Definiowany zgodnie z Wytycznymi w zakresie realizacji zasady równości szans i niedyskryminacji, w tym dostępności dla osób z niepełnosprawnościami oraz zasady równości szans kobiet i mężczyzn w ramach funduszy unijnych na lata 2014-2020.

### 22. **Oczywisty błąd** - należy przez to rozumieć:

a) **oczywisty błąd pisarski** - niezamierzoną niedokładność nasuwającą się każdemu, bez przeprowadzania dodatkowych ustaleń. Może to być błąd literowy, widoczne niezamierzone opuszczenie wyrazu, czy inny błąd, wynikający z przeoczenia lub innej wady procesu myśloworedakcyjnego, a niespowodowany uchybieniem merytorycznym. Korekta oczywistego błędu pisarskiego możliwa jest na każdym etapie oceny oraz przed podpisaniem umowy o dofinansowanie/ podjęciem decyzji o dofinansowaniu projektu

#### **lub**

- b) **oczywisty błąd rachunkowy** błąd wynikający z błędnej operacji rachunkowej na liczbach. Stwierdzenie błędu może mieć miejsce w sytuacji, w której przebieg działania matematycznego może być prześledzony i na podstawie reguł rządzących tym działaniem możliwe jest stwierdzenie błędu w jego wykonaniu. Korekta oczywistego błędu rachunkowego możliwa jest na każdym etapie oceny oraz przed podpisaniem umowy o dofinansowanie projektu/ podjęciem decyzji o dofinansowaniu projektu.
- 23. **OWES** Ośrodek Wsparcia Ekonomii Społecznej
- 24. **Partner**  podmiot w rozumieniu art. 33 ust. 1 Ustawy, wymieniony w zatwierdzonym wniosku o dofinansowanie projektu, realizujący wspólnie z Beneficjentem (i ewentualnie innymi Partnerami) projekt na warunkach określonych w umowie o dofinansowanie i porozumieniu albo umowie o partnerstwie, wnoszący do projektu zasoby ludzkie, organizacyjne, techniczne lub finansowe.
- 25. **Podmiot ekonomii społecznej (PES)** podmiotem ekonomii społecznej jest:
	- a) **przedsiębiorstwo społeczne (PS)**, w tym spółdzielnia socjalna, o której mowa w ustawie z dnia 27 kwietnia 2006 r. o spółdzielniach socjalnych (Dz. U. Nr 94, poz. 651 z późn. zm.);
	- b) **podmiot reintegracyjny**, realizujący usługi reintegracji społecznej i zawodowej osób zagrożonych wykluczeniem społecznym:
		- i) Centrum Integracji Społecznej (CIS) i Klub Integracji Społecznej (KIS);
		- ii) Zakład Aktywności Zawodowej (ZAZ) i Warsztat Terapii Zajęciowej (WTZ), o których mowa w ustawie z dnia 27 sierpnia 1997 r. o rehabilitacji zawodowej i społecznej oraz zatrudnianiu osób niepełnosprawnych (Dz. U. z 2016 r. poz. 2046 z późn. zm.);
	- c) **organizacja pozarządowa lub podmiot**, o którym mowa w art. 3 ust. 3 pkt 1 ustawy z dnia 24 kwietnia 2003 r. o działalności pożytku publicznego i o wolontariacie (Dz. U. z 2016 r. poz. 1817 z późn. zm.) lub spółka non-

profit, o której mowa w art. 3 ust. 3 pkt 4 tej ustawy o ile udział sektora publicznego w tej spółce wynosi nie więcej niż 50%,

- d) **spółdzielnia**, której celem jest zatrudnienie tj. spółdzielnia pracy lub spółdzielnia inwalidów i niewidomych, działające w oparciu o ustawę z dnia 16 września 1982 r. – Prawo spółdzielcze (Dz.U. z 2017 r. poz. 1560 z późn. zm.)
- 26. **Projekt** przedsięwzięcie zmierzające do osiągnięcia założonego celu określonego wskaźnikami, z określonym początkiem i końcem realizacji, zgłoszone do objęcia albo objęte współfinansowaniem UE w ramach RPO WM, odnośnie którego Beneficjent złożył za pośrednictwem Systemu e-RPO wniosek o dofinasowanie projektu.
- 27. **Projekt grantowy** projekt w rozumieniu art. 35, ust. 2 Ustawy, w ramach którego Beneficjent udziela grantów na realizację zadań służących osiągnieciu celu tego projektu przez Grantobiorców.
- 28. **Przedsiębiorstwo społeczne (PS)<sup>4</sup>** podmiot, który spełnia łącznie poniższe warunki:
	- a) jest podmiotem wyodrębnionym pod względem organizacyjnym i rachunkowym, prowadzącym
		- i. działalność gospodarczą zarejestrowaną w Krajowym Rejestrze Sądowym, lub
		- ii. działalność odpłatną pożytku publicznego (w rozumieniu art. 8 ustawy z dnia 24 kwietnia 2004 r. o działalności pożytku publicznego i o wolontariacie), lub
		- iii. działalność oświatową (w rozumieniu art. 170 ust. 1 ustawy z dnia 14 grudnia 2016 r. – Prawo oświatowe (Dz. U. z 2017 r. poz. 59 z późn. zm.), lub
		- iv. działalność kulturalną w rozumieniu art. 1 ust. 1 ustawy z dnia 25 października 1991 r. o organizowaniu i prowadzeniu działalności kulturalnej (Dz. U. z 2017 r. poz. 862),

której celem jest:

- i) integracja społeczna i zawodowa określonych kategorii osób wyrażona poziomem zatrudnienia tych osób:
	- (1) zatrudnienie co najmniej 50%:
		- osób zagrożonych ubóstwem lub wykluczeniem społecznym, z wyłączeniem osób niepełnoletnich, lub
		- osób bezrobotnych, lub

 $\overline{a}$ <sup>4</sup> Definiowane zgodnie z Wytycznymi Ministra Rozwoju i Finansów w zakresie realizacji przedsięwzięć w obszarze włączenia społecznego i zwalczania ubóstwa z wykorzystaniem środków Europejskiego Funduszu Społecznego i Europejskiego Funduszu Rozwoju Regionalnego na lata 2014-2020.

- absolwentów CIS i KIS, w rozumieniu art. 2 pkt 1a i 1b ustawy z dnia 13 czerwca 2003 r. o zatrudnieniu socjalnym, lub
- osób ubogich pracujących, lub
- osób opuszczających młodzieżowe ośrodki wychowawcze i młodzieżowe ośrodki socjoterapii, lub
- osób opuszczających zakłady poprawcze i schroniska dla nieletnich;
- (2) zatrudnienie co najmniej 30% osób o umiarkowanym lub znacznym stopniu niepełnosprawności w rozumieniu ustawy z dnia 27 sierpnia 1997 r. o rehabilitacji zawodowej i społecznej oraz zatrudnianiu osób niepełnosprawnych lub osób z zaburzeniami psychicznymi, o których mowa w ustawie z dnia 19 sierpnia 1994 r. o ochronie zdrowia psychicznego (Dz. U. z 2017 r. poz. 882 z późn. zm.);
- ii) lub realizacja usług społecznych świadczonych w społeczności lokalnej, usług opieki nad dzieckiem w wieku do lat 3 zgodnie z ustawą z dnia 4 lutego 2011 r. o opiece nad dziećmi w wieku do lat 3 (Dz. U. z 2016 r. poz. 157, z późn. zm.) lub usług wychowania przedszkolnego w przedszkolach lub w innych formach wychowania przedszkolnego zgodnie z ustawą z dnia 14 grudnia 2016 r. Prawo oświatowe, przy jednoczesnej realizacji integracji społecznej i zawodowej osób, o których mowa w ppkt i, wyrażonej zatrudnieniem tych osób na poziomie co najmniej 20% (o ile przepisy prawa krajowego nie stanowią inaczej);
- b) jest podmiotem, który nie dystrybuuje zysku lub nadwyżki bilansowej pomiędzy udziałowców, akcjonariuszy lub pracowników, ale przeznacza go na wzmocnienie potencjału przedsiębiorstwa jako kapitał niepodzielny oraz w określonej części na reintegrację zawodową i społeczną lub na działalność pożytku publicznego prowadzoną na rzecz społeczności lokalnej, w której działa przedsiębiorstwo;
- c) jest zarządzany na zasadach demokratycznych, co oznacza, że struktura zarządzania PS lub ich struktura własnościowa opiera sina współzarządzaniu w przypadku spółdzielni, akcjonariacie pracowniczym lub zasadach partycypacji pracowników, co podmiot określa w swoim statucie lub innym dokumencie założycielskim;
- d) wynagrodzenia wszystkich pracowników, w tym kadry zarządzającej są ograniczone limitami, tj. nie przekraczają wartości, o której mowa w art. 9 ust. 1 pkt 2 ustawy z dnia 24 kwietnia 2003 r. o działalności pożytku publicznego i o wolontariacie;
- e) zatrudnia w oparciu o umowę o pracę, spółdzielczą umowę o pracę lub umowę cywilnoprawną (z wyłączeniem osób zatrudnionych na podstawie umów cywilnoprawnych, które prowadzą działalność gospodarczą) co najmniej trzy osoby w wymiarze czasu pracy co najmniej ¼ etatu, a w przypadku umów cywilnoprawnych na okres nie krótszy niż 3 miesiące i obejmujący nie mniej niż 120 godzin pracy łącznie przez wszystkie miesiące, przy zachowaniu proporcji zatrudnienia określonych w lit. a.
- 29. **Rozporządzenie ogólne**  Rozporządzenie Parlamentu Europejskiego i Rady (UE) nr 1303/2013 z dnia 17 grudnia 2013 r. ustanawiające wspólne przepisy dotyczące Europejskiego Funduszu Rozwoju Regionalnego, Europejskiego Funduszu Społecznego, Funduszu Spójności, Europejskiego Funduszu Rolnego na rzecz Rozwoju Obszarów Wiejskich oraz Europejskiego Funduszu Morskiego i Rybackiego oraz ustanawiające przepisy ogólne dotyczące Europejskiego Funduszu Rozwoju Regionalnego, Europejskiego Funduszu Społecznego, Funduszu Spójności i Europejskiego Funduszu Morskiego i Rybackiego oraz uchylające rozporządzenie Rady (WE) nr 1083/2006 (Dz. U. UE L. z 2013 r. Nr 347, str. 320 z późn. zm.).
- 30. **RPO WM** Regionalny Program Operacyjny Województwa Małopolskiego na lata 2014-2020, przyjęty przez Komisję Europejską w porozumieniu z Rzeczpospolitą Polską decyzją Nr C(2015) 888 z dnia 12 lutego 2015 r., zmieniony przez Komisję Europejską w porozumieniu z Rzeczpospolitą Polską decyzją wykonawczą Komisji Europejskiej C(2018) 3836 z dnia 12 czerwca 2018 r. zmieniającą decyzję wykonawczą C(2015) 888 z dnia 12 lutego 2015 r. zatwierdzającą niektóre elementy programu operacyjnego "Regionalny Program Operacyjny Województwa Małopolskiego na lata 2014-2020" do wsparcia z Europejskiego Funduszu Rozwoju Regionalnego i Europejskiego Funduszu Społecznego w ramach celu "Inwestycje na rzecz wzrostu i zatrudnienia" dla regionu małopolskiego w Polsce CCI 2014PL16M2OP006 oraz przyjęty przez Zarząd Województwa Małopolskiego Uchwałą Nr 240/15 z 4 marca 2015 r. z późn. zm.- t.j.; stanowiący załącznik nr 3 do Uchwały nr 460/18 Zarządu Województwa Małopolskiego z dnia 20 marca 2018 r. w sprawie przyjęcia zmiany Regionalnego Programu Operacyjnego Województwa Małopolskiego na lata 2014-2020 oraz zmiany Uchwały Nr 344/14 Zarządu Województwa Małopolskiego z dnia 1 kwietnia 2014 r. w sprawie przyjęcia projektu Regionalnego Programu Operacyjnego Województwa Małopolskiego na lata 2014-2020.
- 31. **SL2014** aplikacja główna Centralnego systemu teleinformatycznego, o której mowa w Wytycznych w zakresie warunków gromadzenia i przekazywania danych w postaci elektronicznej na lata 2014-2020.
- 32. **Standardy dostępności dla polityki spójności 2014**-**2020** zestaw jakościowych i technicznych wymagań w stosunku do wsparcia finansowanego ze środków funduszy polityki spójności, w celu zapewnienia osobom z niepełnosprawnościami możliwości skorzystania z udziału w projektach, jak i z efektów ich realizacji. Opracowano sześć standardów: szkoleniowy, edukacyjny, informacyjno-promocyjny, cyfrowy, architektoniczny oraz transportowy. Standardy stanowią załącznik nr 2 do Wytycznych w zakresie realizacji zasady równości szans i niedyskryminacji, w tym dostępności dla osób z niepełnosprawnościami oraz zasady równości szans kobiet i mężczyzn w ramach funduszy unijnych na lata 2014-2020.
- 33. **System e-RPO** system informatyczny udostępniany przez IZ na stronie internetowej [stronie internetowej Sytemu e-RPO](https://erpo.malopolska.pl/)<sup>5</sup>, umożliwiający Wnioskodawcy samodzielne wykonywanie czynności związanych z aplikowaniem o dofinansowanie projektu w zakresie funkcjonalności systemu.
- 34. **SzOOP RPO WM**  Szczegółowy Opis Osi Priorytetowych RPO WM, przyjęty Uchwałą Nr 757/15 Zarządu Województwa Małopolskiego z dnia 18 czerwca 2015 r. w sprawie przyjęcia Szczegółowego Opisu Osi Priorytetowych Regionalnego Programu Operacyjnego Województwa Małopolskiego na lata 2014-2020 z późn. zm. i zamieszczony na stronie internetowej IZ.
- 35. **UPO**  Urzędowe Poświadczenie Odbioru w rozumieniu art. 3 pkt 20 ustawy z dnia 17 lutego 2005 r. o informatyzacji działalności podmiotów realizujących zadania publiczne (t.j. Dz. U. z 2017 r. poz. 570 z późn. zm.)
- 36. **Usługi wsparcia ekonomii społecznej** pakiet usług rozumianych zgodnie z KPRES, świadczonych komplementarnie, obejmujący: usługi animacji lokalnej (usługi animacyjne), rozwoju ekonomii społecznej (usługi inkubacyjne), usługi wsparcia istniejących PS (usługi biznesowe).
- 37. **Ustawa** ustawa z dnia 11 lipca 2014 r. o zasadach realizacji programów w zakresie polityki spójności finansowanych w perspektywie finansowej 2014- 2020 (t.j. Dz. U. z 2018 r. poz. 1431 z późn. zm.).
- 38. **Warunki formalne**  warunki odnoszące się do kompletności, formy oraz terminu złożenia wniosku o dofinansowanie projektu, których weryfikacja odbywa się przez stwierdzenie spełniania albo niespełniania danego warunku.
- 39. **Wkład własny**  środki finansowe lub wkład niepieniężny wniesione przez Beneficjenta, które zostaną przeznaczone na pokrycie wydatków kwalifikowalnych i nie zostaną Beneficjentowi przekazane w formie dofinansowania (różnica między kwotą wydatków kwalifikowalnych, a kwotą dofinansowania przekazaną Beneficjentowi, zgodnie ze stopą dofinansowania dla projektu<sup>6</sup>), zgodny w szczególności z:

 $\overline{a}$ <sup>5</sup> [https://erpo.malopolska.pl](https://erpo.malopolska.pl/)

<sup>6</sup> Stopa dofinansowania dla projektu rozumiana jako % dofinansowania wydatków kwalifikowalnych.

- a) Rozporządzeniem ogólnym,
- b) SzOOP RPO WM,
- c) Wytycznymi w zakresie kwalifikowalności wydatków w ramach Europejskiego Funduszu Rozwoju Regionalnego, Europejskiego Funduszu Społecznego oraz Funduszu Spójności na lata 2014-2020.
- 40. **Wniosek o dofinansowanie projektu (wniosek)**  dokument złożony przez Wnioskodawcę za pośrednictwem Systemu e-RPO, w celu uzyskania środków finansowych na realizację projektu w ramach RPO WM, na podstawie którego dokonuje się oceny spełnienia przez projekt odpowiednich kryteriów wyboru, zatwierdzony, tzn. zawierający sumę kontrolną. Za integralną część wniosku o dofinansowanie uznaje się wszystkie jego załączniki (jeśli dotyczy).
- 41. **Wnioskodawca** podmiot, który złożył wniosek o dofinansowanie projektu w ramach trwającego konkursu.
- 42. **Wydatek kwalifikowalny** wydatek uznany za kwalifikowalny, poniesiony przez Beneficjenta w związku z realizacją projektu w ramach RPO WM, zgodnie z umową o dofinansowanie/decyzją o dofinansowanie projektu oraz Rozporządzeniem ogólnym, SzOOP RPO WM i wytycznymi, o których mowa w pkt 43, w szczególności Wytycznymi w zakresie kwalifikowalności wydatków w ramach Europejskiego Funduszu Rozwoju Regionalnego, Europejskiego Funduszu Społecznego oraz Funduszu Spójności na lata 2014-2020.
- 43. **Wytyczne** instrument prawny wydany przez ministra właściwego ds. rozwoju regionalnego, określający ujednolicone warunki procedury wdrażania funduszy strukturalnych i Funduszu Spójności, wydany na podstawie art. 5 Ustawy, podany do publicznej wiadomości w szczególności na jego stronie internetowej lub portalu.
- 44. **ZWM** Zarząd Województwa Małopolskiego.

## <span id="page-13-0"></span>**Podrozdział 1.3**

# **Podstawa prawna i dokumenty programowe konkursu**

Konkurs jest prowadzony w szczególności w oparciu o:

- 1. **Akty prawa powszechnie obowiązującego:**
- a) Rozporządzenie Parlamentu Europejskiego i Rady (UE) nr 1303/2013 z dnia 17 grudnia 2013 r. ustanawiające wspólne przepisy dotyczące Europejskiego Funduszu Rozwoju Regionalnego, Europejskiego Funduszu Społecznego, Funduszu Spójności, Europejskiego Funduszu Rolnego na rzecz Rozwoju Obszarów Wiejskich oraz Europejskiego Funduszu Morskiego i Rybackiego oraz ustanawiające przepisy ogólne dotyczące Europejskiego Funduszu Rozwoju Regionalnego, Europejskiego Funduszu Społecznego, Funduszu Spójności i Europejskiego Funduszu Morskiego i Rybackiego oraz uchylające rozporządzenie Rady (WE) nr 1083/2006 (Dz. U. UE L. z 2013 r. Nr 347, str. 320 z późn. zm.);
- b) Rozporządzenie delegowane Komisji (UE) nr 480/2014 z dnia 3 marca 2014 r. uzupełniające rozporządzenie Parlamentu Europejskiego i Rady (UE) nr 1303/2013 ustanawiające wspólne przepisy dotyczące Europejskiego Funduszu Rozwoju Regionalnego, Europejskiego Funduszu Społecznego, Funduszu Spójności, Europejskiego Funduszu Rolnego na rzecz Rozwoju Obszarów Wiejskich oraz Europejskiego Funduszu Morskiego i Rybackiego oraz ustanawiające przepisy ogólne dotyczące Europejskiego Funduszu Rozwoju Regionalnego, Europejskiego Funduszu Społecznego, Funduszu Spójności i Europejskiego Funduszu Morskiego i Rybackiego (Dz. U. UE. L. z 2014 r. Nr 138, str. 5 z późn. zm.);
- c) Rozporządzenie Parlamentu Europejskiego i Rady (UE) nr 1304/2013 z dnia 17 grudnia 2013 r. w sprawie Europejskiego Funduszu Społecznego i uchylające rozporządzenie Rady (WE) nr 1081/2006 (Dz. U. UE. L. z 2013 r. Nr 347, str. 470 z późn. zm.);
- d) Rozporządzenie Parlamentu Europejskiego i Rady (UE) nr 2016/679 z dnia 27 kwietnia 2016 r. w sprawie ochrony osób fizycznych w związku z przetwarzaniem danych osobowych i w sprawie swobodnego przepływu takich danych oraz uchylenia dyrektywy 95/46/WE (ogólne rozporządzenie o ochronie danych) (Dz. U. UE. L. z 2016 r. Nr 119, str. 1 z późn.zm.);
- e) Ustawę z dnia 11 lipca 2014 r. o zasadach realizacji programów w zakresie polityki spójności finansowanych w perspektywie finansowej 2014-2020 (t.j. Dz. U. z 2018 r. poz. 1431 z późn. zm.);
- f) Ustawę z dnia 29 stycznia 2004 r. Prawo zamówień publicznych (t.j. Dz. U. z 2018 r. poz. 1986 z późn. zm.), zwaną dalej "ustawa Prawo zamówień publicznych";
- g) Ustawę z dnia 27 sierpnia 2009 r. o finansach publicznych (t.j. Dz. U. z 2017 r. poz. 2077 z późn. zm.);
- h) Ustawę z dnia 10 maja 2018 r. o ochronie danych osobowych (Dz. U. z 2018 r. poz. 1000 z późn. zm.);
- i) Ustawę z dnia 11 marca 2004 r. o podatku od towarów i usług (t.j. Dz. U. z 2018 r. poz. 2174 z późn. zm.);
- j) Ustawę z dnia 30 kwietnia 2004 r. o postępowaniu w sprawach dotyczących pomocy publicznej (t.j. Dz. U. z 2018 r. poz. 362);
- k) Ustawę z dnia 24 kwietnia 2003 r. o działalności pożytku publicznego i o wolontariacie (t.j. Dz. U. z 2018 r. poz. 450 z późn. zm.);
- l) Ustawę z dnia 12 marca 2004 r. o pomocy społecznej (t.j. Dz. U. z 2018 r. poz. 1508 z późn. zm.);
- m) Ustawe z dnia 20 kwietnia 2004 r. o promocii zatrudnienia i instytuciach rynku pracy (t.j. Dz.U. z 2018 r. poz. 1265 z późn. zm.);
- n) Rozporządzenie Ministra Infrastruktury i Rozwoju z dnia 2 lipca 2015 r. w sprawie udzielania pomocy de minimis oraz pomocy publicznej w ramach programów operacyjnych finansowanych z Europejskiego Funduszu Społecznego na lata 2014-2020 (Dz. U. z 2015 r. poz. 1073);

### 2. **Inne dokumenty składające się na system realizacji RPO WM 2014-2020:**

a) Regionalny Program Operacyjny Województwa Małopolskiego na lata 2014- 2020, przyjęty przez Komisję Europejską w porozumieniu z Rzeczpospolitą Polską decyzją Nr C(2015) 888 z dnia 12 lutego 2015 r., zmieniony przez Komisję Europejską w porozumieniu z Rzeczpospolitą Polską decyzją wykonawczą Komisji Europejskiej C(2018) 3836 z dnia 12 czerwca 2018 r. zmieniającą decyzję wykonawczą C(2015) 888 z dnia 12 lutego 2015 r. zatwierdzającą niektóre elementy programu operacyjnego "Regionalny Program Operacyjny Województwa Małopolskiego na lata 2014-2020" do wsparcia z Europejskiego Funduszu Rozwoju Regionalnego i Europejskiego Funduszu Społecznego w ramach celu "Inwestycje na rzecz wzrostu i zatrudnienia" dla regionu małopolskiego w Polsce CCI 2014PL16M2OP006 oraz przyjęty przez Zarząd Województwa Małopolskiego Uchwałą Nr 240/15 z 4 marca 2015 r. z późn. zm.- t.j.; stanowiący załącznik nr 3 do Uchwały nr 460/18 Zarządu Województwa Małopolskiego z dnia 20 marca 2018 r. w sprawie przyjęcia zmiany Regionalnego Programu Operacyjnego Województwa Małopolskiego na lata 2014-2020 oraz zmiany Uchwały Nr 344/14 Zarządu Województwa Małopolskiego z dnia 1 kwietnia 2014 r. w sprawie przyjęcia projektu Regionalnego Programu Operacyjnego Województwa Małopolskiego na lata 2014-2020;

- b) Szczegółowy Opis Osi Priorytetowych Regionalnego Programu Operacyjnego Województwa Małopolskiego na lata 2014-2020 przyjęty Uchwałą Nr 757/15 Zarządu Województwa Małopolskiego z dnia 18 czerwca 2015 r. w sprawie przyjęcia Szczegółowego Opisu Osi Priorytetowych Regionalnego Programu Operacyjnego Województwa Małopolskiego na lata 2014-2020 z późn. zm.) i zamieszczony na stronie internetowej IZ;
- c) Uchwała nr 6/19 Komitetu Monitorującego Regionalny Program Operacyjny Województwa Małopolskiego na lata 2014-2020 z dnia 30 stycznia 2019 r. w sprawie zatwierdzenia zmian w kryteriach wyboru projektów dla Działania 9.3 Wsparcie ekonomii społecznej dla Typu projektu A. działania wspierające rozwój ekonomii społecznej, obejmujące usługi: animacji lokalnej, rozwoju ekonomii społecznej oraz wsparcia istniejących podmiotów ekonomii społecznej, w ramach 9. Osi priorytetowej Regionalnego Programu Operacyjnego Województwa Małopolskiego na lata 2014-2020 pn. Region spójny społecznie;
- d) Wytyczne w zakresie realizacji przedsięwzięć w obszarze włączenia społecznego i zwalczania ubóstwa z wykorzystaniem środków Europejskiego Funduszu Społecznego i Europejskiego Funduszu Rozwoju Regionalnego na lata 2014-2020z dnia 9 stycznia 2018 r.;
- e) Wytyczne w zakresie trybów wyboru projektów na lata 2014-2020 z dnia 13 lutego 2018 r.;
- f) Wytyczne w zakresie realizacji zasady równości szans i niedyskryminacji, w tym dostępności dla osób z niepełnosprawnościami oraz zasady równości szans kobiet i mężczyzn w ramach funduszy unijnych na lata 2014-2020 z dnia 5 kwietnia 2018 r.;
- g) Wytyczne w zakresie warunków gromadzenia i przekazywania danych w postaci elektronicznej na lata 2014-2020 z grudnia 2017 r.;
- h) Wytyczne w zakresie informacji i promocji programów operacyjnych polityki spójności na lata 2014-2020 z dnia 3 listopada 2016 r.;
- i) Wytyczne w zakresie kwalifikowalności wydatków w ramach Europejskiego Funduszu Rozwoju Regionalnego, Europejskiego Funduszu Społecznego oraz Funduszu Spójności na lata 2014-2020 z dnia 19 lipca 2017 r.;
- j) Wytyczne w zakresie monitorowania postępu rzeczowego realizacji programów operacyjnych na lata 2014-2020 z dnia 9 lipca 2018 r.;
- k) Wytyczne w zakresie sprawozdawczości na lata 2014-2020 z lutego 2017 r.;
- l) Wytyczne w zakresie kontroli realizacji programów operacyjnych na lata 2014-2020 z dnia 3 marca 2018 r.;
- m) Wytyczne w zakresie sposobu korygowania i odzyskiwania nieprawidłowych wydatków oraz raportowania nieprawidłowości w ramach programów operacyjnych polityki spójności na lata 2014-2020 z dnia 3 grudnia 2018 r.;
- n) Wytyczne w zakresie realizacji zasady partnerstwa na lata 2014-2020 z dnia 28 października 2015 r.;
- o) Podręcznik wnioskodawcy i beneficjenta programów polityki spójności 2014- 2020 w zakresie informacji i promocji z dnia 21 lipca 2017 r. – wydany przez Ministerstwo Rozwoju.

# <span id="page-17-0"></span>**Podrozdział 1.4 Terminy i doręczenia**

- 1. Terminy realizacji określonych czynności wskazane w Regulaminie, jeśli nie określono inaczej, wyrażone są w dniach kalendarzowych.
- 2. Do postępowania w zakresie ubiegania się o dofinansowanie oraz udzielania dofinansowania na podstawie Ustawy nie stosuje się przepisów KPA, z wyjątkiem przepisów dotyczących wyłączenia pracowników organu i sposobów obliczania terminów, chyba, że Ustawa stanowi inaczej.

Do doręczenia, w sposób, o którym mowa w ust. 7, informacji o **zakończeniu oceny projektu** i jej wyniku **stosuje** się przepisy Działu I Rozdziału 8 KPA.

Terminy określone w pismach, do których **nie stosuje się przepisów KPA**, Dział I Rozdział 8 **(w tym pisma ws. poprawy/uzupełnienia wniosku), liczone są od dnia następującego po dniu wysłania pisma w Systemie e-RPO.**

- 3. Przy obliczaniu terminów, o których mowa w Regulaminie zastosowanie mają właściwe przepisy KPA (Dział I, Rozdział 10), z zastrzeżeniem ust. 11.
- 4. Zgodnie z przepisami KPA:
	- a) jeżeli początkiem terminu określonego w dniach jest pewne zdarzenie, przy obliczaniu tego terminu nie uwzględnia się dnia, w którym zdarzenie nastąpiło; upływ ostatniego z wyznaczonej liczby dni uważa się za koniec terminu,
	- b) termin określony w tygodniach kończy się z upływem tego dnia w ostatnim tygodniu, który nazwą odpowiada początkowemu dniowi terminu,
	- c) termin określony w miesiącach kończy się z upływem tego dnia w ostatnim miesiącu, który odpowiada początkowemu dniowi terminu, a gdyby takiego dnia w ostatnim miesiącu nie było, w ostatnim dniu tego miesiąca,
	- d) jeżeli koniec terminu do wykonania czynności przypada na dzień uznany ustawowo za wolny od pracy lub na sobotę, termin upływa następnego dnia , który nie jest dniem wolnym od pracy ani sobotą,
	- e) termin uważa się za zachowany, jeżeli przed jego upływem pismo zostało wysłane w formie dokumentu elektronicznego za pośrednictwem Systemu e-RPO, a Wnioskodawca otrzymał automatycznie wygenerowane przez system UPO.
- 5. Informacje są wysyłane Wnioskodawcy za pośrednictwem Systemu e-RPO.
- 6. W celu doręczenia pisma za pośrednictwem Systemu e-RPO, IOK przesyła na adresy poczty elektronicznej Wnioskodawcy podane w formularzu wniosku o dofinansowanie projektu (pola A.2.12 lub A.3.12 i A.4) oraz na adres e-mail podany podczas rejestracji w Systemie e-RPO, zawiadomienie zawierające:
	- a) wskazanie, że Wnioskodawca może odebrać pismo w formie dokumentu elektronicznego,
	- b) wskazanie adresu elektronicznego, z którego adresat może pobrać pismo i, pod którym powinien dokonać potwierdzenia doręczenia pisma,
	- c) pouczenie dotyczące sposobu odbioru pisma w Systemie e-RPO.
- 7. Doręczenie informacji o zakończeniu oceny i jej wyniku skierowanej do Wnioskodawcy, uznaje się za skuteczne, jeżeli Wnioskodawca potwierdzi odbiór pisma zgodnie z pouczeniem, o którym mowa w art. 46 § 4 pkt. 3 KPA (wskazanym również w ust. 6 lit. c). W przypadku nieodebrania pisma w formie dokumentu elektronicznego w sposób, o którym mowa w zdaniu pierwszym, IOK po upływie 7 dni, licząc od dnia wysłania zawiadomienia, przesyła powtórne zawiadomienie o możliwości odebrania tego pisma.
- 8. W przypadku nieodebrania pisma, o którym mowa w ust. 7, doręczenie uważa się za dokonane po upływie 14 dni, licząc od dnia przesłania pierwszego zawiadomienia.
- 9. **Termin na złożenie wyjaśnień (jak również uzupełnienie/poprawę wniosku)** liczy się od dnia następującego po dniu wysłania wezwania przekazanego drogą elektroniczną.
- 10. Obowiązkiem Wnioskodawcy jest wskazanie we wniosku o dofinansowanie **prawidłowego adresu poczty elektronicznej**, a także **zapewnienie możliwości odbioru wiadomości ze skrzynki elektronicznej**, której adres podano. Doręczenie na adresy e-mail wskazane we wniosku o dofinansowanie projektu (pola A.2.12 lub A.3.12 i A.4 wniosku) oraz na adres e-mail podany podczas rejestracji w Systemie e-RPO ma skutek prawny.

Wskazana skrzynka pocztowa powinna być w pełni dostępna (np. odpowiednie ustawienia filtra anty-spam, regularne pobieranie korespondencji, aby skrzynka nie była przepełniona, itp.). Zaleca się również sprawdzanie zawartości folderu wiadomości-śmieci (SPAM) skrzynki pocztowej.

11. Szczegółowe zasady dotyczące terminu naboru wniosków o dofinansowanie projektów określone zostały w Podrozdziale 2.1 Regulaminu.

# <span id="page-19-0"></span>**Podrozdział 1.5 Forma i sposób udzielania informacji w kwestiach dotyczących konkursu**

- 1. Informacji dotyczących konkursu udzielają Wnioskodawcom ubiegającym się o dofinansowanie Punkty Informacyjne Funduszy Europejskich, w dniach od poniedziałku do piątku w godzinach:
	- a) **Punkt Informacyjny w Krakowie** (dla mieszkańców powiatów: m. Kraków, krakowskiego, bocheńskiego, wielickiego, myślenickiego, miechowskiego i proszowickiego), Fax (12) 29 90 941, [adres e-mail Punktu](mailto:fem@umwm.pl)  [Informacyjnego w](mailto:fem@umwm.pl) Krakowie<sup>7</sup>

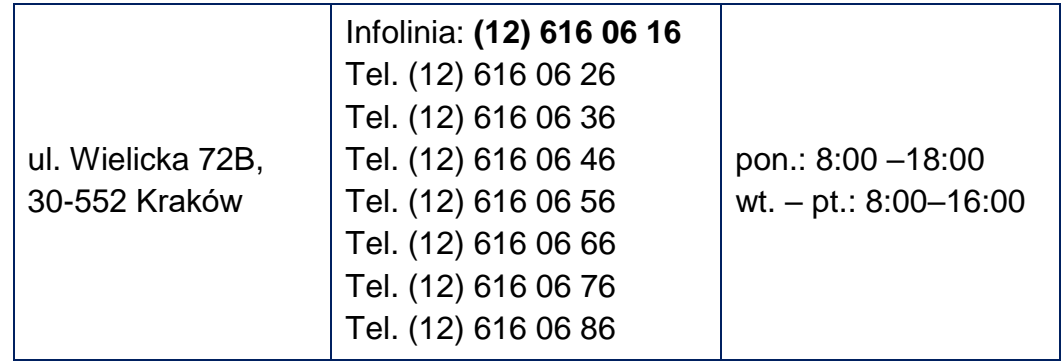

b) **Punkt Informacyjny w Chrzanowie** (dla mieszkańców powiatów: chrzanowskiego, olkuskiego, oświęcimskiego i wadowickiego), [adres e-mail punktu informacyjnego w Chrzanowie](mailto:fem_chrzanow@umwm.pl)<sup>8</sup>

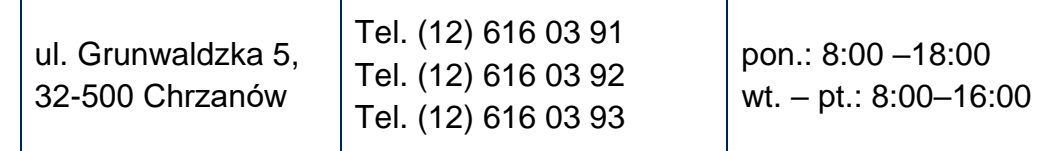

c) **Punkt Informacyjny w Nowym Sączu** (dla mieszkańców powiatów: gorlickiego, m. Nowy Sącz, nowosądeckiego i limanowskiego), [adres](mailto:fem_nowysacz@umwm.pl)  [email punktu informacyjnego w Nowym Sączu](mailto:fem_nowysacz@umwm.pl)<sup>9</sup>

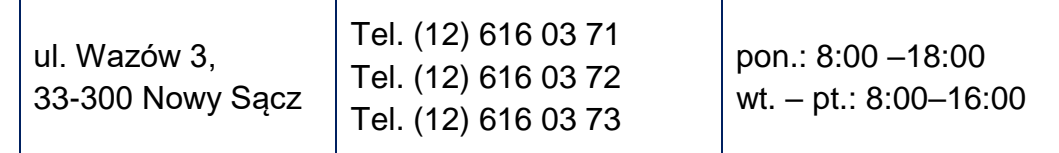

 $\overline{a}$ 

<sup>7</sup> [fem@umwm.pl](mailto:fem@umwm.pl)

<sup>8</sup> [fem\\_chrzanow@umwm.pl](mailto:fem_chrzanow@umwm.pl)

<sup>9</sup> fem\_nowysacz@umwm.pl

d) **Punkt Informacyjny w Nowym Targu** (dla mieszkańców powiatów: nowotarskiego, tatrzańskiego oraz suskiego), [adres e-mail punktu](mailto:fem_nowytarg@umwm.pl)  [informacyjnego w Nowym Targu](mailto:fem_nowytarg@umwm.pl)<sup>10</sup>

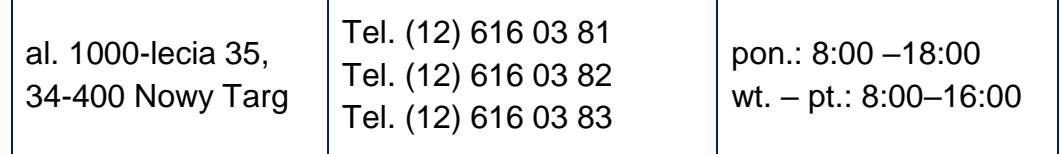

e) **Punkt Informacyjny w Tarnowie** (dla mieszkańców powiatów: m. Tarnów, tarnowskiego, brzeskiego oraz dąbrowskiego), adres e-mail [punktu informacyjnego w Tarnowie](mailto:fem_tarnow@umwm.pl)<sup>11</sup>

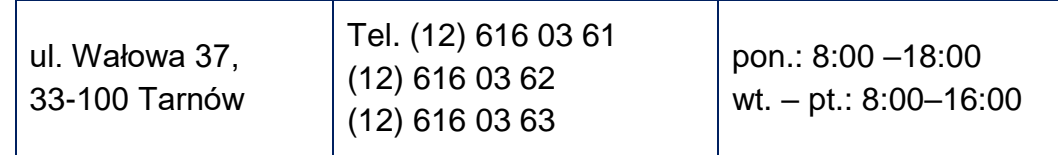

- 2. Ogłoszenie o konkursie oraz Regulamin zamieszczone będą na:
	- a) [stronie internetowej RPO WM](http://www.rpo.malopolska.pl/)<sup>12</sup>
	- b) [Portalu Funduszy Europejskich](http://www.funduszeeuropejskie.gov.pl/)<sup>13</sup>

W przypadku zmiany Regulaminu informacja o jego zmianie, aktualna treść, uzasadnienie oraz termin, od którego zmiana obowiązuje, zostanie zamieszczona w każdym miejscu, w którym podano Regulamin do publicznej wiadomości, a każdy Wnioskodawca zostanie o niej poinformowany niezwłocznie i indywidualnie za pomocą Systemu e-RPO.

 $\overline{a}$ 

<sup>10</sup> fem\_nowytarg@umwm.pl

<sup>11</sup> [fem\\_tarnow@umwm.pl](mailto:fem_tarnow@umwm.pl)

<sup>12</sup> <http://www.rpo.malopolska.pl/>

<sup>13</sup> <http://www.funduszeeuropejskie.gov.pl/>

# <span id="page-21-0"></span>**Podrozdział 1.6 System e-RPO**

1. Składanie przez Wnioskodawcę wniosku o dofinansowanie, załączników, oświadczeń, a także wszelkiej korespondencji odbywa się za pośrednictwem Systemu e-RPO – którego administratorem jest IZ – z wykorzystaniem wyłącznie kwalifikowanego podpisu elektronicznego.

Do każdego ze składanych dokumentów, w tym wniosku o dofinansowanie Wnioskodawca zobowiązany jest do przesłania 2 plików:

- a) dokumentu źródłowego,
- b) pliku z kwalifikowanym podpisem elektronicznym.
- 2. Odpowiedzialność za prawidłowe podpisanie dokumentów leży po stronie Wnioskodawcy.

Wszystkie dokumenty przesyłane w Systemie e-RPO obligatoryjnie muszą zostać opatrzone kwalifikowanym podpisem elektronicznym, który jest składany za pomocą kwalifikowanego urządzenia do składania podpisu elektronicznego, i który opiera się na kwalifikowanym certyfikacie podpisu elektronicznego.

3. Wszystkie czynności dotyczące postępowania w ramach konkursu, zarówno po stronie Wnioskodawcy, jak i IOK, dokonywane są wyłącznie za pośrednictwem Systemu e-RPO, z zastrzeżeniem ust. 8 w Podrozdziale 1.7 Regulaminu oraz zasad złożenia protestu opisanych w **Załączniku nr 10** do Regulaminu. **W przypadku braku poszczególnych funkcjonalności Systemu e-RPO, określone powyżej czynności, z wyjątkiem złożenia wniosku o dofinansowanie i jego korekty, odbywać się będą w formie pisemnej.** O braku, bądź osiągnięciu funkcjonalności Systemu e-RPO w zakresie komunikacji pomiędzy Wnioskodawcą, a IOK, Wnioskodawca zostanie poinformowany za pośrednictwem poczty elektronicznej. Informacja w tej sprawie zostanie wysłana na przynajmniej jeden z adresów e-mail podany przez Wnioskodawcę w formularzu wniosku o dofinansowanie projektu (pola A.2.12 lub A.3.12 i A.4).

Skutkiem niezachowania wskazanej formy komunikacji jest pozostawienie pisma bez rozpatrzenia.

Wnioskodawca składa we wniosku o dofinansowanie oświadczenie, że jest świadomy, iż wskazaną formą komunikacji i dokonywania czynności w postępowaniu w zakresie przyznania dofinansowania, jest forma elektroniczna, realizowana za pomocą Systemu e-RPO oraz, że jest świadomy, iż niezachowanie wskazanej formy komunikacji skutkuje pozostawieniem pisma bez rozpatrzenia, a czynność dokonana w inny sposób nie wywołuje skutków.

- 4. Zasady dotyczące użytkowania Systemu e-RPO określa Regulamin korzystania z Systemu e-RPO, stanowiący **Załącznik nr 4** do Regulaminu, natomiast wskazówki dotyczące tworzenia wniosku, w tym skorygowanego wniosku w Systemie e-RPO (opis czynności niezbędnych do poprawnego podpisania i wysłania wniosku w Systemie e-RPO) zostały przedstawione w Instrukcji użytkownika zewnętrznego systemu e-RPO wspierającego wdrażanie Regionalnego Programu Operacyjnego Województwa Małopolskiego na lata 2014-2020, stanowiącej **Załącznik nr 12** do Regulaminu.
- 5. W przypadku przesyłania za pośrednictwem Systemu e-RPO kopii dokumentów, Wnioskodawca składa opatrzone kwalifikowanym podpisem elektronicznym, który jest składany za pomocą kwalifikowanego urządzenia do składania podpisu elektronicznego i który opiera się na kwalifikowanym certyfikacie podpisu elektronicznego oświadczenie, że przesłane kopie dokumentów są zgodne z oryginałem.
- 6. IOK zastrzega sobie prawo do:
	- a) okresowego braku dostępu do Systemu e-RPO w celu rozbudowy lub konserwacji systemu przez IZ,
	- b) wysyłania przez IZ na konto Wnioskodawcy komunikatów technicznych związanych z funkcjonowaniem systemu oraz informacji o bieżących zmianach.
- 7. Czasowy brak dostępu do Systemu e-RPO nie może powodować jakichkolwiek roszczeń ze strony Wnioskodawcy.
- 8. Informacja odnośnie zasad postępowania w przypadku wystąpienia błędów w funkcjonowaniu Systemu e-RPO, uniemożliwiających złożenie wniosku o dofinansowanie projektu lub dokonanie czynności w sposób przewidziany w ust. 3, zostanie zamieszczona przez IOK na [stronie internetowej RPO](http://www.rpo.malopolska.pl/)  [WM](http://www.rpo.malopolska.pl/)<sup>14</sup>

 $\overline{a}$ <sup>14</sup> <http://www.rpo.malopolska.pl/>

- 9. W przypadku wystąpienia jakichkolwiek błędów w funkcjonowaniu Systemu e-RPO (w szczególności uniemożliwiających złożenie wniosku lub dokonanie czynności w sposób przewidziany w ust. 3, które nie zostały potwierdzone na stronie internetowej wskazanej w ust. 8, Wnioskodawca zobowiązany jest niezwłocznie powiadomić IOK o zaistniałej sytuacji, w celu uzyskania potwierdzenia wystąpienia tych błędów w systemie. Informacje w tym zakresie należy kierować drogą elektroniczną na [adres e-mail Administratora](mailto:adminerpo@mcp.malopolska.pl)  [Lokalnego Systemu e-RPO.](mailto:adminerpo@mcp.malopolska.pl)<sup>15</sup>
- 10. Błędy w formularzu wniosku wynikające z wadliwego funkcjonowania Systemu e-RPO, które nie wpływają na możliwość złożenia wniosku o dofinansowanie projektu lub dokonanie czynności w sposób przewidziany w ust. 3 oraz zostały potwierdzone przez IOK, nie stanowią przesłanki do negatywnej oceny wniosku lub do pozostawienia go bez rozpatrzenia.

 $\overline{a}$ 

<sup>15</sup> [adminerpo@mcp.malopolska.pl](mailto:adminerpo@mcp.malopolska.pl)

# <span id="page-24-0"></span>**Podrozdział 1.7**

# **Wymagania dotyczące wniosku o dofinansowanie projektu**

- 1. Wniosek przyjmowany jest wyłącznie za pośrednictwem Systemu e-RPO dostepnego na [stronie internetowej Systemu e-RPO](http://www.erpo.malopolska.pl/login/)<sup>16</sup>
- 2. Wnioskodawca zobowiązany jest do zarejestrowania formularza wniosku wraz z wymaganymi załącznikami (jeśli dotyczy) w terminie i na zasadach określonych w Podrozdziale 2.1 Regulaminu.

Za złożony uznaje się wniosek o dofinansowanie projektu, dla którego zarejestrowano formularz wniosku i załączniki opatrzone kwalifikowanym podpisem elektronicznym, który jest składany za pomocą kwalifikowanego urządzenia do składania podpisu elektronicznego, i który opiera się na kwalifikowanym certyfikacie podpisu elektronicznego.

3. Wniosek o dofinansowanie projektu musi być autoryzowany. Poprzez autoryzację należy rozumieć złożenie przez osobę/y uprawnioną/e do podejmowania decyzji wiążących w imieniu Wnioskodawcy wskazaną/e w polu A.5 wniosku podpisu, o którym mowa w ust. 2.

Jeżeli osoba/y wskazana/e w polu A.5, podpisująca/e wniosek, działa/ją na podstawie pełnomocnictwa/upoważnienia, wówczas przedmiotowe **pełnomocnictwo/upoważnienie należy załączyć do składanego wniosku o dofinansowanie projektu**.

- 4. Wniosek o dofinansowanie projektu należy wypełnić w języku polskim.
- 5. Wzór wniosku o dofinansowanie projektu stanowi **Załącznik nr 2** do Regulaminu.
- 6. Wniosek należy wypełnić zgodnie z Instrukcją wypełniania wniosku o dofinansowanie projektu konkursowego współfinansowanego ze środków EFS w ramach Regionalnego Programu Operacyjnego Województwa Małopolskiego na lata 2014-2020 (zwaną dalej: Instrukcją wypełniania wniosku o dofinansowanie), stanowiącą **Załącznik nr 3** do Regulaminu.
- 7. Zarówno w trakcie trwania naboru, jak i w trakcie oceny wniosku, Wnioskodawcy przysługuje prawo do wycofania wniosku.
- 8. Wycofanie wniosku odbywa się na pisemną prośbę Wnioskodawcy podpisaną przez osobę/y uprawnioną/e do podejmowania decyzji wiążących w imieniu Wnioskodawcy wskazaną/e w polu A.5 wniosku. Zaleca się, aby

 $\overline{a}$ <sup>16</sup> <http://www.erpo.malopolska.pl/login/>

pismo o wycofanie wniosku zostało złożone za pośrednictwem Systemu e-RPO.

- 9. Wycofanie wniosku skutkuje rezygnacją z ubiegania się o dofinansowanie w konkursie, z zastrzeżeniem ust. 10.
- 10. Wnioskodawcy przysługuje prawo ponownego złożenia wniosku o dofinansowanie uprzednio wycofanego na zasadach określonych w niniejszym Podrozdziale, pod warunkiem zachowania terminu określonego w Podrozdziale 2.1.

# <span id="page-26-0"></span>**Rozdział 2 PODSTAWOWE INFORMACJE NA TEMAT KONKURSU**

# <span id="page-26-1"></span>**Podrozdział 2.1 Nabór wniosków o dofinansowanie projektów**

- 1. Nabór wniosków o dofinansowanie projektów trwa **od dnia 31 marca 2019 r.** (dzień otwarcia naboru) **do dnia 24 kwietnia 2019 r. do godz. 15:00** (dzień i godzina zamknięcia naboru). W uzasadnionych przypadkach np. w przypadku znacznego przekroczenia dostępnej w konkursie alokacji w złożonych wnioskach o dofinansowanie, termin naboru wniosków może ulec skróceniu, z zastrzeżeniem, że nabór wniosków nie może zostać zakończony wcześniej niż 3 dni robocze od daty opublikowania informacji o skróceniu terminu naboru wniosków o dofinansowanie projektów. Decyzję o skróceniu terminu naboru wniosków podejmuje na swoim posiedzeniu Zarząd Województwa Małopolskiego. Informacja o skróceniu terminu naboru wniosków o dofinansowanie projektów, opublikowana będzie [na stronie](http://www.rpo.malopolska.pl/)  [internetowej RPO WM](http://www.rpo.malopolska.pl/)<sup>17</sup> oraz na [Portalu Funduszy Europejskich](http://www.funduszeeuropejskie.gov.pl/)<sup>18</sup>.
- 2. W przypadku, gdy w czasie trwania naboru, o którym mowa w ust. 1, nastąpi awaria Systemu e-RPO leżąca po stronie IZ i uniemożliwiająca złożenie wniosku o dofinansowanie projektu w terminie ustalonym w ust. 1, termin, w którym możliwe będzie składanie wniosków może zostać przedłużony. Decyzję o wydłużeniu terminu naboru wniosków podejmuje na swoim posiedzeniu Zarząd Województwa Małopolskiego. W przypadku wystąpienia awarii Systemu e-RPO w okresie pomiędzy posiedzeniami ZWM, decyzję w przedmiotowej sprawie podejmuje Dyrektor Małopolskiego Centrum Przedsiębiorczości, zgodnie z Instrukcją Zarządzania Bezpieczeństwem Informacji dla LSI e-RPO, przyjętą Uchwałą Nr 894/18 ZWM z dnia 24 maja 2018 r. Informacja o przedłużeniu terminu naboru wniosków o dofinansowanie projektów, opublikowana będzie na [stronie internetowej](http://www.rpo.malopolska.pl/)  [RPO WM](http://www.rpo.malopolska.pl/)<sup>19</sup> oraz na [Portalu Funduszy Europejskich](http://www.funduszeeuropejskie.gov.pl/)<sup>20</sup>.
- 3. Przedłużenie terminu składania wniosku o dofinansowanie projektu może nastąpić wyłącznie w przypadku, o którym mowa w ust. 2. Zaistnienie innych, niż wskazane w ust. 2 okoliczności, które utrudniają lub uniemożliwiają Wnioskodawcy złożenie wniosku o dofinansowanie projektu (np. awaria sprzętu, problemy z podpisem elektronicznym, niekorzystne warunki pogodowe, przerwy w dostępie do sieci Internet) nie stanowi przesłanki uzasadniającej przedłużenie terminu składania wniosków. W przypadku

 $\overline{a}$ 

<sup>17</sup> www.rpo.malopolska.pl

<sup>18</sup> [www.funduszeeuropejskie.gov.pl](file://///pelargir/MCP_Z1/1_ZW.I/RPO%20WM%20-%20Konkursy/OŚ%20IX_REGION%20SPÓJNY%20SPOŁECZNIE/9.3_II/Regulamin/Poprawa_zew/www.funduszeeuropejskie.gov.pl)

<sup>19</sup> [www.rpo.malopolska.pl](http://www.rpo.malopolska.pl/)

<sup>20</sup> [www.funduszeeuropejskie.gov.pl](http://www.funduszeeuropejskie.gov.pl/)

zaistnienia okoliczności, o których mowa w zdaniu poprzedzającym, Wnioskodawcy nie przysługują żadne roszczenia, ani środki odwoławcze, w tym w szczególności Wnioskodawcy nie przysługuje wniosek o przywrócenie terminu do złożenia wniosku.

- 4. Wnioskodawca, który zamierza uczestniczyć w naborze zobowiązany jest złożyć wniosek w terminie od dnia otwarcia do dnia zamknięcia naboru włącznie.
- 5. Decydująca dla dochowania terminu określonego w ust. 1 jest data i godzina zarejestrowania wniosku o dofinansowanie projektu w Systemie e-RPO (zgodnie z datą i godziną określoną przez serwer Systemu e-RPO). Potwierdzeniem zarejestrowania dokumentacji w odpowiedzi na konkurs jest otrzymanie, na wskazane przez Wnioskodawcę w formularzu wniosku adresy e-mail (pola A.2.12 lub A.3.12 i A.4) oraz na adres e-mail podany podczas rejestracji w Systemie e-RPO, UPO wygenerowanego przez System e-RPO.

Wysłanie wniosku po terminie wskazanym w ust. 1, nie będzie możliwe, o czym Wnioskodawca zostanie automatycznie poinformowany za pośrednictwem Systemu e-RPO oraz na adres poczty elektronicznej wskazany podczas rejestracji konta w Systemie e-RPO. Tym samym wniosek nie zostanie zarejestrowany.

- 6. Konkurs może zostać anulowany w szczególności w następujących przypadkach:
	- a) zaistnienia sytuacji nadzwyczajnej, której IOK nie mogła przewidzieć w chwili ogłoszenia konkursu, a której wystąpienie czyni niemożliwym lub utrudnia kontynuowanie procedury konkursowej lub stanowi zagrożenie dla interesu publicznego,
	- b) ogłoszenia lub zmiany aktów prawnych lub wytycznych w istotny sposób wpływających na założenia konkursu.
- 7. Wnioskodawcy uczestniczącemu w konkursie przysługuje prawo dostępu do dokumentów związanych z oceną złożonego przez siebie wniosku, przy zachowaniu zasady anonimowości osób dokonujących oceny wniosku, która obowiązuje do czasu rozstrzygnięcia konkursu.
- 8. **Wnioskodawca**, składając wniosek w odpowiedzi na ogłoszony konkurs, **oświadcza** (w oparciu o oświadczenie zawarte we wniosku) w imieniu swoim i Partnerów (jeśli dotyczy), **że zapoznał się z** SZOOP RPO WM, w szczególności w zakresie opisu Działania, w ramach którego ubiega się o dofinansowanie oraz kryteriów wyboru projektu, a także z Wytycznymi w zakresie kwalifikowalności wydatków w ramach Europejskiego Funduszu Rozwoju Regionalnego, Europejskiego Funduszu Społecznego oraz

Funduszu Spójności na lata 2014-2020, a także z Regulaminem oraz jego załącznikami **i akceptuje postanowienia w nich zawarte**.

Oświadczenia są składane pod rygorem odpowiedzialności karnej za składanie fałszywych zeznań, z wyjątkiem oświadczenia o świadomości skutków niezachowania wskazanej formy komunikacji.

## <span id="page-29-0"></span>**Podrozdział 2.2**

# **Podmioty uprawnione do ubiegania się o dofinansowanie realizacji projektu (Beneficjenci)**

1. Zgodnie z SzOOP RPO WM o dofinansowanie projektu w ramach niniejszego konkursu mogą ubiegać się **instytucje wspierające ekonomię społeczną (OWES), które uzyskały akredytację dla prowadzenia usług wsparcia ekonomii społecznej.**

Informacja o posiadaniu akredytacji musi zostać zawarta we wniosku o dofinansowanie.

- 2. O dofinansowanie nie mogą ubiegać się podmioty, które podlegają wykluczeniu z ubiegania się o dofinansowanie na podstawie:
	- a) art. 207 ust. 4 ustawy z dnia 27 sierpnia 2009 r. o finansach publicznych (t.j. Dz. U. z 2017 r. poz. 2077 z późn. zm.),
	- b) art. 12 ust. 1 pkt 1 ustawy z dnia 15 czerwca 2012 r. o skutkach powierzania wykonywania pracy cudzoziemcom przebywającym wbrew przepisom na terytorium Rzeczypospolitej Polskiej (Dz. U. z 2012 r. poz. 769),
	- c) art. 9 ust. 1 pkt 2a ustawy z dnia 28 października 2002 r. o odpowiedzialności podmiotów zbiorowych za czyny zabronione pod groźbą kary (t.j. Dz. U. z 2018 r. poz. 703 z późn. zm.).

Powyższe wykluczenie dotyczy zarówno Wnioskodawcy, jak i Partnera/ów.

3. W ramach potwierdzenia rzetelności Wnioskodawcy, **każdy Wnioskodawca oraz Partner w projekcie (jeśli dotyczy) zobowiązany jest złożyć oświadczenie**, że w okresie trzech lat poprzedzających datę złożenia wniosku o dofinansowanie projektu, instytucja udzielająca wsparcia nie rozwiązała z własnej inicjatywy z Wnioskodawcą i/lub Partnerem (jeśli dotyczy) umowy o dofinansowanie projektu realizowanego ze środków unijnych z przyczyn leżących po jego stronie. **Oświadczenie jest składane wraz z wnioskiem o dofinansowanie projektu. Oświadczenie stanowi Załącznik nr 15** do Regulaminu.

Każdy podmiot zobowiązany jest do złożenia odrębnego oświadczenia.

4. W ramach niniejszego konkursu projekty mogą być realizowane samodzielnie przez Wnioskodawcę lub w partnerstwie. Partner wiodący OWES występuje jako Wnioskodawca ubiegający się o dofinansowanie projektu w partnerstwie z pozostałymi podmiotami wchodzącymi w skład OWES (wskazanymi we wniosku jako partnerzy).

- 5. Wymagania dotyczące partnerstwa oraz realizacji projektu z innymi podmiotami określone są w szczególności w Ustawie, SzOOP RPO WM oraz w Wytycznych w zakresie kwalifikowalności wydatków w ramach Europejskiego Funduszu Rozwoju Regionalnego, Europejskiego Funduszu Społecznego oraz Funduszu Spójności na lata 2014-2020. Wnioskodawca jest zobowiązany do stosowania tych dokumentów łącznie.
- 6. Projekt realizowany w partnerstwie stanowi projekt partnerski zgodnie z definicją zawartą w art. 33 Ustawy
- 7. Partnerstwo może zostać utworzone przez podmioty wnoszące do projektu zasoby ludzkie, organizacyjne, techniczne lub finansowe, realizujące wspólnie projekt, na warunkach określonych w porozumieniu albo umowie o partnerstwie.

W przypadku projektów partnerskich nie jest dopuszczalne wzajemne zlecanie przez Beneficjenta zakupu towarów lub usług partnerowi i odwrotnie.

8. Minimalny wzór umowy o partnerstwie na rzecz realizacji projektu stanowi **Załącznik nr 9** do Regulaminu. Wnioskodawca jest zobowiązany do dostarczenia IOK umowy o partnerstwie lub porozumienia przed podpisaniem umowy/podjęciem decyzji o dofinansowanie projektu.

Przy sporządzaniu umowy o partnerstwie należy zwrócić szczególną uwagę na zgodność podziału budżetu pomiędzy Liderem, a Partnerem/Partnerami z wnioskiem o dofinansowanie projektu. Treść zapisów umowy o partnerstwie oraz jej załączników (m.in. Załącznik nr 2 Budżet projektu z podziałem na Lidera projektu i Partnerów) będzie podlegała weryfikacji przed podpisaniem umowy o dofinansowanie/podjęciem decyzji o dofinansowaniu projektu.

- 9. Wybór partnerów jest dokonywany przed złożeniem wniosku o dofinansowanie.
- 10. Podmiot, o którym mowa w art. 3 ust. 1 ustawy z dnia 29 stycznia 2004 r. Prawo zamówień publicznych, inicjujący projekt partnerski, dokonuje wyboru partnerów spośród podmiotów innych niż wymienione w art. 3 ust. 1 pkt 1-3 a tej ustawy, z zachowaniem zasady przejrzystości i równego traktowania, zgodnie z zapisami Ustawy.
- 11. Prawidłowość wyboru partnerów w projekcie weryfikowana będzie podczas oceny kryterium Kwalifikowalność wnioskodawcy i partnerów (jeśli dotyczy) w oparciu o oświadczenia przedstawione przez Wnioskodawcę. Niespełnienie ww. kryterium skutkuje negatywną oceną projektu.

## <span id="page-31-0"></span>**Podrozdział 2.3**

# **Przedmiot konkursu – typy projektów oraz ostateczni odbiorcy wsparcia (Grupy docelowe)**

- 1. Projekty składane w ramach konkursu muszą być zgodne z zapisami RPO WM, SzOOP RPO WM dotyczącymi 9. Osi Priorytetowej Region spójny społecznie, Działania 9.3 Wsparcie ekonomii społecznej (typ projektu A. działania wspierające rozwój ekonomii społecznej, obejmujące usługi: animacji lokalnej, rozwoju ekonomii społecznej oraz wsparcia istniejących podmiotów ekonomii społecznej).
- 2. W ramach konkursu dofinansowanie można otrzymać wyłącznie na realizację typu projektu: **A. działania wspierające rozwój ekonomii społecznej**, obejmujące usługi: **animacji lokalnej, rozwoju ekonomii społecznej oraz wsparcia istniejących podmiotów ekonomii społecznej**.
- 3. W ramach działania przewidziano przede wszystkim realizację przez ośrodki wsparcia ekonomii społecznej (OWES) przedsięwzięć wspierających rozwój ekonomii społecznej, obejmujących wszystkie poniższe typy usług<sup>21</sup>:
	- 1) **usługi animacji lokalnej**, obejmujące m.in. działania o charakterze animacyjnym, umożliwiające tworzenie podmiotów obywatelskich i wsparcie dla ich rozwoju, budowę i wsparcie partnerstw na rzecz rozwoju ekonomii społecznej oraz partycypacji społecznej, działania mające na celu wyszukiwanie, przygotowanie oraz wspieranie liderów i animatorów lokalnych;
	- 2) **usługi rozwoju ekonomii społecznej**, obejmujące:
		- a. usługi polegające na podnoszeniu wiedzy i rozwijaniu umiejętności potrzebnych do założenia, prowadzenia i rozwijania przedsiębiorstwa społecznego, w szczególności związanych ze sferą ekonomiczną funkcjonowania przedsiębiorstwa społecznego (np. szkolenia, warsztaty, doradztwo, mentoring, coaching, tutoring, współpraca, wizyty studyjne, wsparcie motywacyjne (psychologiczne), doradztwo zawodowe),
		- b. usługi polegające na dostarczaniu i rozwijaniu kompetencji i kwalifikacji zawodowych potrzebnych do pracy w przedsiębiorstwie społecznym;

 $\overline{a}$ <sup>21</sup> Projekty te stanowią projekty grantowe, o których mowa w art. 35 i art. 36 Ustawy z dnia 11 lipca 2014 r. o zasadach realizacji programów w zakresie polityki spójności finansowanych w perspektywie finansowej 2014-2020 j.t. Dz. U. z 2018r. poz. 1431,1544.), w części dotyczącej przyznania środków finansowych na utworzenie miejsca pracy w przedsiębiorstwie społecznym, wsparcia pomostowego dla przedsiębiorstw społecznych utworzonych w ramach projektu świadczonego w formie finansowej oraz wsparcia finansowego dla lokalnych inicjatyw w obszarze ekonomii społecznej.

- c. przyznanie środków finansowych na utworzenie miejsca pracy w przedsiębiorstwie społecznym<sup>22</sup>,
- d. wsparcie pomostowe dla przedsiębiorstw społecznych utworzonych w ramach projektu, świadczone w formie finansowej<sup>23</sup> lub w zindywidualizowanej formie usług wskazanych w punktach a) i b);
- e. inne działania mające na celu inicjowanie tworzenia nowych podmiotów ekonomii społecznej;
- 3) **usługi wsparcia istniejących podmiotów ekonomii społecznej**, obejmujące m.in. doradztwo prawne, biznesowe, finansowe, szkolenia i warsztaty, mentoring, coaching, tutoring, wizyty studyjne, wsparcie dla usług oferowanych przez podmioty ekonomii społecznej<sup>24</sup>.
- 4. Zakłada się, iż **w każdym subregionie funkcjonował będzie OWES, świadczący kompleksowo wszystkie ww. typy usług wsparcia ekonomii społecznej**. Warunkiem pełnienia przez daną instytucję funkcji OWES jest uzyskanie akredytacji dla prowadzenia usług wsparcia ekonomii społecznej.
- 5. Zgodnie z SzOOP RPO WM **grupą docelową (ostatecznymi odbiorcami wsparcia)** w ramach niniejszego konkursu są:
	- 1) w zakresie usług animacji lokalnej:
		- społeczność lokalna,
		- jednostki samorządu terytorialnego,
		- instytucje rynku pracy oraz pomocy i integracji społecznej,
		- przedsiębiorcy,
		- podmioty ekonomii społecznej;
	- 2) w zakresie usług rozwoju ekonomii społecznej:
		- osoby fizyczne zainteresowane założeniem i/lub prowadzeniem działalności i/lub pracą w podmiocie ekonomii społecznej, w tym w szczególności w przedsiębiorstwie społecznym<sup>25</sup>,

 $\overline{a}$ <sup>22</sup> Przyznana kwota dofinansowania na 1 miejsce pracy jest zawsze równa przyjętej stawce jednostkowej i wynosi 21 020 PLN.

<sup>23</sup> Wsparcie pomostowe w formie finansowej jest świadczone przez okres nie dłuższy niż 6 miesięcy od dnia utworzenia miejsca pracy, może być przedłużone nie dłużej jednak niż do 12 miesięcy i jest przyznawane miesięcznie w wysokości niezbędnej do sfinansowania podstawowych kosztów funkcjonowania przedsiębiorstwa społecznego, jednak nie większej niż zwielokrotniona o liczbę utworzonych miejsc pracy kwota minimalnego wynagrodzenia w rozumieniu przepisów o minimalnym wynagrodzeniu za pracę. <sup>24</sup> Wsparcie finansowe w wysokości do 10 000 PLN dla lokalnych inicjatyw w obszarze ekonomii społecznej. <sup>25</sup> Wsparcie finansowe na tworzenie miejsc pracy w przedsiębiorstwie społecznym może być przyznane wyłącznie na: osoby zagrożone ubóstwem lub wykluczeniem społecznym, z wyłączeniem osób niepełnoletnich oraz osoby ubogie pracujące w rozumieniu Wytycznych w zakresie realizacji przedsięwzięć w obszarze włączenia społecznego i zwalczania ubóstwa z wykorzystaniem środków Europejskiego Funduszu Społecznego i Europejskiego Funduszu Rozwoju Regionalnego na lata 2014-2020, osoby długotrwale bezrobotne w rozumieniu Wytycznych w zakresie realizacji przedsięwzięć z udziałem środków Europejskiego Funduszu Społecznego w obszarze rynku pracy na lata 2014-2020, osoby opuszczające młodzieżowe ośrodki wychowawcze i młodzieżowe ośrodki socjoterapii, osoby opuszczające zakłady poprawcze i schroniska dla nieletnich.

- podmioty zainteresowane założeniem i/lub prowadzeniem działalności w formie podmiotu ekonomii społecznej, w tym w szczególności w formie przedsiębiorstwa społecznego,
- przedsiębiorstwa społeczne;
- 3) w zakresie usług wsparcia istniejących podmiotów ekonomii społecznej:
	- podmioty ekonomii społecznej.
- 6. Ponadto, zgodnie z obligatoryjnym kryterium oceny Kwalifikowalność projektu grupa docelowa musi być zgodna również z zapisami Wytycznych w zakresie kwalifikowalności wydatków w ramach Europejskiego Funduszu Rozwoju Regionalnego, Europejskiego Funduszu Społecznego oraz Funduszu Spójności na lata 2014-2020 oraz z Regulaminem.

# <span id="page-34-0"></span>**Podrozdział 2.4**

# **Szczegółowe wymogi dotyczące realizacji projektów**

- 1. Specyfiką niniejszego konkursu jest wyodrębnienie pięciu subregionów, na które została podzielona kwota alokacji środków dofinansowania projektów w konkursie, o której mowa w pkt.1 Podrozdziału 2.5.
- 2. Podział na poszczególne subregiony jest następujący:
	- a) subregion Małopolska Zachodnia obejmuje powiaty olkuski, chrzanowski, oświęcimski, wadowicki;
	- b) subregion Krakowski Obszar Metropolitalny wraz z Metropolią Krakowską – obejmuje powiaty miechowski, krakowski, m. Kraków, proszowicki, wielicki, bocheński, myślenicki;
	- c) subregion Tarnowski obejmuje powiaty dąbrowski, m. Tarnów, tarnowski, brzeski;
	- d) subregion Sądecki obejmuje powiaty gorlicki, nowosądecki, m. Nowy Sącz, limanowski;
	- e) subregion Podhalański obejmuje powiaty suski, nowotarski, tatrzański.
- 3. Zgodnie z kryterium oceny Specyficzne warunki wstępne projekt musi zakładać funkcjonowanie ośrodka wsparcia ekonomii społecznej, który obejmie zakresem swoich działań obszar tylko jednego subregionu i zapewni dostęp do wsparcia uczestnikom z każdego powiatu tego subregionu.
- 4. W uzasadnionych przypadkach dopuszcza się możliwość udzielania wsparcia dla osób/podmiotów spoza subregionu właściwego dla danego OWES, przy czym odsetek osób/podmiotów spoza subregionu, które otrzymały wsparcie w ramach projektu, nie może przekroczyć poziomu 10% osób/podmiotów objętych wsparciem w projekcie. Jednocześnie, na OWES udzielającym wsparcia dla osób/podmiotów spoza subregionu właściwego dla tego OWES, ciąży obowiązek sprawdzenia czy wsparcie w tym zakresie nie zostało już przyznane danej osobie/podmiotowi przez inny OWES (zgodnie z zakazem podwójnego finansowania).
- 5. W danym subregionie wybrany do dofinansowania zostanie jeden projekt.
- 6. **Minimalny okres realizacji projektu powinien wynosić 36 miesięcy, przyjmując jako początek biegu tego okresu dzień zawarcia umowy o dofinansowanie/podjęcia decyzji o przyznaniu dofinansowania.** Po podpisaniu umowy o dofinansowanie/podjęciu decyzji o przyznaniu dofinansowania, w uzasadnionych przypadkach, na wniosek Beneficjenta i za zgodą instytucji będącej stroną Umowy/podejmującej decyzję o przyznaniu dofinansowania możliwe będzie przedłużenie okresu realizacji o adekwatną liczbę miesięcy, nie dłużej niż 12 miesięcy.

Planując okres realizacji projektu, **należy uwzględnić czas potrzebny na podpisanie umowy o dofinansowanie/podjęcie decyzji o przyznaniu dofinansowania**, który zgodnie z zapisem zawartym w ust. 5, w rozdziale 4 Regulaminu, może wynosić do 6 miesięcy od daty zatwierdzenia przez ZWM listy ocenionych projektów wybranych do dofinansowania. Jednocześnie należy wziąć pod uwagę, że **termin rozpoczęcia realizacji projektu musi zostać zaplanowany w sposób zapewniający ciągłość w dostępie do usług wsparcia ekonomii społecznej**, w poszczególnych subregionach, a **termin zakończenia realizacji projektu nie może nastąpić później niż 30 czerwca 2023r.**

- 7. Projekty składane w niniejszym konkursie są oceniane pod kątem zgodności z właściwymi wytycznymi publikowanymi na stronie internetowej RPO WM.<sup>26</sup>
- 8. Ze względu na specyfikę konkursu oceniana jest w szczególności zgodność projektu z Wytycznymi w zakresie realizacji przedsięwzięć w obszarze włączenia społecznego i zwalczania ubóstwa z wykorzystaniem środków Europejskiego Funduszu Społecznego na lata 2014-2020.
- 9. Spełnienie przez Wnioskodawców wymogów wytycznych, o których mowa w ust. 8 oznacza, że:
	- 1) Preferowane do objęcia wsparciem są:
		- a) osoby zagrożone ubóstwem lub wykluczeniem społecznym doświadczające wielokrotnego wykluczenia społecznego rozumianego jako wykluczenie z powodu więcej niż jednej z przesłanek, o których mowa w rozdziale 3 pkt 15 (współwystępowanie różnych przesłanek) Wytycznych w zakresie realizacji przedsięwzięć w obszarze włączenia społecznego i zwalczania ubóstwa z wykorzystaniem środków Europejskiego Funduszu Społecznego i Europejskiego Funduszu Rozwoju Regionalnego na lata 2014-2020;
		- b) osoby o znacznym lub umiarkowanym stopniu niepełnosprawności;
		- c) osoby z niepełnosprawnością sprzężoną oraz osoby z zaburzeniami psychicznymi, w tym osoby z niepełnosprawnością intelektualną i osoby z całościowymi zaburzeniami rozwojowymi;
		- d) osoby zagrożone ubóstwem lub wykluczeniem społecznym w związku z rewitalizacją obszarów zdegradowanych, o której mowa w Wytycznych w zakresie rewitalizacji w programach operacyjnych na lata 2014-2020.

 $\overline{a}$ <sup>26</sup> <http://www.rpo.malopolska.pl/>
Wszystkie powyższe preferencje muszą znaleźć odzwierciedlenie w kryteriach rekrutacji uczestników do projektu, adekwatnie do zdiagnozowanej sytuacji problemowej.

- 2) W dostępie do wsparcia w zakresie tworzenia miejsc pracy w sektorze PS preferowane są osoby zagrożone ubóstwem lub wykluczeniem społecznym, które skorzystały z projektów w ramach PI 9i, a których ścieżka reintegracji wymaga dalszego wsparcia w ramach PI 9v.
- 3) Usługi wsparcia ekonomii społecznej są realizowane w projektach wyłącznie przez OWES i koncentrują się na:
	- a) tworzeniu miejsc pracy w:
		- i) PES innych niż PS (bez możliwości przyznawania im dotacji oraz wsparcia pomostowego w formie finansowej),
		- ii) nowo tworzonych i istniejących PS (z możliwością przyznawania im dotacji oraz wsparcia pomostowego w formie finansowej, jeżeli spełnione są warunki przyznania dotacji oraz wsparcia pomostowego w formie finansowej);
	- b) wykorzystaniu potencjału istniejących organizacji pozarządowych do ekonomizacji rozumianej jako:
		- i) w przypadku organizacji pozarządowych prowadzących nieodpłatną działalność pożytku publicznego:
			- uruchomienie działalności odpłatnej pożytku publicznego lub gospodarczej lub przekształcenie organizacji w PS, ale bez tworzenia miejsc pracy (bez możliwości przyznawania dotacji oraz wsparcia pomostowego w formie finansowej) lub
			- przekształcenie organizacji w PS i utworzenie miejsc pracy (z możliwością przyznawania dotacji oraz wsparcia pomostowego w formie finansowej, jeżeli spełnione są warunki przyznania dotacji oraz wsparcia pomostowego w formie finansowej) lub
		- ii) w przypadku organizacji pozarządowych prowadzących odpłatną działalność pożytku publicznego:
			- uruchomienie działalności gospodarczej lub przekształcenie organizacji w PS, ale bez tworzenia miejsc pracy (bez możliwości przyznawania dotacji oraz wsparcia pomostowego w formie finansowej) lub
			- przekształcenie organizacji w PS i utworzenie miejsc pracy (z możliwością przyznawania dotacji oraz wsparcia pomostowego w formie finansowej jeżeli spełnione są warunki przyznania dotacji oraz wsparcia pomostowego w formie finansowej), lub
- c) tworzeniu PS dla uczestników WTZ i CIS oraz osób zatrudnionych w ZAZ
- d) tworzeniu PES prowadzących działalność gospodarczą lub działalność odpłatną pożytku publicznego;
- e) utrzymywaniu miejsc pracy w istniejących PES (bez możliwości przyznawania im dotacji oraz wsparcia pomostowego w formie finansowej).
- 4) Preferowane jest tworzenie miejsc pracy i PS w kluczowych sferach rozwojowych wskazanych w Działaniu I.4 KPRES, tj. zrównoważony rozwój, solidarność pokoleń, polityka rodzinna, turystyka społeczna, budownictwo społeczne, lokalne produkty kulturowe oraz w kierunkach rozwoju określonych w strategii rozwoju województwa i w regionalnym programie rozwoju ekonomii społecznej.
- 5) Dotacje na tworzenie nowych miejsc pracy są udzielane wyłącznie dla:
	- a) osób zagrożonych ubóstwem lub wykluczeniem społecznym, z wyłączeniem osób niepełnoletnich;
	- b) osób długotrwale bezrobotnych<sup>27</sup>;
	- c) osób ubogich pracujących;
	- d) osób opuszczających młodzieżowe ośrodki wychowawcze i młodzieżowe ośrodki socjoterapii;
	- e) osób opuszczających zakłady poprawcze i schroniska dla nieletnich.
- 6) Nie jest możliwe przyznanie dotacji na stworzenie miejsca pracy dla osób, które wykonują pracę na podstawie umowy o pracę, spółdzielczej umowy o pracę lub umowy cywilnoprawnej, lub prowadzą działalność gospodarczą w momencie podejmowania zatrudnienia w PS.
- 7) Dotacje są udzielane na tworzenie nowych miejsc pracy poprzez:
	- a) tworzenie nowych PS;

 $\overline{a}$ 

- b) tworzenie nowych miejsc pracy w istniejących PS<sup>28</sup>;
- c) tworzenie nowych miejsc pracy w PES, wyłącznie pod warunkiem przekształcenia tych podmiotów w PS.

<sup>&</sup>lt;sup>27</sup> Osoby długotrwale bezrobotne w rozumieniu Wytycznych w zakresie realizacji przedsięwzięć z udziałem środków Europejskiego Funduszu Społecznego w obszarze rynku pracy na lata 2014-2020

<sup>&</sup>lt;sup>28</sup> Za istniejące PS uznaje się: 1) w przypadku podmiotów utworzonych poza projektem OWES lub w projekcie OWES, ale bez uzyskiwania dotacji lub wsparcia pomostowego w formie finansowej – podmiot, który w momencie przystąpienia do ścieżki wsparcia dotacyjnego OWES spełnia cechy PS lub 2) w przypadku podmiotów utworzonych w ramach projektu OWES przy wykorzystaniu dotacji lub wsparcia pomostowego w formie finansowej - podmiot, który spełnia cechy PS i zakończył korzystanie ze wsparcia pomostowego w formie finansowej.

- 8) **Jedno PS może uzyskać dotację na utworzenie maksymalnie 10 miejsc pracy, w wysokości odpowiadającej iloczynowi tworzonych miejsc pracy oraz przyjętej stawki jednostkowej**:
	- i) przy tworzeniu PS lub przekształceniu PES w PS, w związku z utworzeniem miejsc pracy dla osób, o których mowa w pkt 5, lub
	- ii) na stworzenie miejsc pracy dla osób, o których mowa w pkt 5, w istniejących PS w okresie trwałości, o którym mowa w pkt 17 lit. a, zaś po upływie tego okresu PS może ponownie uzyskać dotacje na utworzenie miejsc pracy w wysokości, o której mowa powyżej;
- 9) **Kwota dotacji przyznana na utworzenie 1 miejsca pracy jest zawsze równa przyjętej, w ramach niniejszego konkursu, stawce jednostkowej wynoszącej 21 020,00 PLN.** W sytuacji, gdyby z szacunkowego budżetu wynikało, że kwota niezbędna na utworzenie miejsca pracy jest niższa niż stawka jednostkowa, wysokość przyznanego dofinansowania nie ulega zmianie i jest równa stawce jednostkowej. Status podatnika VAT również nie wpływa na wysokość stawki jednostkowej, a tym samym na wartość przyznawanego dofinansowania.
- 11) Dotacja jest przeznaczana na pokrycie wydatków niezbędnych do rozpoczęcia lub prowadzenia działalności w ramach:
	- a) PS w związku z utworzeniem miejsca pracy;
	- b) PES w związku z przekształceniem podmiotu w PS i utworzeniem w tym przedsiębiorstwie miejsca pracy.
- 12) Dotacja jest przyznawana na podstawie biznesplanu. Przedkładany biznesplan zawiera szacunkowy budżet, tj. ogólne kategorie wydatków planowanych do poniesienia w celu utworzenia miejsca pracy oraz inne planowane źródła finansowania (np. pożyczki, środki własne itp.), w celu umożliwienia oceny niezbędności planowanych wydatków pod kątem planowanych działań.
- 13) Sposób przyznawania dotacji przez OWES powinien być konkurencyjny, transparentny, oparty na merytorycznych przesłankach i jednolitych zasadach w całym województwie. Szczegółowe zasady udzielania wsparcia na tworzenie nowych miejsc pracy w przedsiębiorstwach społecznych oraz usług wsparcia istniejących podmiotów ekonomii społecznej zostały zawarte w **Załączniku nr 16** oraz **Załączniku nr 17** do Regulaminu.
- 14) Przyznawanie dotacji jest powiązane z usługami towarzyszącymi przyznawaniu dotacji polegającymi na:
	- a) podnoszeniu wiedzy i rozwijaniu umiejętności potrzebnych do założenia, prowadzenia i rozwijania PS, w szczególności związanych ze sferą ekonomiczną funkcjonowania PS; wsparcie to jest dostosowane do potrzeb założycieli przedsiębiorstwa i samego PS i może być realizowane w różnorodnych formach nabywania wiedzy i umiejętności

na przykład takich jak szkolenia, warsztaty, doradztwo, mentoring, coaching, tutoring, współpraca, wizyty studyjne itp. – obowiązkowo dla każdego PS;

- b) dostarczaniu i rozwijaniu kompetencji i kwalifikacji zawodowych potrzebnych do pracy w PS (adekwatnie do potrzeb i roli danej osoby w PS) – fakultatywnie dla poszczególnych PS, w zależności od ich indywidualnych potrzeb;
- c) pomocy w uzyskaniu stabilności funkcjonowania i przygotowaniu do w pełni samodzielnego funkcjonowania. PS jest oferowane wsparcie pomostowe w formie finansowej i w formie zindywidualizowanych usług, o których mowa w lit. a – obowiązkowo dla każdego PS. Zakres i intensywność wsparcia pomostowego oraz okres jego świadczenia, a także jego wysokość, w przypadku wsparcia finansowego, są dostosowane do indywidualnych potrzeb PS. Wsparcie pomostowe w formie finansowej:
	- i) jest świadczone przez okres nie dłuższy niż 6 miesięcy od dnia utworzenia miejsca pracy, może być przedłużone nie dłużej jednak niż do 12 miesięcy, z zachowaniem zasad trwałości;
	- ii) jest przyznawane miesięcznie w wysokości niezbędnej do sfinansowania podstawowych kosztów funkcjonowania PS, jednak nie większej niż zwielokrotniona o liczbę utworzonych miejsc pracy kwota minimalnego wynagrodzenia za pracę w rozumieniu przepisów o minimalnym wynagrodzeniu za pracę,
	- iii) wsparcie pomostowe w formie zindywidualizowanych usług jest ukierunkowane w szczególności na wzmocnienie kompetencji biznesowych przedsiębiorstwa,
	- iv) wsparcie pomostowe udzielane może być wyłącznie w celu finansowania składek do ZUS oraz wydatków bieżących w kwotach netto i musi być rozliczane na podstawie zestawienia opartego na dokumentach księgowych.
- d) zapewnieniu osobom otrzymującym dotację usług wsparcia o charakterze reintegracyjnym – w zależności od indywidualnych potrzeb. Usługi te spełniają łącznie poniższe warunki:
	- i) mają formę zintegrowanego, zindywidualizowanego wsparcia osób podejmujących zatrudnienie w przedsiębiorstwie społecznym,
	- ii) mają na celu utrzymanie zatrudnienia poprzez wsparcie specjalistów w zakresie reintegracji zawodowej i społecznej, obejmującą działania motywacyjne, pomoc w określeniu rozwoju zawodowego, umiejętności miękkie oraz wsparcie w miejscu pracy i poza pracą,
	- iii) poprzedzone są indywidualną diagnozą osoby objętej wsparciem,
- iv) realizowane są przez okres do 12 miesięcy od dnia zatrudnienia osoby objętej wsparciem.
- 15) Usługi, o których mowa w pkt 14), mogą być świadczone także niezależnie od przyznania dotacji na stworzenie miejsca pracy, z zastrzeżeniem, że wsparcie pomostowe w formie finansowej, o którym mowa w pkt 14) lit. c, musi być powiązane ze stworzeniem miejsca pracy.
- 16) Operatorami dotacji i usług towarzyszących przyznaniu dotacji są OWES.
- 17) Wnioskodawca, zobowiązuje podmioty, którym przyznano dotację lub wsparcie pomostowe do spełnienia warunków trwałości, tj. do:
	- a) zapewnienia trwałości utworzonych miejsc pracy. W okresie trwałości zakończenie zatrudnienia danej osoby na nowo utworzonym stanowisku pracy może nastąpić wyłącznie z przyczyn leżących po stronie pracownika, przy czym nie może się to wiązać z likwidacją miejsca pracy. Okres trwałości wynosi co najmniej:
		- i) 12 miesięcy, od dnia utworzenia miejsca pracy,
		- ii) 6 miesięcy od zakończenia wsparcia pomostowego w formie finansowej – w przypadku przedłużenia wsparcia pomostowego w formie finansowej powyżej 6 miesięcy lub przyznania wyłącznie wsparcia pomostowego w formie finansowej (bez dotacji);
	- b) zapewnienia trwałości PS, tj.
		- i) spełnienia łącznie wszystkich cech PS, o których mowa w Podrozdziale 1.2 ust. 28 Regulaminu, przez okres obowiązywania umowy o udzielenie dotacji,
		- ii) zapewnienia, iż przed upływem 3 lat od zakończenia wsparcia w projekcie, podmiot nie przekształci się w podmiot gospodarczy niespełniający definicji PES, a w przypadku likwidacji tego PES – zapewnienia, iż majątek zakupiony z dotacji zostanie ponownie wykorzystany na wsparcie PS, o ile przepisy prawa nie stanowią inaczej.
- 18) Monitoring trwałości, o której mowa w pkt 17), może odbywać się po zakończeniu realizacji projektu OWES. Trwałość podlega kontroli rezultatów zgodnie z postanowieniami umowy o dofinansowanie projektu.
- 19) OWES współpracują z regionalnym koordynatorem rozwoju ekonomii społecznej – Regionalnym Ośrodkiem Polityki Społecznej (ROPS), z którym wspólnie ustalają plan i zasady współpracy oraz realizacji wspólnych inicjatyw. Ww. podmioty określają podział zadań i obszarów kompetencji w szczególności w zakresie działań animacyjnych adresowanych do sektora publicznego, w szczególności jednostek samorządu terytorialnego, służących:
- a) zwiększeniu udziału PES w rynku (m.in. działania związane z uwzględnianiem aspektów społecznych w zamówieniach publicznych);
- b) zwiększeniu roli PES w realizacji usług społecznych świadczonych w interesie ogólnym (w szczególności działania zwiększające wykorzystanie mechanizmu zlecania usług zgodnie z ustawą z dnia 24 kwietnia 2003 r. o działalności pożytku publicznego i o wolontariacie).

Podział ról powinien wynikać z regionalnego programu rozwoju ekonomii społecznej lub innego dokumentu zawierającego uzgodnienia ROPS i OWES, a w przypadku braku stosownego zapisu powinien być uzgodniony przez Regionalny Komitet Rozwoju Ekonomii Społecznej.

- 23) OWES zobligowane są do osiągnięcia wszystkich niżej wymienionych wskaźników efektywnościowych:
	- liczba grup inicjatywnych, które w wyniku działalności OWES wypracowały założenia co do utworzenia podmiotu ekonomii społecznej,
	- liczba środowisk, które w wyniku działalności OWES przystąpiły do wspólnej realizacji przedsięwzięcia mającego na celu rozwój ekonomii społecznej,
	- liczba miejsc pracy utworzonych w wyniku działalności OWES dla osób wskazanych w definicji przedsiębiorstwa społecznego,
	- liczba organizacji pozarządowych prowadzących działalność odpłatną pożytku publicznego lub działalność gospodarczą utworzonych w wyniku działalności OWES,
	- minimalny procent wzrostu obrotów u min. 50 % przedsiębiorstw społecznych objętych wsparciem,
	- liczba grantów w rozumieniu ustawy z dnia 11 lipca 2014 r. o zasadach realizacji programów w zakresie polityki spójności finansowanych w perspektywie finansowej 2014 – 2020 (tj. Dz. U. z 2018r. poz. 1431 z późn. zm) udzielonych podmiotom ekonomii społecznej na sfinansowanie lokalnych inicjatyw w obszarze ekonomii społecznej.

Wymagany minimalny docelowy poziom wymienionych powyżej wskaźników efektywnościowych został określony w kryterium oceny Wskaźniki efektywnościowe, ujętym w **Załączniku nr 1** do Regulaminu.

Wnioskodawca powinien przedstawić we wniosku informacje pozwalające na zweryfikowanie spełniania ww. wymogów.

#### **Dostęp dla osób z niepełnosprawnościami**

- 10. Zgodnie z kryteriami wyboru projektów, określonymi w **Załączniku nr 1** do Regulaminu, w ramach konkursu oceniana jest zgodność projektu z Wytycznymi w zakresie realizacji zasady równości szans i niedyskryminacji, w tym dostępności dla osób z niepełnosprawnościami oraz zasady równości szans kobiet i mężczyzn w ramach funduszy unijnych na lata 2014-2020.
- 11. Wytyczne w zakresie równości szans i niedyskryminacji wprowadzają Standardy dostępności dla polityki spójności 2014-2020 (Standardy), które stanowią załącznik nr 2 do ww. Wytycznych. **Standardy są obligatoryjne**.
- 12. Ponieważ zgodność z ww. Standardami podlega weryfikacji na etapie oceny formalno-merytorycznej wniosku o dofinansowanie, a umowa o dofinansowanie zobowiązuje do realizacji projektu zgodnie ze Standardami, w każdym projekcie należy uwzględnić perspektywę i sytuację osób z niepełnosprawnościami, zgodnie z poniższymi informacjami:
	- 1) Standardy uwzględniają potrzeby osób z różnymi rodzajami niepełnosprawności, w szczególności osób z niepełnosprawnością ruchową, niewidomych i słabowidzących, głuchych i słabosłyszących, z niepełnosprawnością intelektualną, z zaburzeniami lub chorobami psychicznymi, z trudnościami komunikacyjnymi.
	- 2) W załączniku nr 2 do Wytycznych w zakresie równości szans i niedyskryminacji znajduje się 6 standardów: szkoleniowy (szkolenia, kursy, warsztaty, doradztwo), edukacyjny, informacyjno-promocyjny, cyfrowy, architektoniczny, transportowy. W projekcie należy zastosować standard adekwatny do planowanego wsparcia, przy czym może zaistnieć konieczność zastosowania więcej niż jednego standardu.
	- 3) Projekt powinien być w pełni dostępny dla osób z różnymi rodzajami niepełnosprawności. Oznacza to przede wszystkim:
		- zapewnienie równego dostępu do informacji o projekcie,
		- możliwość zgłoszenia się do udziału w projekcie przez osoby z różnymi niepełnosprawnościami,
		- realizację wsparcia w pomieszczeniach dostępnych dla osób z niepełnosprawnościami,
		- dostępność wszystkich produktów projektu dla wszystkich osób, w tym osób z niepełnosprawnościami,
		- zgodność z koncepcją uniwersalnego projektowania.

We wniosku o dofinansowanie Wnioskodawca powinien określić zarówno planowane działania zapewniające dostępność (na etapie promocji, rekrutacji, w zakresie produktów projektu), jak i wykazać posiadany potencjał lokalowy, który tę dostępność zapewni.

W przypadku planowania inwestycji/projektu/usługi w pierwszej kolejności należy dążyć do zapewnienia jej dostępności w oparciu o koncepcję uniwersalnego projektowania. Mechanizm racjonalnych usprawnień jako narzędzie zapewnienia dostępności jest rozpatrywany w drugiej kolejności.

4) Przykłady niezbędnych usług, które mogą być świadczone na rzecz osób ze względu na określony rodzaj niepełnosprawności, przedstawia poniższa tabela:

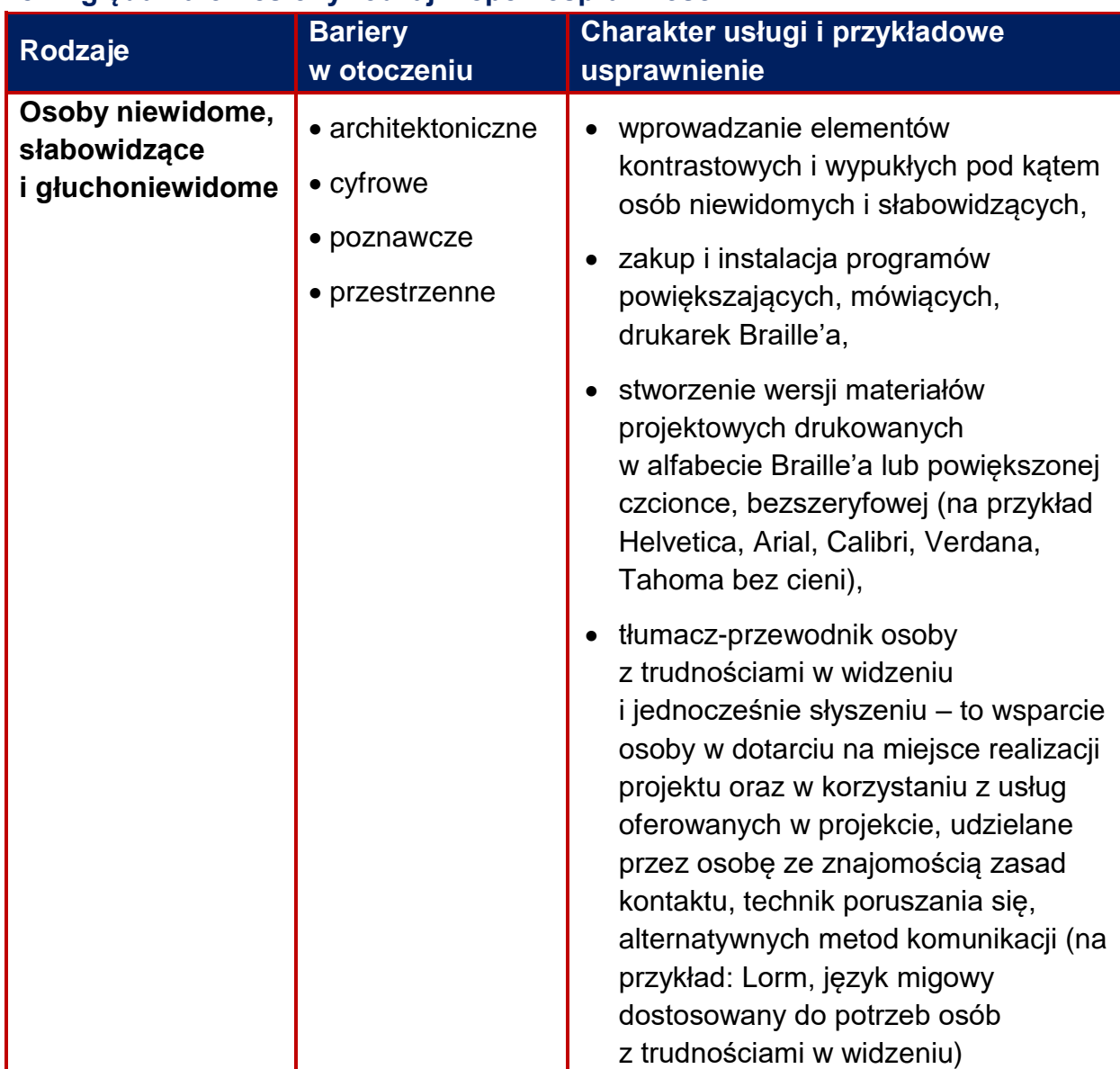

#### **Tabela 1. Otwarty katalog usług, które mogą być świadczone na rzecz osób ze względu na określony rodzaj niepełnosprawności**

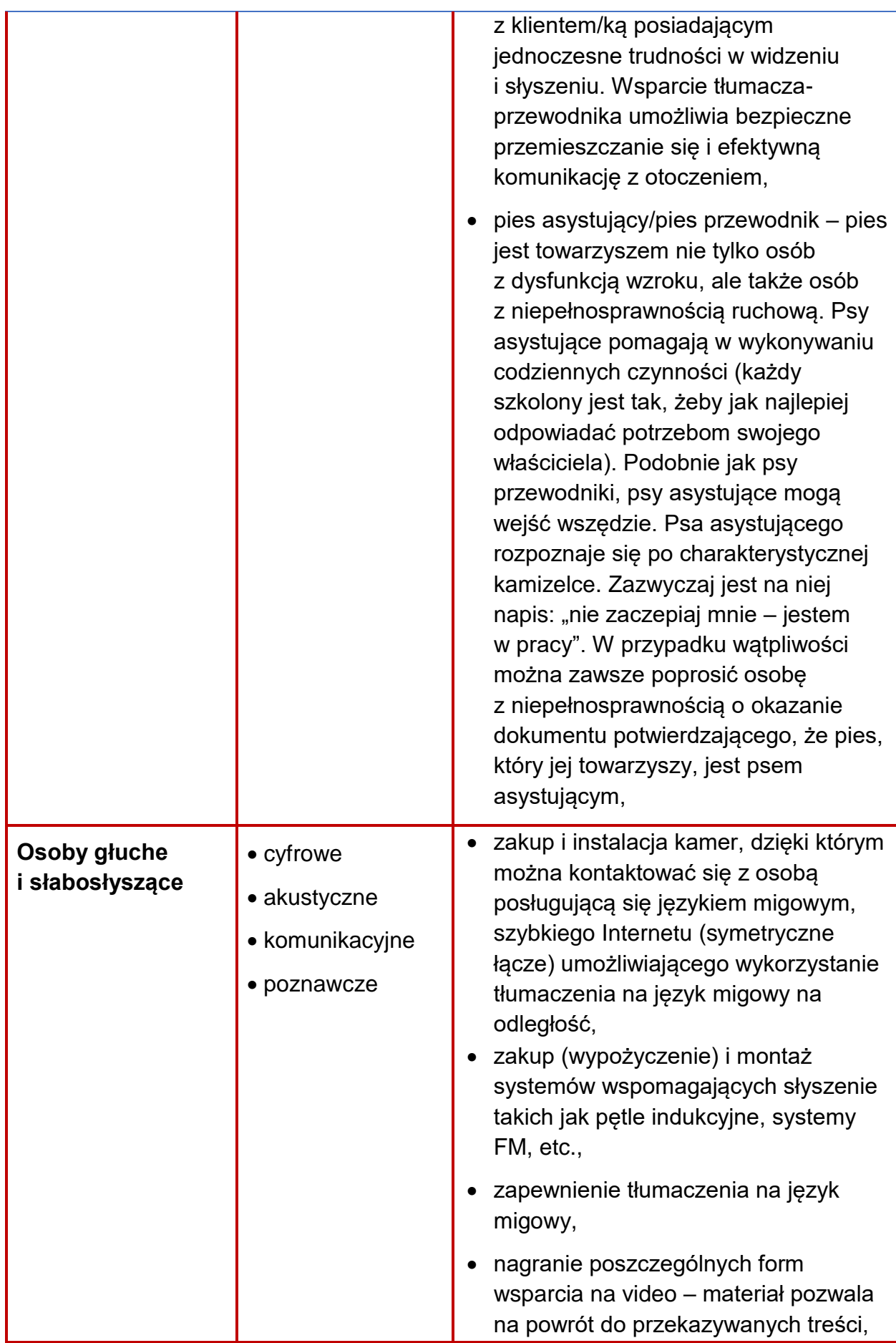

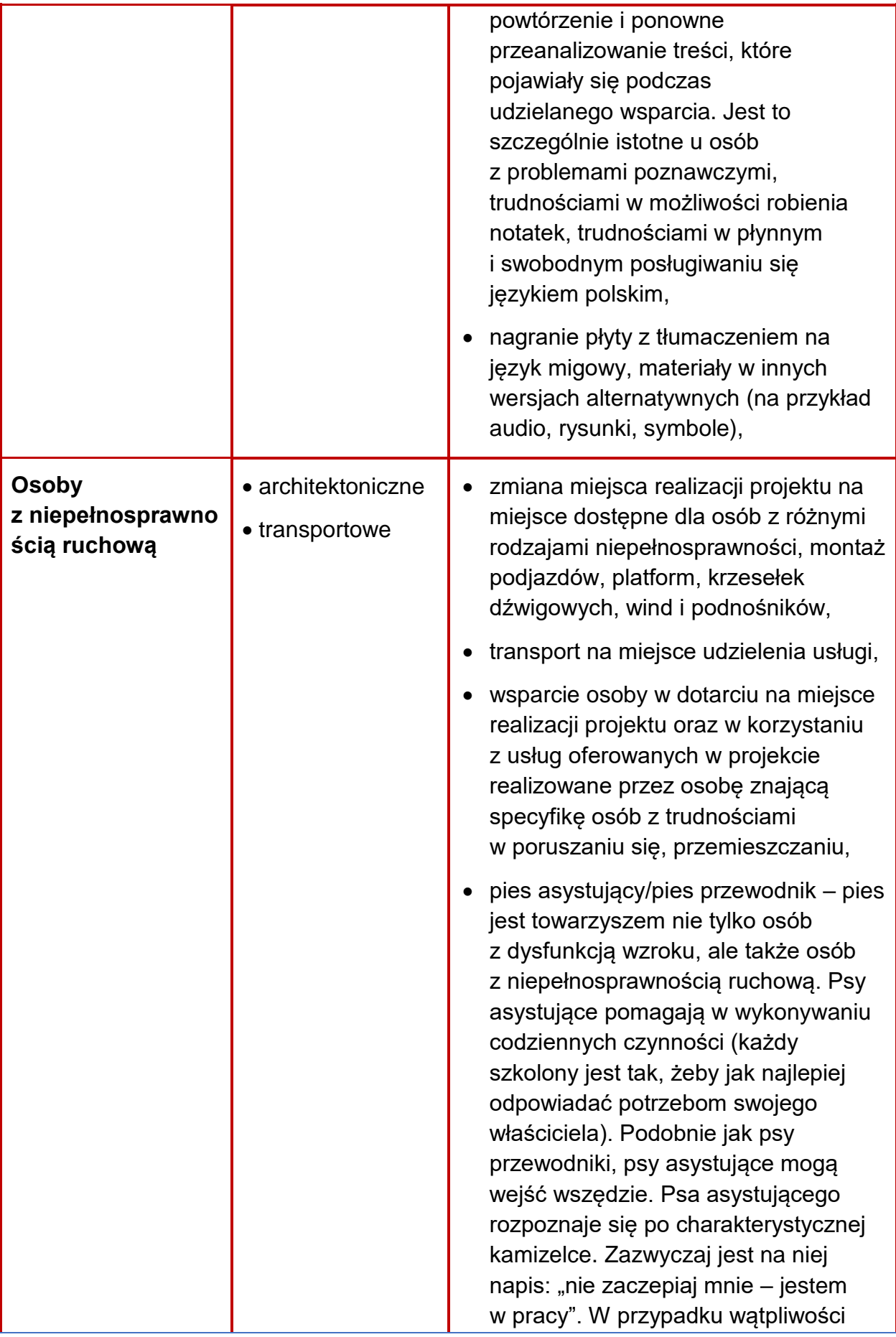

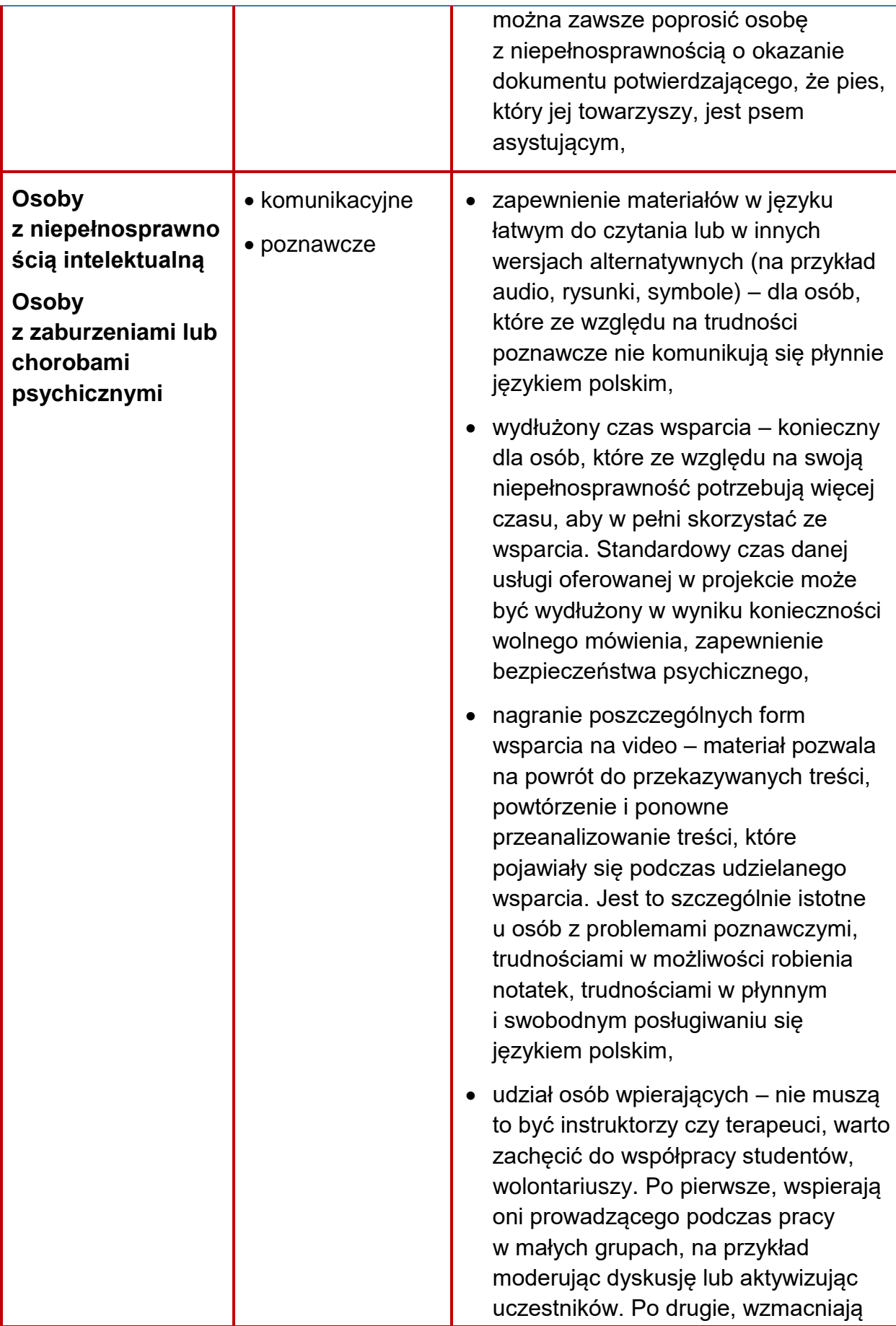

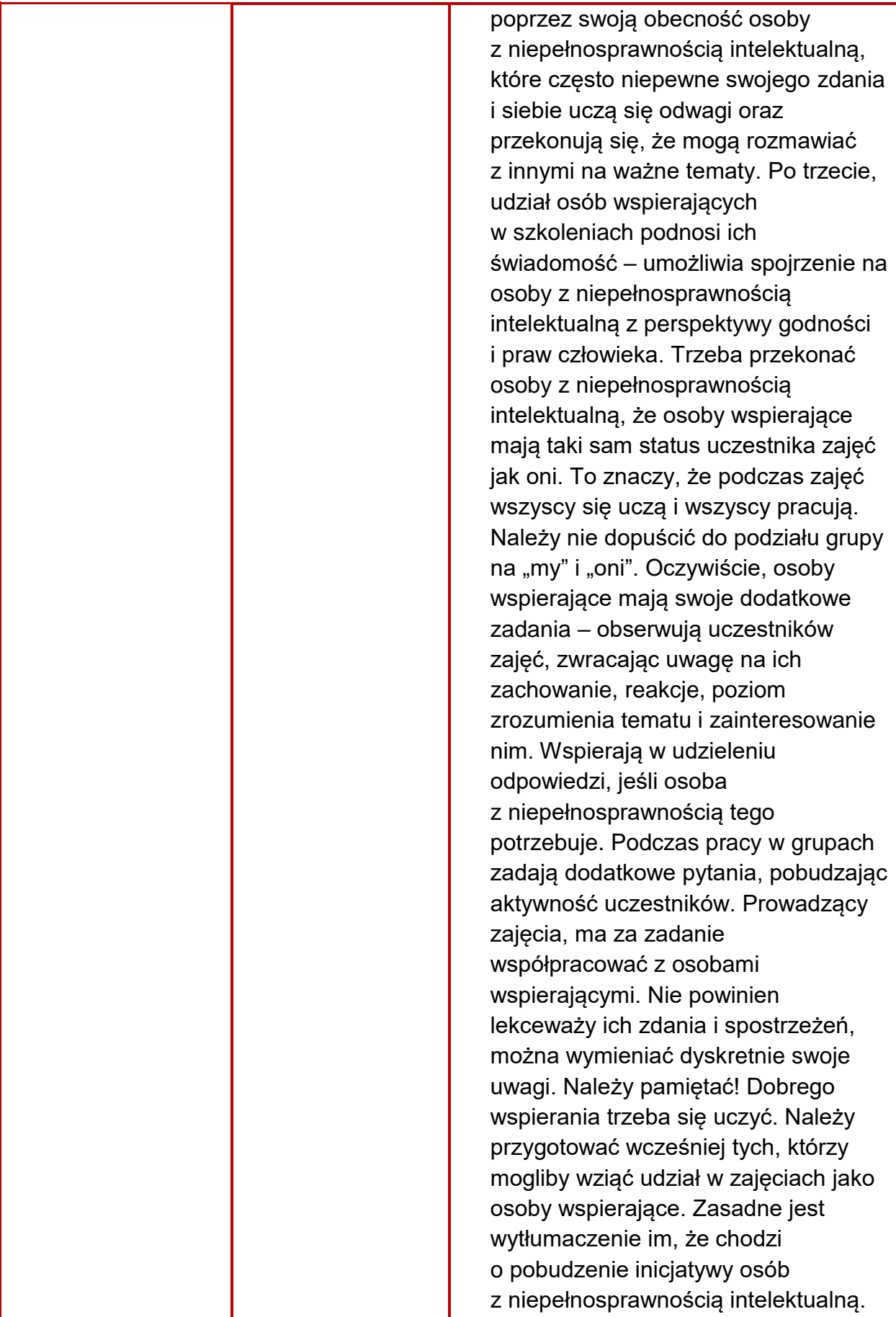

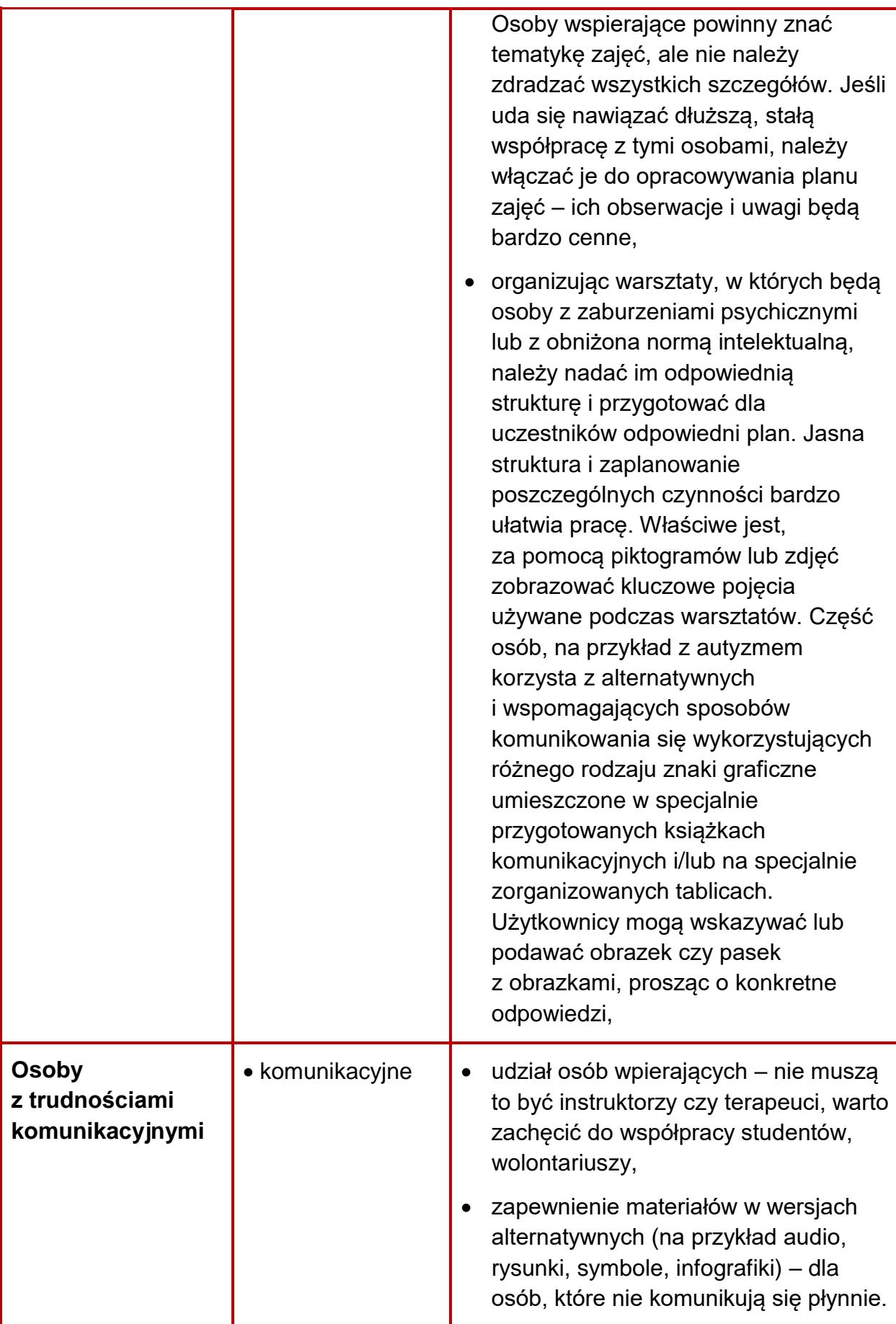

Źródło: Załącznik nr 2. Standardy dostępności dla polityki spójności 2014-2020 do Wytycznych w zakresie realizacji zasady równości szans i niedyskryminacji, w tym dostępności dla osób z niepełnosprawnościami oraz zasady równości szans kobiet i mężczyzn w ramach funduszy unijnych na lata 2014-2020.

- 5) Projekty składane w konkursie mają charakter ogólnodostępny. Założenie, że do projektu ogólnodostępnego nie zgłoszą się osoby z niepełnosprawnościami lub zgłoszą się wyłącznie osoby z określonymi rodzajami niepełnosprawności **jest dyskryminacją.**
- 6) Za projekty, które nie realizują zasady dostępności, uznane będą między innymi takie, w których:
	- nie znajdą się żadne informacje o zasadzie dostępności we wniosku o dofinansowanie, lub/i
	- informacje wskazywać będą, że projekt może dyskryminować, np. niezasadna neutralność projektu, w tym jego produktów, zakładanie, że uczestnikami będą wyłącznie osoby z jednym rodzajem niepełnosprawności, lub/i
	- zastosowane zostaną ogólne sformułowania, np. projekt jest zgodny zasadą równości szans, projekt jest dostępny dla wszystkich.
- 7) Niedopuszczalna jest sytuacja, w której odmawia się dostępu do uczestnictwa w projekcie osobie z niepełnosprawnościami ze względu na bariery np.: architektoniczne, komunikacyjne, cyfrowe.
- 8) Należy dążyć do pełnego zapewnienia dostępności, aby uniknąć sytuacji, kiedy dostępne materiały np. związane z rekrutacją, znajdują się w budynku niedostępnym dla osoby z niepełnosprawnościami.
- 9) Wszystkie działania świadczone w projektach, odbywają się w budynkach (miejscach) dostępnych dla osób z różnym rodzajem niepełnosprawności.

**Dotyczy to również biura projektu oraz miejsc rekrutacji, w których będą przyjmowani uczestnicy. Informacja o dostępności biura projektu powinna zostać zawarta we wniosku o dofinansowanie. Nie wystarczy ogólne sformułowanie, że biuro projektu będzie dostępne dla osób z niepełnosprawnościami, należy zamieścić opis sposobu zapewnienia dostępności. Zapewnienie dostępności budynków będzie podlegało kontroli.**

- 10) Działania informacyjno-promocyjne powinny być przygotowane w sposób dostępny, w tym m.in. informacje o projekcie powinny zostać przetłumaczone na język migowy i umieszczone na stronie internetowej projektu. Należy je również przekazać organizacjom zrzeszającym osoby z niepełnosprawnościami. Wnioskodawca powinien zapewnić osobie z niepełnosprawnością słuchu możliwość swobodnej rekrutacji, np. poprzez instalację w biurze projektu pętli indukcyjnej i zapewnieniu tłumaczenia na język migowy online np. poprzez Wideotłumacza.
- 11) **Nie należy utożsamiać**:
	- **zasady równości szans i niedyskryminacji**, w tym zasady dostępności dla osób z niepełnosprawnościami, która została opisana w Rozdziale 5 Wytycznych w zakresie realizacji zasady równości szans i niedyskryminacji w tym dostępności dla osób z niepełnosprawnościami oraz zasady równości szans kobiet i mężczyzn w ramach funduszy unijnych na lata 2014-2020), z
	- **zasadą równości szans kobiet i mężczyzn**, która została opisana w Rozdziale 6 Wytycznych w zakresie realizacji zasady równości szans i niedyskryminacji w tym dostępności dla osób z niepełnosprawnościami oraz zasady równości szans kobiet i mężczyzn w ramach funduszy unijnych na lata 2014-2020.
- 13) W przypadku dostępności i otwartości projektu dla osób z niepełnosprawnościami pomocna bedzie także publikacia "Realizacia zasady równości szans i niedyskryminacji, w tym dostępności dla osób z niepełnosprawnościami – Poradnik dla realizatorów projektów i instytucji systemu wdrażania funduszy europejskich 2014-2020", w której zamieszczono szereg wskazówek, jak wypełnić wniosek, aby był on pod tym względem poprawny. W publikacji tej zawarto listę sprawdzającą, która pomoże w ustaleniu, czy przyjęte we wniosku założenia spełniają zasadę dostępności. Poradnik jest dostępny na [stronie internetowej RPO WM.](http://www.rpo.malopolska.pl/download/program-regionalny/o-programie/pobierz-poradniki-i-publikacje/2016/08/publikacja_wersja_interaktywna_3.pdf)<sup>29</sup>

**Informacje pozwalające na zweryfikowanie spełnienia powyższych wymagań powinny wynikać z treści wniosku o dofinansowanie.**

 $\overline{a}$ <sup>29</sup> [http://www.rpo.malopolska.pl/download/program-regionalny/o-programie/pobierz-poradniki-i](http://www.rpo.malopolska.pl/download/program-regionalny/o-programie/pobierz-poradniki-i-publikacje/2016/08/publikacja_wersja_interaktywna_3.pdf)[publikacje/2016/08/publikacja\\_wersja\\_interaktywna\\_3.pdf.](http://www.rpo.malopolska.pl/download/program-regionalny/o-programie/pobierz-poradniki-i-publikacje/2016/08/publikacja_wersja_interaktywna_3.pdf)

- 13. Beneficjent **w zakresie kwestii dotyczących VAT** powinien wziąć pod uwagę obowiązujące przepisy ustawy o podatku od towarów i usług, w tym w szczególności art. 29a ust. 1 ww. ustawy, zgodnie z którym dotacje otrzymane przez beneficjentów programów operacyjnych współfinansowanych ze środków Unii Europejskiej powinny być opodatkowane podatkiem VAT, w przypadku gdy mają bezpośredni wpływ na cenę towarów dostarczanych lub usług świadczonych przez otrzymującego dotację. Stanowisko Ministerstwa Finansów z dnia 16 maja 2017 r. przekazane do Ministerstwa Rozwoju w przedmiotowej sprawie identyfikuje trzy obszary, w których może zaistnieć konieczność opodatkowania dotacji oraz zapłaty tzw. VAT należnego, w tym jedna mogąca mieć potencjalne zastosowanie w ramach projektów z niniejszego konkursu tj.: projekty, w ramach których usługi doradcze świadczone są przez beneficjentów na rzecz ostatecznych odbiorców nieodpłatnie bądź po cenie niższej niż rynkowa. Kwestia kwalifikacji prawnopodatkowej dotyczącej podatku VAT od otrzymanej dotacji powinna być przedmiotem indywidualnej oceny każdego przypadku, z uwzględnieniem okoliczności i założeń towarzyszących konkretnemu projektowi, w tym również ewentualnej indywidualnej interpretacji podatkowej.
- 14. Ponadto, rekomenduje się, aby:
	- 1) struktura OWES i zasady udzielania wsparcia przez OWES w regionie uwzględniały przejrzyste zdefiniowania zakresu usług realizowanych przez poszczególnych członków konsorcjum oraz określenie zakresu obowiązków poszczególnych pracowników w organizacjach tworzących konsorcjum;
	- 2) w ramach usług animacji lokalnej priorytetowe znaczenie miały działania ukierunkowane na:
		- a) wykorzystanie instrumentu społecznie odpowiedzialnych zamówień publicznych;
		- b) zwiększenie udziału PES w realizacji usług społecznych użyteczności publicznej;
		- c) wykorzystanie walorów dziedzictwa lokalnego dla rozwoju inicjatyw ekonomii społecznej;
		- d) animowanie współpracy z JST w zakresie tworzenia lub/i podnoszenia jakości usług reintegracyjnych realizowanych przez CIS, KIS, WTZ i ZAZ i ich finansowania;
		- e) współpracę z innymi organizacjami działającymi na rzecz animacji lokalnej i aktywizacji organizacji i grup nieformalnych, dysponującymi podobnymi lub uzupełniającymi narzędziami pracy w społeczności lokalnej,
		- f) informowanie o dostępności środków finansowych na realizację przedsięwzięć w obszarze włączenia społecznego w ramach RPO WM 2014-2020 oraz z innych źródeł oraz wspieranie PES w procesie aplikowania o środki.
- 3) w ramach wsparcia finansowego w wysokości do 10 000 PLN dla usług oferowanych przez podmioty ekonomii społecznej (granty), oferta grantu stanowiła element szerszej ścieżki wsparcia PES (np. grant na przetestowanie oferty stanowił element wsparcia poprzedzającego przyznanie dotacji na przekształcenie się PES w PS).
- 4) w ramach współpracy z regionalnym koordynatorem rozwoju ekonomii społecznej OWES:
	- aktywnie uczestniczył w przedsięwzięciach ROPS dedykowanych OWES, mających na celu wymianę doświadczeń między OWES w regionie, wspólne rozwiązywanie problemów związanych z realizacją usług wsparcia ekonomii społecznej oraz wspieranie rozwoju tych usług, wypracowanie i wdrożenie jednakowych standardów we wszystkich OWES w regionie;
	- przeprowadzał systematyczną i rzetelną aktualizację listy weryfikowanych przedsiębiorstw społecznych, terminowo przekazywał ją do ROPS oraz informował PS o kończącym się okresie obowiązywania statusu PS;
	- współpracował w organizacji otwartych spotkań dla przedstawicieli społeczności lokalnych (w szczególności przedstawicieli JST) w poszczególnych subregionach;
	- współpracował z ROPS w ramach działań poprawiających widoczność PES (m.in. umieszczanie oferty PES na regionalnym portalu sprzedażowym, organizacja targów, certyfikacja znakiem "zakup prospołeczny");
	- przekazywał do ROPS aktualne dane związane z działalnością OWES, w tym uzupełniał narzędzia do cyklicznego monitorowania działalności OWES oraz inne wymagane przez MRPiPS, IZ i IP sprawozdania i dokumenty;
	- przekazywał do ROPS wyniki monitoringu jakości usług oraz obszarów do doskonalenia przez OWES zidentyfikowanych w trakcie procesu akredytacji.

# **Podrozdział 2.5 Wskaźniki i monitorowanie postępu rzeczowego projektu**

- 1. Zgodnie z Instrukcją wypełniania wniosku o dofinansowanie projektu konkursowego współfinansowanego ze środków EFS w ramach Regionalnego Programu Operacyjnego Województwa Małopolskiego na lata 2014–2020, stanowiącą **Załącznik nr 3** do Regulaminu, we wniosku o dofinansowanie (w polach E.3-E.5) należy określić poprzez **wskaźniki produktu i rezultatu**, w jaki sposób będzie mierzona realizacja celu projektu. Wymagania dotyczące sposobu wykazywania we wniosku o dofinansowanie oraz monitorowania wskaźników zostały zawarte w Instrukcji (rozdział E. Cele projektu). Definicje wskaźników oraz szczegółowy sposób ich pomiaru zostały opisane w **Załączniku nr 6** do Regulaminu.
- 2. Na podstawie informacji zawartych we wniosku o dofinansowanie oceniana będzie adekwatność i poprawność doboru i opisu wskaźników realizacji celu, w tym wartości wskaźników i sposób ich pomiaru.
- 3. Beneficjent realizując projekt w ramach niniejszego konkursu zobowiązany jest do wskazania we wniosku o dofinansowanie projektu, a następnie monitorowania w trakcie realizacji projektu **wszystkich wskaźników kluczowych produktu oraz rezultatu bezpośredniego** (wybór dokonywany jest z listy rozwijanej):
	- **a) Wskaźniki kluczowe produktu** (pole E.3.1 wniosku):
		- **Liczba podmiotów ekonomii społecznej objętych wsparciem**
		- **Liczba osób zagrożonych ubóstwem lub wykluczeniem społecznym objętych wsparciem w programie**

Wskaźnikiem kluczowym **produktu** jest również wskaźnik **horyzontalny**, odnoszący się do wpływu Umowy Partnerstwa 2014–2020 w kluczowych dla Komisji Europejskiej obszarach:

 **Liczba projektów, w których sfinansowano koszty racjonalnych usprawnień dla osób z niepełnosprawnościami,**

Wnioskodawca zobligowany jest do monitorowania ww. wskaźnika horyzontalnego na etapie wdrażania projektu. Na etapie składania wniosku o dofinansowanie wartość docelowa ww. wskaźnika powinna wynosić 0.

- **b) Wskaźniki kluczowe rezultatu bezpośredniego** (pole E.3.2 wniosku):
	- **Liczba miejsc pracy utworzonych w przedsiębiorstwach społecznych,**
	- **Liczba osób zagrożonych ubóstwem lub wykluczeniem społecznym pracujących po opuszczeniu programu (łącznie z pracującymi na własny rachunek).**
- 4. **Wskaźniki specyficzne dla programu** stanowią ewentualnie dodatkowe wskaźniki uwzględniające specyfikę danego Programu Operacyjnego i są przypisane do konkretnego Priorytetu Inwestycyjnego. W przypadku niniejszego konkursu wskaźniki specyficzne dla programu nie mają zastosowania.
- 5. Oprócz wymienionych wyżej wskaźników, Wnioskodawca może też określić **własne wskaźniki pomiaru celu** (pole E.5 wniosku) zgodnie ze specyfiką projektu (wskaźniki specyficzne dla projektu). Wskaźniki specyficzne dla projektu mogą zostać wykazane jako **dodatkowe wskaźniki produktu** lub **dodatkowe wskaźniki rezultatu** (w zależności od specyfiki wskaźnika). Wskaźniki te mają charakter monitoringowo-rozliczeniowy na poziomie projektu z uwagi na brak możliwości ich agregowania i porównywania pomiędzy projektami.
- 6. **We wniosku o dofinansowanie należy obligatoryjnie wykazać wskaźniki, których osiągnięcie przez OWES jest wymagane, zgodnie z kryterium oceny projektu Wskaźniki efektywnościowe.**
- 7. **We wniosku o dofinansowanie (w polu E.5) należy również uwzględnić wskaźnik określony dla przyjętej w konkursie stawki jednostkowej** *Liczba miejsc pracy utworzonych w PS w wyniku przyznania dofinansowania na tworzenie miejsc pracy.*
- 8. Szczegółowe informacje dot. monitorowania wskaźników zawarte są w Wytycznych w zakresie monitorowania postępu rzeczowego realizacji programów operacyjnych na lata 2014-2020.

# **Podrozdział 2.6 Dofinansowanie projektów**

- 1. Kwota środków przeznaczonych na dofinansowanie projektów w konkursie wynosi **41 201 721,59 PLN** (słownie: czterdzieści jeden milionów dwieście jeden tysięcy siedemset dwadzieścia jeden złotych 59/100), w tym:
	- wsparcie finansowe EFS **36 193 508,20 PLN** (słownie: trzydzieści sześć milionów sto dziewięćdziesiąt trzy tysiące pięćset osiem złotych 20/100)
	- wsparcie krajowe **5 008 213,39 PLN** (słownie: pięć milionów osiem tysięcy dwieście trzynaście złotych 39/100)

w tym, w podziale na subregiony:

- a) kwota środków przeznaczonych na dofinansowanie projektu w subregionie Małopolska Zachodnia (powiaty: olkuski, chrzanowski, oświęcimski, wadowicki) wynosi **7 038 111,26 PLN** (słownie: siedem milionów trzydzieści osiem tysięcy sto jedenaście złotych 26/100), w tym:
	- wsparcie finansowe EFS **6 185 723,07 PLN** (słownie: sześć milionów sto osiemdziesiąt pięć tysięcy siedemset dwadzieścia trzy złote 07/100)
	- wsparcie krajowe **852 388,19 PLN** (słownie: osiemset pięćdziesiąt dwa tysiące trzysta osiemdziesiąt osiem złotych 19/100)
- b) kwota środków przeznaczonych na dofinansowanie projektu w subregionie KOM wraz Metropolią Krakowską (powiaty: miechowski, krakowski,

m. Kraków, proszowicki, wielicki, bocheński, myślenicki) wynosi **12 375 617,20 PLN** (słownie: dwanaście milionów trzysta siedemdziesiąt pięć tysięcy sześćset siedemnaście złotych 20/100), w tym:

- wsparcie finansowe EFS **10 874 472,62 PLN** (słownie: dziesięć milionów osiemset siedemdziesiąt cztery tysiące czterysta siedemdziesiąt dwa złote 62/100)
- wsparcie krajowe **1 501 144,58 PLN** (słownie: jeden milion pięćset jeden tysięcy sto czterdzieści cztery złote 58/100)
- c) kwota środków przeznaczonych na dofinansowanie projektu w subregionie Tarnowskim (powiaty: dąbrowski, m. Tarnów, tarnowski, brzeski) wynosi **8 006 372,14 PLN** (słownie: osiem milionów sześć tysięcy trzysta siedemdziesiąt dwa złote 14/100), w tym:
	- wsparcie finansowe EFS **7 015 858,52 PLN** (słownie: siedem milionów piętnaście tysięcy osiemset pięćdziesiąt osiem złotych 52/100)
	- wsparcie krajowe **990 513,62 PLN** (słownie: dziewięćset dziewięćdziesiąt tysięcy pięćset trzynaście złotych 62/100)
- d) kwota środków przeznaczonych na dofinansowanie projektu w subregionie Sądeckim (gorlicki, nowosądecki, m. Nowy Sącz, limanowski) wynosi **9 067 889,09 PLN** (słownie: dziewięć milionów sześćdziesiąt siedem tysięcy osiemset osiemdziesiąt dziewięć złotych 09/100), w tym:
- wsparcie finansowe EFS **7 988 976,88 PLN** (słownie: siedem milionów dziewięćset osiemdziesiąt osiem tysięcy dziewięćset siedemdziesiąt sześć złotych 88/100)
- wsparcie krajowe **1 078 912,21 PLN** (słownie: jeden milion siedemdziesiąt osiem tysięcy dziewięćset dwanaście złotych 21/100)
- e) kwota środków przeznaczonych na dofinansowanie projektu w subregionie Podhalańskim (powiaty: suski, nowotarski, tatrzański) wynosi **4 713 731,90 PLN** (słownie: cztery miliony siedemset trzynaście tysięcy siedemset trzydzieści jeden złotych 90/100), w tym:
	- wsparcie finansowe EFS **4 128 477,11 PLN** (słownie: cztery miliony sto dwadzieścia osiem tysięcy czterysta siedemdziesiąt siedem złotych 11/100)
	- wsparcie krajowe **585 254,79 PLN** (słownie: pięćset osiemdziesiąt pięć tysięcy dwieście pięćdziesiąt cztery złote 79/100).
- 2. Kwota, która może zostać zakontraktowana w ramach zawieranych umów/decyzji o dofinansowanie projektów w przedmiotowym konkursie uzależniona jest od aktualnej w danym miesiącu wartości algorytmu wyrażającego w PLN miesięczny limit środków możliwych do zakontraktowania.
- 3. ZWM zastrzega sobie możliwość zwiększenia kwoty przeznaczonej na dofinansowanie projektów w ramach konkursu. Zaistnienie przedmiotowej sytuacji wymaga zmiany Regulaminu.
- 4. Jeżeli w ramach konkursu powstaną oszczędności w ramach alokacji dla poszczególnych subregionów, wówczas ZWM w oparciu o ww. środki, może podjąć decyzję o dofinansowaniu projektów z list rezerwowych tworzonych dla poszczególnych subregionów, z zachowaniem zasady równego traktowania Wnioskodawców, o której mowa w ust. 3
- 5. **Maksymalny poziom dofinansowania UE wydatków kwalifikowalnych na poziomie projektu wynosi 85%.** W przypadku projektów objętych pomocą publiczną lub pomocą de minimis poziom dofinansowania wynikać będzie z przepisów prawnych obowiązujących na dzień udzielania wsparcia, w tym w szczególności rozporządzeń wydanych przez ministra właściwego do spraw rozwoju regionalnego z zastrzeżeniem, że poziom dofinansowania nie przekroczy maksymalnego procentowego poziomu dofinansowania UE wydatków kwalifikowanych na poziomie projektu (tj. 85%).
- 6. W ramach projektów składanych w niniejszym konkursie **wkład własny Wnioskodawcy wynosi co najmniej 5% wydatków kwalifikowalnych.** Wskazany % dotyczy wyłącznie części budżetu projektu pomniejszonego o środki finansowe na utworzenie miejsca pracy w przedsiębiorstwie społecznym oraz wsparcie pomostowe dla przedsiębiorstwa społecznego świadczone w formie finansowej.
- 7. W projektach wyłonionych w niniejszym konkursie **nie ma możliwości ponoszenia wydatków objętych regułą finansowania krzyżowego (cross-financingu).**
- 8. Wartość wydatków poniesionych na **zakup środków trwałych** nie może w projekcie przekroczyć **10%** finansowania unijnego.
- 9. Z uwagi na charakter oraz zasady wspierania interwencji przewiduje się, że wsparcie udzielane w ramach działania może stanowić pomoc państwa, w szczególności: pomoc publiczna na szkolenia, pomoc publiczna na usługi doradcze, pomoc de minimis. Podstawę prawną udzielenia pomocy stanowi w szczególności Rozporządzenie Ministra Infrastruktury i Rozwoju z dnia 2 lipca 2015 roku w sprawie udzielania pomocy de minimis oraz pomocy publicznej w ramach programów operacyjnych finansowanych z Europejskiego Funduszu Społecznego na lata 2014-2020. W przypadku projektów kwalifikujących się do objęcia pomocą publiczną lub pomocą de minimis – wsparcie udzielane będzie zgodnie z właściwymi przepisami prawa dotyczącymi zasad udzielania tej pomocy, obowiązującymi na dzień udzielania wsparcia.
- 10.W przypadku projektów składanych w ramach niniejszego konkursu i kwalifikujących się do objęcia pomocą publiczną lub pomocą de minimis zostanie przeprowadzona analiza następujących czterech przesłanek wystąpienia pomocy tj. czy pomoc:
	- a) dotyczy przedsiębiorstwa (przedsiębiorcy) w rozumieniu unijnego prawa konkurencji i jest przyznawana przez państwo lub pochodzi ze środków państwowych,
	- b) udzielana jest na warunkach korzystniejszych niż oferowane na rynku,
	- c) ma charakter selektywny (uprzywilejowuje określone przedsiębiorstwo lub przedsiębiorstwa albo produkcję określonych towarów),
	- d) grozi zakłóceniem lub zakłóca konkurencję oraz wpływa na wymianę handlową między Państwami Członkowskimi UE.

Każdy przypadek udzielenia pomocy będzie oceniany indywidualnie w odniesieniu do wyżej wymienionych 4 przesłanek wystąpienia pomocy z uwzględnieniem wydanych przez Komisję Europejską/Trybunał Sprawiedliwości UE decyzji/orzeczeń.

# **Podrozdział 2.7 Kwalifikowalność wydatków**

1. Wydatki związane z realizacją projektu są oceniane przez IOK pod kątem kwalifikowalności zgodnie z zasadami określonymi w dokumentach wymienionych w Podrozdziale 1.3 Regulaminu, w szczególności z SzOOP RPO WM oraz z Wytycznymi w zakresie kwalifikowalności wydatków

w ramach Europejskiego Funduszu Rozwoju Regionalnego, Europejskiego Funduszu Społecznego oraz Funduszu Spójności na lata 2014-2020.

- 2. Beneficjent z poniesionych wydatków rozlicza się przy pomocy wniosków o płatność.
- 3. Realizacja projektów niezgodnie z zasadami określonymi w dokumentach wskazanych w Podrozdziale 1.3 Regulaminu, w szczególności z SzOOP RPO WM oraz z Wytycznymi w zakresie kwalifikowalności wydatków w ramach Europejskiego Funduszu Rozwoju Regionalnego, Europejskiego Funduszu Społecznego oraz Funduszu Spójności na lata 2014-2020, skutkować będzie odmową uznania wydatków za kwalifikowalne.
- 4. W ramach konkursu nie ma możliwości ponoszenia wydatków poza Unią Europejską.
- 5. W przypadku projektów, w których wartość środków publicznych (wkładu publicznego) nie przekracza wyrażonej w PLN równowartości **kwoty 100 000 EUR**<sup>30</sup>, stosowanie uproszczonych metod rozliczania wydatków w postaci kwot ryczałtowych (o których mowa w Instrukcji wypełniania wniosku, stanowiącej **Załącznik nr 3** do Regulaminu) jest obligatoryjne, z zastrzeżeniem, że uproszczonych metod rozliczania wydatków nie można stosować w przypadku gdy realizacja projektu jest zlecana w całości wykonawcy zgodnie z Podrozdziałem 6.5 Wytycznych w zakresie kwalifikowalności wydatków w ramach Europejskiego Funduszu Rozwoju Regionalnego, Europejskiego Funduszu Społecznego oraz Funduszu Spójności na lata 2014-2020. O kwalifikowaniu kwot ryczałtowych decyduje zrealizowanie zadań oraz osiągnięcie wskaźników przyporządkowanych do poszczególnych kwot ryczałtowych (zgodnie z zapisami umowy/decyzji o dofinansowanie projektu).

Powyższy wymóg dotyczy projektów, w których wartość środków publicznych (wkładu publicznego) nie przekracza kwoty **429 050,00 PLN**<sup>31</sup> .

- 6. W ramach niniejszego konkursu nie ma możliwości stosowania kwot ryczałtowych w przypadku projektów, w których wartość wkładu publicznego (środków publicznych) jest równa lub przekracza wyrażoną w PLN równowartość 100.000 EUR
- 7. **W ramach niniejszego konkursu istnieje obowiązek stosowania stawki jednostkowej przyjętej dla tworzenia nowych miejsc pracy**

 $\overline{a}$ <sup>30</sup> Do przeliczenia ww. kwoty na PLN należy stosować miesięczny obrachunkowy kurs wymiany stosowany przez Komisję Europejską (kurs opublikowany na stronie:

[http://ec.europa.eu/budget/contracts\\_grants/info\\_contracts/inforeuro/index\\_en.cfm\)](http://ec.europa.eu/budget/contracts_grants/info_contracts/inforeuro/index_en.cfm) aktualny na dzień ogłoszenia konkursu.

<sup>31</sup> Kwota na PLN została przeliczona zgodnie z miesięcznym obrachunkowym kursem wymiany stosowanym przez Komisję Europejską aktualnym na dzień ogłoszenia konkursu (kurs opublikowany na stronie: [http://ec.europa.eu/budget/contracts\\_grants/info\\_contracts/inforeuro/index\\_en.cfm](http://ec.europa.eu/budget/contracts_grants/info_contracts/inforeuro/index_en.cfm)

**w przedsiębiorstwach społecznych** (poprzez tworzenie nowych PS, tworzenie nowych miejsc pracy w istniejących PS oraz tworzenie miejsc pracy w PES pod warunkiem ich przekształcenia w PS). Sposób rozliczenia stawki jednostkowej uwzględnia następujące wymogi:

- a) Wydatki objęte stawką jednostkową są traktowane jako wydatki poniesione.
- b) Stawka jednostkowa może zostać wykazana do rozliczenia przez Beneficjenta po jej wypłaceniu uczestnikowi/przedsiębiorstwu społecznemu.
- c) Stawka jednostkowa na utworzenie miejsca pracy w PS będzie mogła zostać uznana za kwalifikowalną jeżeli osiągnięty zostanie określony dla niej wskaźnik: *liczba miejsc pracy utworzonych w PS w wyniku przyznania dofinansowania na tworzenie miejsc pracy,* a beneficjent będzie posiadał dokumenty niezbędne do rozliczenia stawki jednostkowej.
- d) W sytuacji, gdy na podstawie kontroli stwierdzony zostanie brak rzeczywistego prowadzenia działalności gospodarczej, dofinansowanie podlega zwrotowi.
- e) Beneficjent, ani odbiorca wsparcia, nie mają obowiązku gromadzenia ani opisywania dokumentów księgowych w ramach projektu na potwierdzenie poniesienia wydatków rozliczanych stawką jednostkową – gromadzone są wyłącznie te dokumenty, które są niezbędne do rozliczenia stawki jednostkowej i uznania jej za kwalifikowalną. Brak konieczności gromadzenia i opisywania dokumentów księgowych na potrzeby rozliczeń przyznanego w ramach projektu dofinansowania oraz ewentualnej kontroli na miejscu nie oznacza, że podmiot nie jest zobowiązany do przestrzegania przepisów i wymogów wynikających z przepisów prawa powszechnie obowiązującego, np. podatkowych, rachunkowych oraz innych regulacji związanych z prowadzeniem działalności gospodarczej.
- f) Powyższe oznacza, że podczas rozliczania udzielonego dofinansowania, a także podczas kontroli nie będą weryfikowane pojedyncze dokumenty księgowe dotyczące wydatków wskazanych w biznesplanie. Niemniej jednak przedsięwzięcia dofinansowane ze środków EFS oraz podmioty, które to dofinansowanie otrzymały nadal będą podlegały kontroli. Podczas kontroli będzie weryfikowane faktyczne prowadzenie działalności gospodarczej (czy planowane przedsięwzięcia zostało uruchomione i funkcjonuje) oraz faktyczne utworzenie nowych miejsc pracy (czy zostały stworzone te miejsca, czy zostały zatrudnione osoby na utworzone miejsca pracy i czy faktycznie zajmują się działaniami, dla których miejsca pracy były tworzone).

g) Zgodnie z pkt 2 sekcji 6.6.2 Wytycznych w zakresie kwalifikowalności wydatków w ramach EFRR, EFS oraz FS na lata 2014-2020, **Beneficjent zobowiązany jest do wskazania w umowie o dofinansowanie (wniosku o dofinansowanie) sposobu weryfikacji oraz dokumentów potwierdzających wykonanie zadań rozliczanych stawką jednostkową** – co podlega zatwierdzeniu przez właściwą instytucję. Do dokumentów tych należeć będą dokumenty potwierdzające realizację wsparcia oraz utrzymanie uruchomionej działalności /utworzonego miejsca pracy przez minimalny, wymagany okres – wskazane w poniższej tabeli.

### **Tabela nr 1. Zakres stawki jednostkowej na utworzenie miejsca pracy w przedsiębiorstwie społecznym**

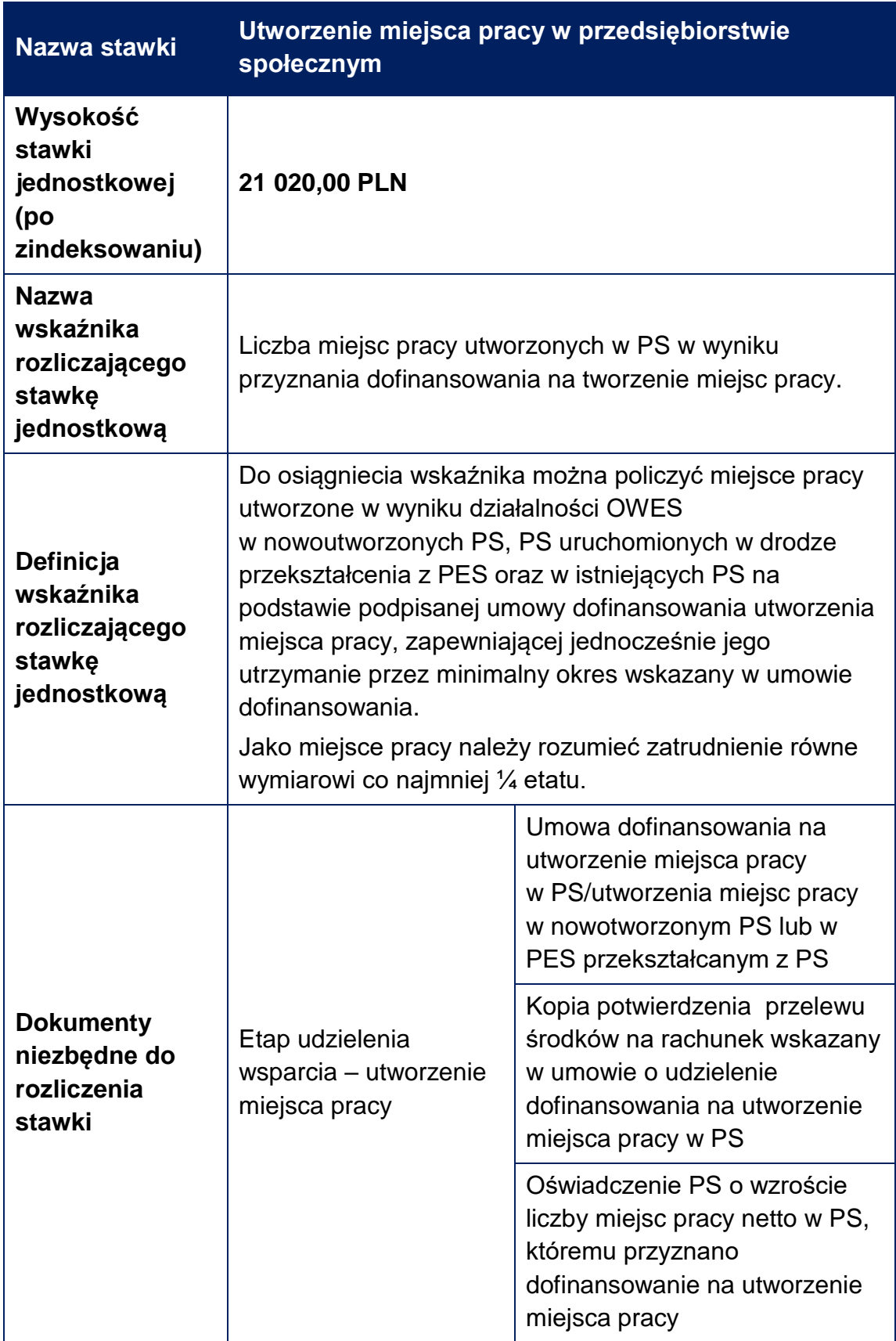

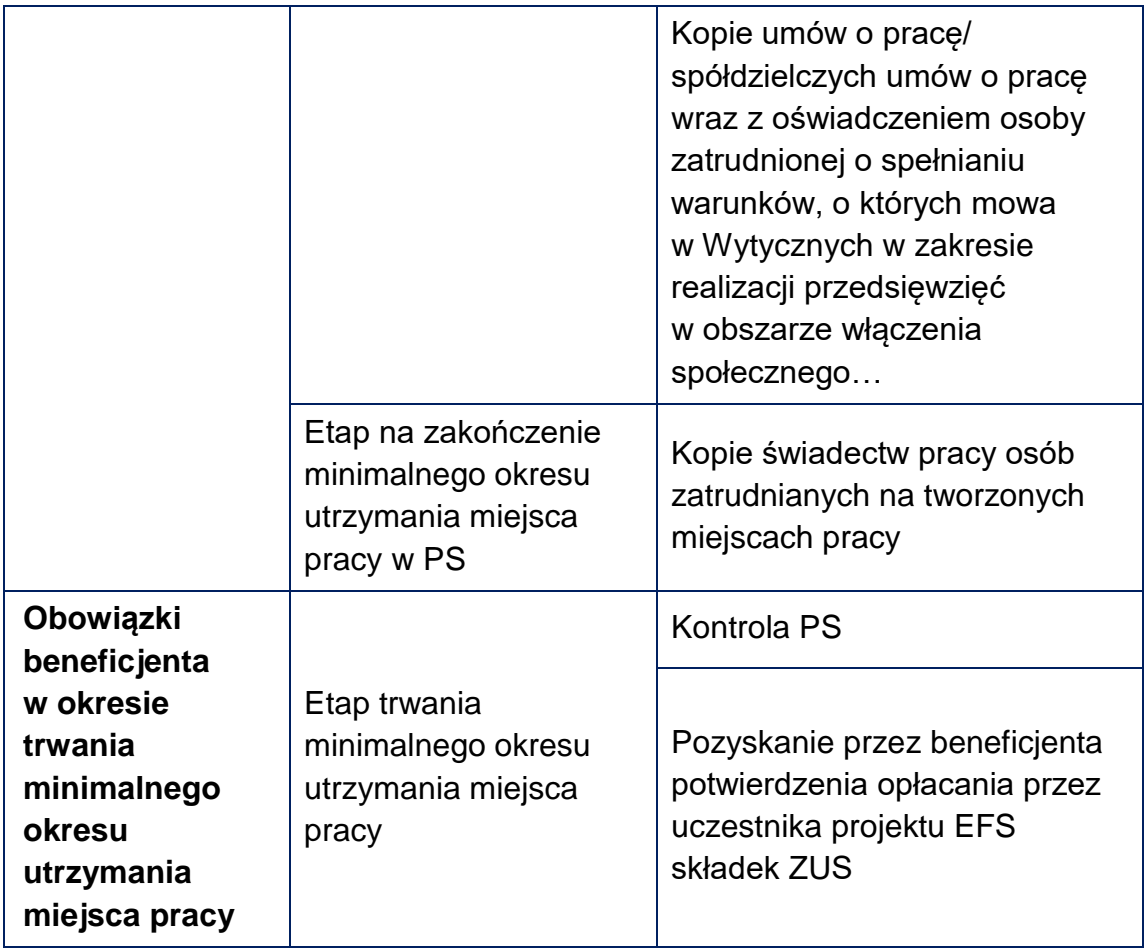

h) Stawka jednostkowa dotyczy udzielenia wsparcia na podjęcie działalności gospodarczej lub utrzymanie miejsca pracy w przedsiębiorstwie społecznym. Celem udzielenia dotacji jest uruchomienie i prowadzenie przez min. 12 miesięcy działalności gospodarczej lub utworzenie miejsca pracy w PS, które również zostanie utrzymane przez minimalny wymagany w umowie okres trwałości. Dodatkowo w przypadku tworzenia miejsc pracy należy pamiętać, że są one adresowane do stricte zdefiniowanej grupy docelowej. Kwestią nierozerwalnie związaną z prowadzeniem działalności gospodarczej, w tym funkcjonowaniem PS jest generowanie dochodu, co świadczy o sukcesie przeprowadzonych przy wsparciu EFS działań. Dochód ten nie jest jednak dochodem w rozumieniu art. 61 rozporządzenia ogólnego.

- 8. IOK zastrzega sobie prawo do zakwestionowania wysokości wydatków określonych we wniosku w przypadku stwierdzenia, że koszty zaplanowane we wniosku odbiegają od cen rynkowych lub są nieadekwatne do zaplanowanych efektów. Dodatkowo, Wnioskodawca powinien stosować ceny, które nie będą przekraczały cen wynikających z rozeznania rynku przeprowadzonego przez IOK, ujętych w Katalogu maksymalnych dopuszczalnych cen rynkowych dla przykładowych towarów i usług w projektach konkursowych, stanowiącym **Załącznik nr 11** do Regulaminu. Wskazanie przez Wnioskodawcę stawki mieszczącej się w ww. katalogu nie oznacza, że zawsze będzie ona uznana za prawidłową (akceptowalną).
- 9. W przypadku projektów objętych regułami pomocy publicznej i/lub de minimis za kwalifikowalne mogą być uznane tylko wydatki, które spełniają łącznie warunki określone w SzOOP RPO WM oraz Wytycznych w zakresie kwalifikowalności wydatków w ramach Europejskiego Funduszu Rozwoju Regionalnego, Europejskiego Funduszu Społecznego oraz Funduszu Spójności na lata 2014-2020 i warunki wynikające z odpowiednich regulacji w zakresie pomocy publicznej i/lub pomocy de minimis na poziomie unijnym lub krajowym. Beneficjent jest zobowiązany do stosowania w szczególności następujących przepisów:
	- a) Rozporządzenie Komisji (UE) nr 651/2014 z dnia 17 czerwca 2014 r. uznające niektóre rodzaje pomocy za zgodne z rynkiem wewnętrznym w zastosowaniu art. 107 i 108 Traktatu (Dz. U. UE. L. z 2014 r. Nr 187, str. 1 z późn. zm.);
	- b) Rozporządzenie Komisji (UE) nr 1407/2013 z dnia 18 grudnia 2013 r. w sprawie stosowania art. 107 i 108 Traktatu o funkcjonowaniu Unii Europejskiej do pomocy de minimis (Dz. U. UE. L. z 2013 r. Nr 352, str. 1);
	- c) Ustawa z dnia 30 kwietnia 2004 r. o postępowaniu w sprawach dotyczących pomocy publicznej (t.j. Dz. U. z 2018 r. poz. 362);
	- d) Rozporządzenie Ministra Infrastruktury i Rozwoju z dnia 2 lipca 2015 r. w sprawie udzielania pomocy de minimis oraz pomocy publicznej w ramach programów operacyjnych finansowanych z Europejskiego Funduszu Społecznego na lata 2014-2020 (Dz. U. z 2015 r. poz. 1073).
- 10. Kwalifikowalność podatku VAT:
	- a) Podatek VAT może być uznany za kwalifikowalny w projekcie tylko wtedy, gdy brak jest prawnej możliwości odzyskania go na mocy prawodawstwa krajowego, oznacza to, iż zapłacony podatek VAT może być uznany za wydatek kwalifikowalny wyłącznie wówczas, gdy Beneficjentowi ani żadnemu innemu podmiotowi zaangażowanemu w projekt oraz wykorzystującemu do działalności opodatkowanej produkty będące efektem realizacji projektu, zarówno w fazie realizacyjnej jak i operacyjnej, zgodnie z obowiązującym prawodawstwem krajowym, nie przysługuje prawo (tzn. brak jest prawnych możliwości) do obniżenia kwoty podatku należnego o kwotę podatku naliczonego lub ubiegania się o zwrot VAT. Posiadanie wyżej wymienionego prawa (potencjalnej prawnej możliwości) wyklucza uznanie wydatku za kwalifikowalny, nawet jeśli faktycznie zwrot nie nastąpił, np. ze względu na nie podjęcie przez podmiot czynności zmierzających do realizacji tego prawa.
	- b) Za posiadanie prawa do obniżenia kwoty podatku należnego o kwotę podatku naliczonego, o którym mowa w lit. a), nie uznaje się możliwości określonej w art. 113 ustawy o VAT.
	- c) Jeżeli VAT będzie kwalifikowalny jedynie dla części projektu, Beneficjent jest zobowiązany zapewnić przejrzysty system rozliczania projektu, tak aby nie było wątpliwości w jakiej części oraz w jakim zakresie VAT może być uznany za kwalifikowalny.

# **Podrozdział 3.1**

### **Weryfikacja warunków formalnych**

- 1. Zgodnie z art. 43 Ustawy, w razie stwierdzenia braków w zakresie warunków formalnych we wniosku o dofinansowanie projektu lub stwierdzenia oczywistej omyłki32, IOK wzywa Wnioskodawcę do uzupełnienia wniosku lub poprawienia oczywistej omyłki w **terminie 7 dni**. Termin, o którym mowa w zdaniu pierwszym liczy się **od dnia następującego po dniu wysłania wezwania przekazanego drogą elektroniczną za pomocą systemu e-RPO.**
- 2. Warunkiem formalnym niepodlegającym uzupełnieniu jest złożenie wniosku o dofinansowanie po terminie wskazanym w ogłoszeniu o konkursie. W takiej sytuacii wniosek o dofinansowanie pozostawia się bez rozpatrzenia.
- 3. Brak terminowego uzupełnienia/poprawy wniosku lub uzupełnienie/poprawa wniosku w zakresie niezgodnym z zakresem określonym przez IOK skutkuje pozostawieniem wniosku bez rozpatrzenia. Konsekwencją pozostawienia wniosku bez rozpatrzenia jest niedopuszczenie projektu do oceny lub dalszej oceny.
- 4. Wezwanie Wnioskodawcy przez IOK do czynności, o których mowa w ust. 1 odbywa się przed przystąpieniem do oceny wniosku i wstrzymuje przystąpienie do oceny wniosku do czasu wykonania przez Wnioskodawcę tych czynności, o ile stwierdzony brak w zakresie warunków formalnych lub oczywista omyłka uniemożliwia ocenę projektu.
- 5. W zakresie warunków formalnych weryfikacji podlegać każdorazowo będzie, w szczególności:
	- uzupełnienie każdego wymaganego pola we wniosku,
	- złożenie wniosku podpisanego kwalifikowanym podpisem elektronicznym przez osoby uprawnione do reprezentowania Wnioskodawcy,
	- złożenie wniosku w języku polskim.
- 6. Skorygowany w trybie art. 43 Ustawy wniosek (tj. po poprawie/uzupełnieniu) należy przesłać w formie elektronicznej w Systemie e-RPO.

 $\overline{a}$ <sup>32</sup> W ramach niniejszego konkursu nie przewiduje się możliwości poprawiania z urzędu przez IOK zidentyfikowanych oczywistych omyłek.

**Skorygowany wniosek powinien m.in.:**

- **posiadać sumę kontrolną,**
- **zostać podpisany kwalifikowanym podpisem elektronicznym przez uprawnione osoby,**
- **zostać przesłany w Systemie e-RPO w zakładce "Korespondencja".**
- 7. O pozostawieniu wniosku bez rozpatrzenia Wnioskodawca zostanie poinformowany za pośrednictwem Systemu e-RPO.
- 8. Weryfikacja braków w zakresie warunków formalnych lub oczywistych omyłek we wniosku o dofinansowanie, nie stanowi weryfikacji zgodności wniosku z kryteriami wyboru projektów, dlatego też w przypadku pozostawienia wniosku o dofinansowanie bez rozpatrzenia, Wnioskodawcy nie przysługuje protest w rozumieniu Rozdziału 15 Ustawy.

# **Podrozdział 3.2 Ocena formalno-merytoryczna wniosków**

- 1. Zasady oceny projektów zostały opisane w Regulaminie pracy Komisji Oceny Projektów oceniającej wnioski złożone w konkursie nr RPMP.09.03.00-IP.01- 12-003/19 w ramach Regionalnego Programu Operacyjnego Województwa Małopolskiego na lata 2014-2020, stanowiącym **Załącznik nr 5** do Regulaminu.
- 2. Ocena wniosków przeprowadzona będzie w ramach jednego etapu oceny, tj. etapu oceny formalno-merytorycznej.
- 3. KOP dokonuje **oceny formalno-merytorycznej** projektów w ciągu **90 dni kalendarzowych** od daty powołania KOP, które następuje niezwłocznie, nie później jednak niż w ciągu **14 dni kalendarzowych** od daty zakończenia naboru wniosków.
- 4. IOK może przedłużyć termin oceny wniosków zgodnie z zapisami Regulaminu pracy Komisji Oceny Projektów oceniającej wnioski złożone w konkursie nr RPMP.09.03.00-IP.01-12-003/19 w ramach Regionalnego Programu Operacyjnego Województwa Małopolskiego na lata 2014-2020 stanowiącego **Załącznik nr 5** do Regulaminu.
- 5. Wnioskodawca może zostać wezwany przez IOK, w trakcie postępowania w ramach konkursu, do przedstawienia wyjaśnień/ uzupełnień lub poprawy w odniesieniu do ujętych we wniosku o dofinansowanie projektu informacji w zakresie spełnienia kryteriów wyboru projektów oraz korekty drobnych błędów i uchybień. Kryteria, które mogą podlegać wyjaśnieniom/ uzupełnieniom wskazane są w **Załączniku nr 1** do Regulaminu.
- 6. Zakres, w jakim możliwe jest uzupełnienie lub poprawienie wniosku o dofinasowanie w części dotyczącej spełnienia przez projekt kryteriów wyboru, określa wezwanie IOK.
- 7. Dopuszczalny zakres wyjaśnień (poprawa/uzupełnienie) w celu potwierdzenia spełnienia kryterium "0-1" wyboru projektu i/lub w zakresie obligatoryjnych kryteriów punktowych w przypadku wątpliwości Oceniającego co do adekwatnej liczby punktów dla danego projektu (jeżeli dotyczy) obejmuje błędne, niespójne, niejasne, niekompletne lub sprzeczne informacje, które nie wymagają kompleksowej zmiany całego projektu.

Skorygowany wniosek powinien m.in.:

- posiadać sumę kontrolną,
- zostać podpisany kwalifikowanym podpisem elektronicznym przez uprawnione osoby,
- zostać przesłany w Systemie e-RPO w zakładce "Korespondencja".

8. Wezwanie Wnioskodawcy do dokonania czynności określonych w ust. 5 zawiesza bieg terminu oceny wniosku do czasu wykonania przez Wnioskodawcę wskazanych czynności. Skutkiem niezachowania przez Wnioskodawcę wskazanej formy komunikacji jest pozostawienie pisma bez rozpatrzenia.

**Termin na uzupełnienie/poprawę wniosku liczy się od dnia następnego po dniu wysłania wezwania przekazanego drogą elektroniczną za pomocą Systemu e-RPO.**

- 9. Dodatkowo możliwe jest skierowanie projektu do korekty drobnych błędów i uchybień w dowolnym momencie procedury oceny oraz przed podpisaniem umowy o dofinansowanie lub podjęciem uchwały ws. podjęcia decyzji o dofinansowaniu projektu własnego. Korekta dokonywana jest w terminie wskazanym przez IOK.
- 10. Uzupełnieniu/wyjaśnieniu/korekcie mogą podlegać wyłącznie elementy wskazane przez osoby oceniające, chyba że wprowadzane zmiany wywołują konieczność wprowadzenia kolejnych zmian. W takich przypadkach Wnioskodawca powinien wprowadzić dodatkowe zmiany do wniosku o dofinansowanie projektu, jak również przekazać pisemną informację o wprowadzeniu dodatkowych zmian. W uzasadnionych przypadkach dopuszcza się korekty w innych niż wskazane miejscach wniosku, pod warunkiem, że:
	- dotyczą oczywistych omyłek i błędów rachunkowych i językowych;
	- wynikają z uwzględnienia zgłoszonych w wezwaniu uwag i są konieczne celem zachowania spójności informacji zawartych w dokumentacji;
	- wynikają pośrednio ze zgłoszonych w wezwaniu uwag i nie prowadzą do kompleksowej zmiany całego projektu.
- 11. Jeżeli Wnioskodawca zauważy we wniosku o dofinansowanie oczywiste omyłki niewskazane do poprawienia w wezwaniu, poprawia je i przekazuje pisemną informację o dokonanych zmianach.
- 12. Wnioskodawca może uzupełnić wniosek o dofinansowanie projektu lub załączoną do niego dokumentację w zakresie szerszym niż wskazany przez osoby oceniające, pod warunkiem że zmiany te są konsekwencją korekt dokonanych w wyniku otrzymanego zakresu wyjaśnień oraz przedstawi w tym przedmiocie stosowne i wystarczające wyjaśnienia. Zmiany i wyjaśnienia te podlegają akceptacji osób oceniających.
- 13. W przypadku przesłania przez Wnioskodawcę uzupełnionego/ skorygowanego wniosku o dofinasowanie w wersji roboczej (bez sumy kontrolnej) we wskazanym przez IOK terminie, IOK podejmuje następujące czynności:
- a) w sytuacji, gdy Wnioskodawca przesłał uzupełniony wniosek w wersji roboczej we wskazanym przez IOK terminie, a w systemie e-RPO (w zakładce wnioski aplikacyjne) widoczny jest zatwierdzony również w terminie przez Wnioskodawcę wniosek o dofinansowanie, IOK wzywa Wnioskodawcę do przesłania zatwierdzonego i umieszczonego wcześniej w zakładce wnioski aplikacyjne wniosku o dofinansowanie podpisanego podpisem kwalifikowanym w terminie wskazanym przez IOK;
- b) w sytuacji, gdy Wnioskodawca przesłał uzupełniony wniosek w wersji roboczej we wskazanym przez IOK terminie, a w systemie e-RPO (w zakładce wnioski aplikacyjne) widoczne jest, że Wnioskodawca nadpisał lub zatwierdził wniosek o dofinansowanie po terminie na złożenie uzupełnień/korektę wniosku, IOK dokona oceny w oparciu o wcześniejszą wersję wniosku o dofinansowanie;
- c) w sytuacji, gdy Wnioskodawca przesłał uzupełniony wniosek w wersji roboczej we wskazanym przez IOK terminie, a w systemie e-RPO (w zakładce wnioski aplikacyjne) nie nastąpiło jego nadpisanie/zatwierdzenie po terminie na złożenie uzupełnienie/korekty wniosku o dofinansowanie, administrator systemu e-RPO, na wniosek IOK, zatwierdza z urzędu ostatnią wersję wniosku zapisaną w terminie w systemie e-RPO, nadając mu sumę kontrolną. IOK wysyła Wnioskodawcy informację o zatwierdzeniu wniosku przez IOK w celu wyrażenia zgody przez Wnioskodawcę na dokonaną czynność zatwierdzenia wniosku o dofinansowanie przez IOK wraz z prośbą o podpisanie podpisem kwalifikowanym zatwierdzonej przez IOK wersji wniosku i przesłanie zatwierdzonego i podpisanego wniosku w module korespondencja w terminie wskazanym przez IOK. Nieprzesłanie podpisanego wniosku we wskazanym przez IOK terminie będzie skutkowało dokonaniem oceny w oparciu o wcześniejszą wersję wniosku o dofinansowanie.
- 14. W przypadku, gdy Wnioskodawca przesłał wyłącznie pismo przewodnie wraz z ewentualnymi załącznikami we wskazanym przez IOK terminie, a w systemie e-RPO (w zakładce wnioski aplikacyjne) widoczny jest zatwierdzony również w terminie przez Wnioskodawcę wniosek o dofinansowanie, IOK wzywa Wnioskodawcę do przesłania zatwierdzonego i umieszczonego wcześniej w zakładce wnioski aplikacyjne wniosku o dofinansowanie podpisanego podpisem kwalifikowanym, w terminie wskazanym przez IOK.
- 15. Do dofinansowania zostaną wybrane projekty, które:
	- a) spełniają wszystkie formalne kryteria wyboru projektów (z wyjątkiem sytuacji, gdy kryterium nie dotyczy danego projektu),
	- b) spełniają wszystkie merytoryczne kryteria, których ocena dokonywana jest w systemie "0-1" (z wyjątkiem sytuacji, gdy kryterium nie dotyczy danego projektu),
	- c) średnia z oceny każdego obligatoryjnego kryterium punktowego nie jest mniejsza niż minimalna liczba punktów wymagana w danym kryterium, z zastrzeżeniem § 11 Regulaminu pracy Komisji Oceny Projektów oceniającej wnioski złożone w konkursie nr RPMP.09.03.00-IP.01-12-003/19 w ramach Regionalnego Programu Operacyjnego Województwa Małopolskiego na lata 2014- 2020,
	- d) uzyskały kolejno największą liczbę punktów, w przypadku, gdy kwota przeznaczona na dofinasowanie projektów nie wystarczy na objecie dofinansowaniem wszystkich projektów, o których mowa w lit. a-d.
- 16. **Rozstrzygnięcie konkursu** nastąpi poprzez zatwierdzenie przez Zarząd Województwa Małopolskiego Listy ocenionych projektów zawierającej przyznane oceny, wskazującej projekty, które uzyskały wymaganą liczbę punktów, z wyróżnieniem projektów wybranych do dofinansowania. Lista ocenionych projektów zostanie zatwierdzona przez Zarząd Województwa Małopolskiego w terminie **14 dni kalendarzowych** od daty zakończenia oceny wszystkich wniosków złożonych w ramach konkursu.
- 17. W uzasadnionych przypadkach termin, o którym mowa w ust. 16 może ulec wydłużeniu.
- 18. Po zakończeniu procedury odwoławczej, tj. po rozstrzygnięciu wszystkich protestów w ramach konkursu, nastąpi aktualizacja Listy ocenionych projektów, tj. listy podstawowej i rezerwowej.
- 19. Lista projektów, które uzyskały wymaganą liczbę punktów, z wyróżnieniem projektów wybranych do dofinansowania podlega:
	- aktualizacji z uwzględnieniem rozstrzygnięć w ramach procedury odwoławczej, po rozpatrzeniu wszystkich protestów i zakończeniu procedury oceny projektów przywróconych do kolejnego etapu oceny w wyniku procedury odwoławczej,
	- aktualizacji po zakończeniu procedury sądowo-administracyjnej i zakończeniu procedury oceny projektów przywróconych do ponownej oceny wyrokiem sądu administracyjnego.
- 20. Orientacyjny termin rozstrzygnięcia konkursu **lipiec 2019 r.**

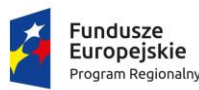

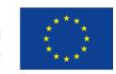

# **Podrozdział 3.3 Kryteria wyboru projektów**

- 1. Ocena wniosków o dofinansowanie projektów prowadzona jest w oparciu o kryteria wyboru projektów przyjęte uchwałą KM RPO WM nr 6/19 z dnia 30 stycznia 2019 r.
- 2. Wszystkie kryteria mają charakter obligatoryjny, tj. ich spełnienie jest niezbędne do uzyskania dofinansowania.
- 3. Aby projekt mógł uzyskać dofinansowanie, musi spełniać wszystkie obligatoryjne kryteria oceniane w systemie "0-1" oraz otrzymać co najmniej minimalną wymaganą liczbę punktów dla danego kryterium, określoną w **Załączniku nr 1** do Regulaminu.
- 4. Wszystkie kryteria wyboru projektów mają charakter indywidualny, tj. są weryfikowane w odniesieniu do danego projektu.
- 5. Wniosek, który spełnia wszystkie kryteria "0-1", a jednocześnie spełnia w maksymalnym stopniu wszystkie obligatoryjne kryteria punktowe może uzyskać maksymalnie **60 punktów**.
- 6. W ramach oceny sprawdzeniu podlegać będzie, czy wniosek spełnia następujące kryteria formalne i merytoryczne:

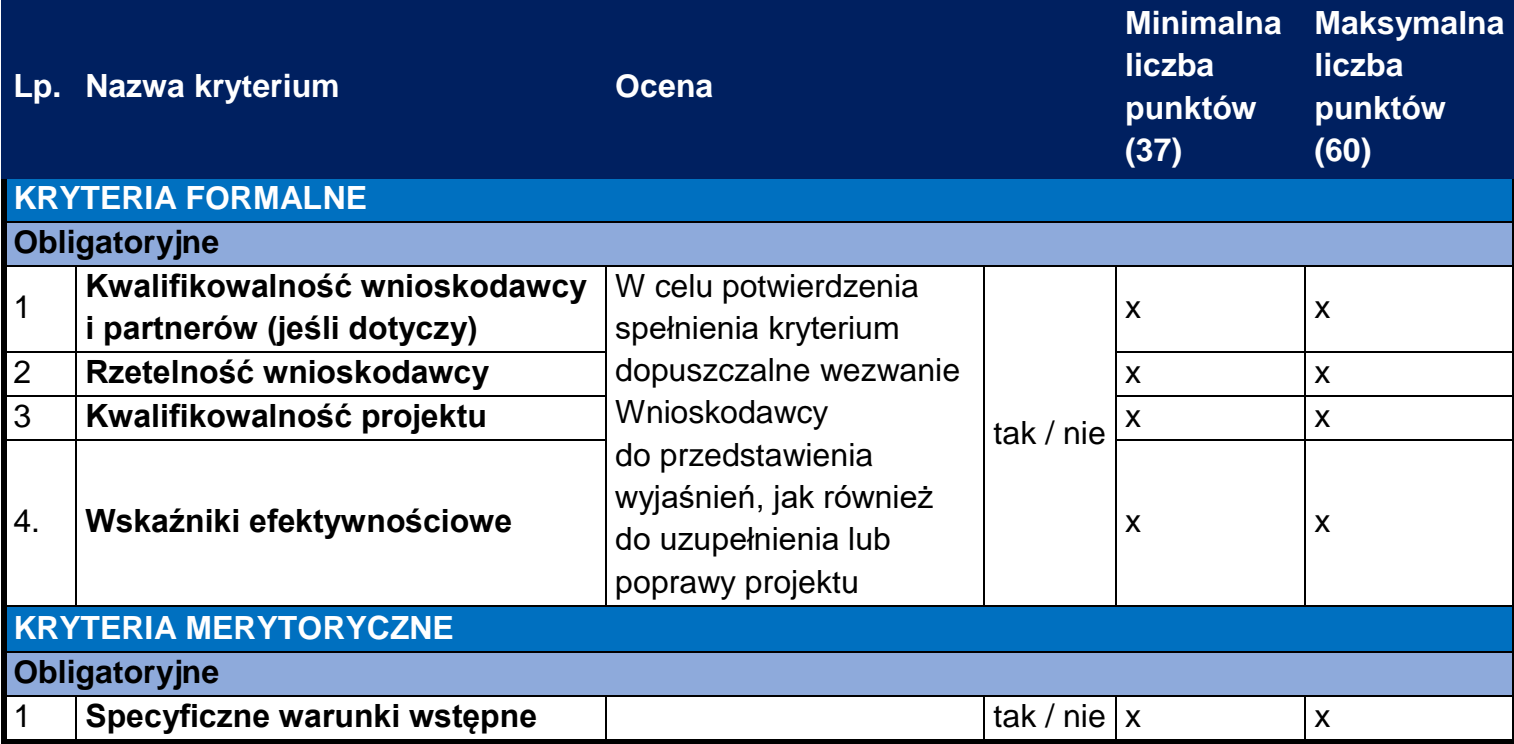
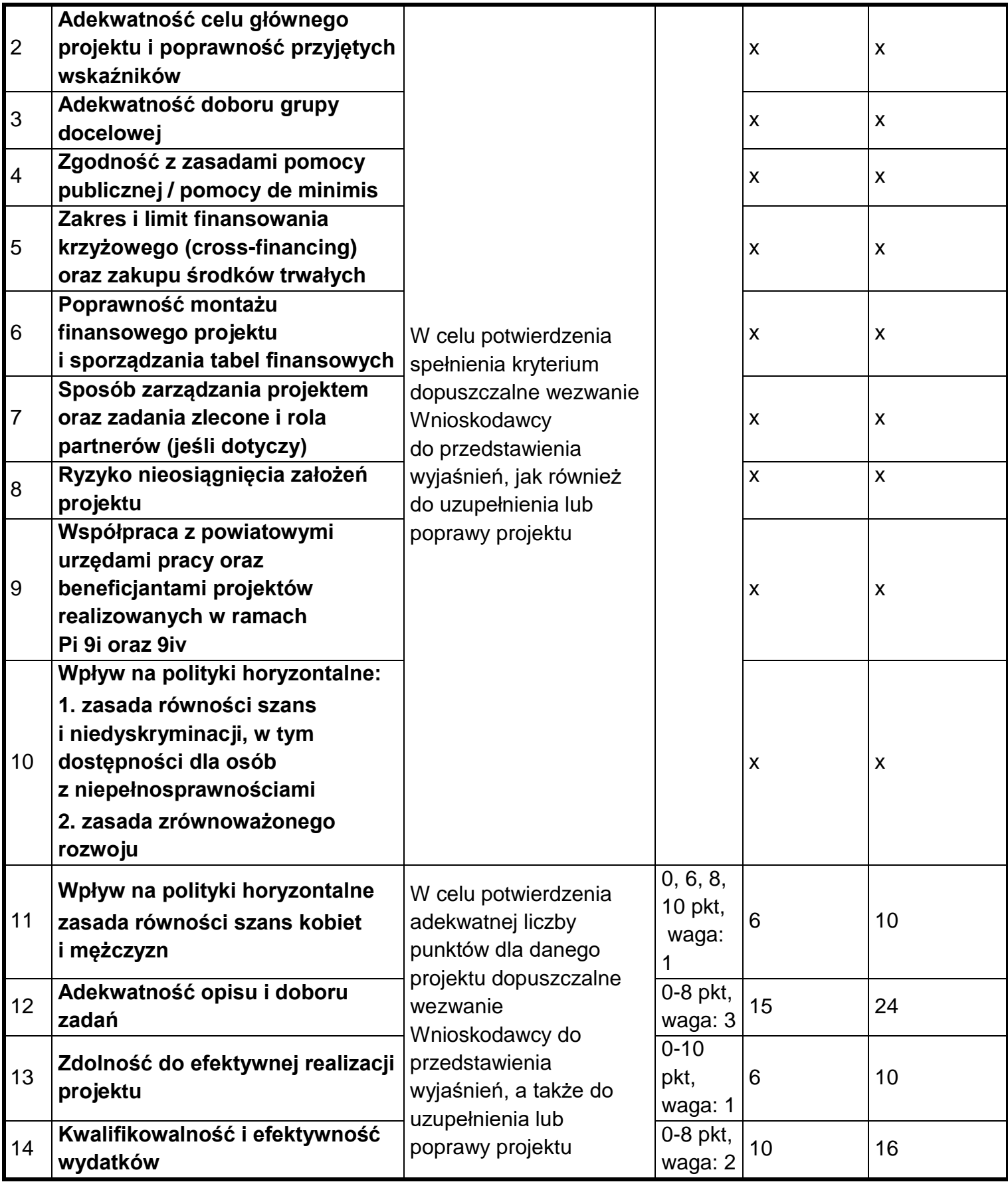

- 7. Kryteria formalne i merytoryczne zostały szczegółowo określone w **Załączniku nr 1** do Regulaminu.
- 8. Istnieje obowiązek wskazania we wniosku o dofinansowanie projektu informacji niezbędnych do oceny kryterium obligatoryjnego **Wpływ na polityki horyzontalne – zasada równości szans kobiet i mężczyzn.** Na ich podstawie zostanie przeprowadzona ocena, czy standard minimum został spełniony (deklaracja, że projekt jest zgodny z zasadą równości szans lub że będzie zarządzany w sposób równościowy jest niewystarczająca w tym zakresie – należy wskazać konkretne działania, jakie zostaną podjęte w ramach projektu). Nieuzyskanie co najmniej 3 punktów w ramach standardu minimum jest równoznaczne z niespełnieniem tego kryterium. Kryteria oceny standardu minimum znajdują się w Karcie oceny formalno-merytorycznej o dofinansowanie projektu (**Załącznik nr 1** do **Załącznika nr 5** do Regulaminu), natomiast ocena przeprowadzana jest w oparciu o instrukcję zawartą w Wytycznych w zakresie realizacji zasady równości szans i niedyskryminacji, w tym dostępności dla osób z niepełnosprawnościami oraz zasady równości szans kobiet i mężczyzn w ramach funduszy unijnych na lata 2014-2020.

Zgodnie z umową o dofinansowanie projektu/decyzją o przyznaniu dofinansowania Beneficjent zobowiązany jest do realizacji projektu w oparciu o standardy dostępności dla polityki spójności na lata 2014-2020.

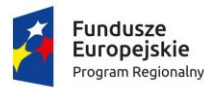

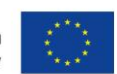

#### **Podrozdział 3.4**

#### **Informacje kierowane do Wnioskodawcy**

- 1. W trakcie oceny wniosku o dofinansowanie projektu, Wnioskodawca za pośrednictwem Systemu e-RPO informowany jest o konieczności wykonania określonych czynności w toku postępowania w ramach konkursu.
- 2. Po zakończeniu oceny formalno-merytorycznej wszystkich wniosków złożonych w ramach konkursu, informacja o wynikach oceny danego wniosku wraz z uzasadnieniem oceny, podaniem punktacji otrzymanej przez projekt wysyłana jest Wnioskodawcy za pomocą Systemu e-RPO z zastrzeżeniem pkt. 3 w Podrozdziale 1.6 niezwłocznie, ale nie później niż w terminie **14 dni kalendarzowych** od daty podjęcia Uchwały ZWM zatwierdzającej Listę ocenionych projektów. Informacja zawiera wykaz dokumentów niezbędnych do podpisania umowy. Natomiast w przypadku projektów odrzuconych informacja wysyłana jest niezwłocznie po dokonaniu oceny (zgodnie z § 9 ust. 7 i 9 Regulaminu pracy KOP), ale nie później niż 14 dni od daty oceny na Karcie oceny formalno-merytorycznej**.**
- 3. W przypadku oceny negatywnej, informacja, o której mowa w ust. 2 zawiera dodatkowo pouczenie o przysługującym prawie oraz zasadach złożenia protestu.
- 4. Do doręczenia informacji o zakończeniu oceny projektu i jej wyniku stosuje się przepisy Działu I rozdziału 8 KPA.
- 5. Wszystkie wnioski, złożone w czasie trwania naboru (wycofane, pozostawione bez rozpatrzenia, ocenione negatywnie lub ocenione pozytywnie) zostaną zarchiwizowane w IOK.
- 6. IOK może opublikować na stronie internetowej RPO WM<sup>33</sup> informacje skierowane do Wnioskodawców biorących udział w konkursie.

 $\overline{a}$ 

<sup>33</sup> <http://www.rpo.malopolska.pl/>

# **Podrozdział 3.5 Podanie do publicznej wiadomości wyników konkursu**

- 1. Zgodnie z art. 46 ust. 3 Ustawy, nie później niż 7 dni od dnia rozstrzygnięcia konkursu, IOK zamieści na:
	- stronie internetowej RPO WM34

oraz na

- Portalu Funduszy Europejskich<sup>35</sup>

listę projektów, które uzyskały wymaganą liczbę punktów, z wyróżnieniem projektów wybranych do dofinansowania.

2. Zgodnie z art. 46 ust. 4 Ustawy po rozstrzygnięciu konkursu umieszcza się na stronie internetowej RPO WM<sup>36</sup> informację o składzie KOP.

 $\overline{a}$ 

<sup>34</sup> <http://www.rpo.malopolska.pl/>

<sup>35</sup> <http://www.funduszeeuropejskie.gov.pl/>

<sup>36</sup> <http://www.rpo.malopolska.pl/>

# **Rozdział 4 PROCEDURA ZAWARCIA UMOWY O DOFINANSOWANIE**

- 1. Umowy o dofinansowanie/decyzje o dofinansowaniu podpisywane/ podejmowane są wyłącznie w odniesieniu do projektów wybranych do dofinansowania, zgodnie z listą projektów, o której mowa w art. 46 ust. 3 Ustawy.
- 2. Zgodnie z art. 52 ust. 2 Ustawy, umowa o dofinansowanie projektu/decyzja o dofinansowaniu projektu może zostać zawarta/podjęta, jeżeli projekt spełnia wszystkie kryteria wyboru projektów, na podstawie których został wybrany do dofinansowania oraz zostały dokonane czynności i zostały złożone dokumenty wskazane w **Załączniku nr 14** do Regulaminu.
- 3. Umowa o dofinansowanie projektu/decyzja o dofinansowanie projektu przygotowywana jest przez IOK, co do zasady, w ciągu 30 dni od daty złożenia przez Wnioskodawcę dokumentów niezbędnych do podpisania umowy/podjęcia decyzji, do dostarczenia których Wnioskodawca jest wzywany po zatwierdzeniu przez ZWM Listy ocenionych projektów, z wyróżnieniem projektów wybranych do dofinansowania.
- 4. Dokumenty niezbędne do podpisania umowy/podjęcia decyzji powinny być dostarczone do IOK, za pośrednictwem Systemu e-RPO, nie później niż w terminie 10 dni od daty pisma, o którym mowa w ust. 3. Wnioskodawca jest zobowiązany dostarczyć dokumenty, o których mowa w **Załączniku nr 14** do Regulaminu.
- 5. Umowa o dofinansowanie projektu/decyzja o dofinansowaniu projektu musi zostać zawarta w terminie do 6 miesięcy od daty zatwierdzenia przez ZWM listy, o której mowa w ust. 3.
- 6. Beneficjent zobowiązany jest do ustanowienia i wniesienia zabezpieczenia należytego wykonania zobowiązań wynikających z podpisanej umowy o dofinansowanie<sup>37</sup> w terminie wskazanym w umowie. Formę i warunki wniesienia zabezpieczenia określa umowa o dofinansowanie projektu. Wzór weksla in blanco wraz z deklaracją wekslową stanowi **Załącznik nr 13** do Regulaminu.
- 7. Umowa o dofinansowanie projektu zostanie sporządzona w dwóch egzemplarzach.

 $\overline{a}$ <sup>37</sup> Nie dotyczy beneficjenta programu finansowanego z udziałem środków europejskich będącego jednostką sektora finansów publicznych albo fundacją, której jedynym fundatorem jest Skarb Państwa, a także Banku Gospodarstwa Krajowego.

- 8. Beneficjent od daty zawarcia umowy o dofinansowanie projektu/podjęcia decyzji o dofinansowaniu projektu zobowiązuje się do wykorzystywania SL2014 w procesie rozliczania Projektu oraz komunikowania się z IP. Szczegółowe wymogi w tym zakresie reguluje umowa o dofinansowanie projektu/decyzja o dofinansowanie.
- 9. Wzory umów o dofinansowanie projektu stanowią **Załączniki nr 7, 8** do Regulaminu.

## **Rozdział 5 PROCEDURA ODWOŁAWCZA**

- 1. Zgodnie z art. 53 Ustawy, w przypadku negatywnej oceny projektu wybieranego w trybie konkursowym, Wnioskodawcy przysługuje prawo wniesienia protestu w celu ponownego sprawdzenia złożonego wniosku w zakresie spełnienia kryteriów wyboru projektów, o czym każdorazowo jest on informowany w formie dokumentu elektronicznego za pośrednictwem Systemu e-RPO.
- 2. Pismo, o którym mowa w ust. 1, zawiera pouczenie o możliwości wniesienia protestu na zasadach i w trybie określonych w art. 45 ust. 5 Ustawy.
- 3. Środkiem odwoławczym przysługującym Wnioskodawcy na etapie przedsądowym jest protest składany do IZ, za pośrednictwem IOK. Środkami odwoławczymi przysługującymi Wnioskodawcy na etapie sądowym jest skarga, składana do Wojewódzkiego Sądu Administracyjnego oraz skarga kasacyjna składana do Naczelnego Sądu Administracyjnego. Szczegółowe zasady dotyczące procedury odwoławczej w ramach RPO WM opisane zostały w **Załączniku nr 10** do Regulaminu.

# **Rozdział 6 POSTANOWIENIA KOŃCOWE**

- 1. Regulamin wchodzi w życie z dniem podjęcia uchwały przez ZWM.
- 2. IOK zastrzega sobie prawo zmiany Regulaminu, z zastrzeżeniem ust. 3.
- 3. Do czasu rozstrzygnięcia konkursu Regulamin nie będzie zmieniany w sposób skutkujący nierównym traktowaniem Wnioskodawców, chyba że konieczność jego zmiany wynika z przepisów powszechnie obowiązującego prawa.
- 4. Regulamin oraz jego zmiany wraz z uzasadnieniem zamieszczane są na stronie internetowej oraz na portalu, o których mowa w ust. 2 Podrozdziału 1.5 Regulaminu.
- 5. Wprowadzone zmiany obowiązują od daty wskazanej w informacji na temat zmian Regulaminu.
- 6. **Zmiany w zakresie wzorów regulaminów wsparcia finansowego, określonych w Załączniku nr 16 oraz Załączniku nr 17 do Regulaminu, nie wymagają zmiany niniejszego Regulaminu.**
- 7. W sprawach nieuregulowanych w Regulaminie zastosowanie mają przepisy prawa powszechnie obowiązującego.
- 8. Integralną część Regulaminu stanowią następujące Załączniki:
- **Załącznik nr 1 Kryteria wyboru projektów** (Załącznik do Uchwały nr 6/19 Komitetu Monitorującego Regionalny Program Operacyjny Województwa Małopolskiego na lata 2014-2020 z dnia 30 stycznia 2019 r. w sprawie zatwierdzenia zmian w kryteriach wyboru projektów dla Działania 9.3 Wsparcie ekonomii społecznej dla Typu projektu A. działania wspierające rozwój ekonomii społecznej, obejmujące usługi: animacji lokalnej, rozwoju ekonomii społecznej oraz wsparcia istniejących podmiotów ekonomii społecznej, w ramach 9. Osi priorytetowej Regionalnego Programu Operacyjnego Województwa Małopolskiego na lata 2014-2020 pn. Region spójny społecznie. **Załącznik nr 2 Wzór wniosku o dofinansowanie projektu.**
- **Załącznik nr 3 Instrukcja wypełniania wniosku** o dofinansowanie projektu konkursowego współfinansowanego ze środków EFS w ramach Regionalnego Programu Operacyjnego Województwa Małopolskiego na lata 2014-2020.

#### **Załącznik nr 4 Regulamin korzystania z Systemu e-RPO**.

- **Załącznik nr 5 Regulamin pracy Komisji Oceny Projektów** oceniającej wnioski złożone w konkursie nr RPMP.09.03.00-IP.01-12- 003/19 w ramach Regionalnego Programu Operacyjnego Województwa Małopolskiego na lata 2014-2020.
- **Załącznik nr 6 Definicje wskaźników Działanie 9.3 RPO WM 2014-2020 – WSPARCIE EKONOMII SPOŁECZNEJ, Typ projektu A. działania wspierające rozwój ekonomii społecznej, obejmujące usługi: animacji lokalnej, rozwoju ekonomii społecznej oraz wsparcia istniejących podmiotów ekonomii społecznej.**
- **Załącznik nr 7 Wzór umowy o dofinansowanie projektu (umowa standardowa)**.
- **Załącznik nr 8 Wzór umowy o dofinansowanie projektu (kwoty ryczałtowe).**
- **Załącznik nr 9 Wzór umowy o partnerstwie na rzecz realizacji projektu.**
- **Załącznik nr 10 Procedura odwoławcza wraz ze wzorem protestu.**
- **Załącznik nr 11 Katalog maksymalnych dopuszczalnych cen rynkowych dla przykładowych towarów i usług w projektach konkursowych.**
- **Załącznik nr 12 Instrukcja użytkownika zewnętrznego systemu e-RPO wspierającego wdrażanie Regionalnego Programu Operacyjnego Województwa Małopolskiego na lata 2014- 2020.**
- **Załącznik nr 13 Wzór weksla in blanco oraz deklaracji wekslowej.**
- **Załącznik nr 14 Dokumenty niezbędne do podpisania umowy o dofinansowanie projektu/przygotowania uchwały** w sprawie realizacji projektu dla którego Beneficjentem jest Województwo Małopolskie.
- **Załącznik nr 15 Oświadczenie o rzetelności.**
- **Załącznik nr 16 Regulamin udzielania wsparcia finansowego w ramach programu grantowego w projekcie Małopolski Ośrodek Ekonomii Społecznej.**
- **Załącznik nr 17 Regulamin przyznawania środków finansowych na utworzenie miejsc pracy w przedsiębiorstwie społecznym oraz udzielania wsparcia pomostowego finansowego i merytorycznego.**